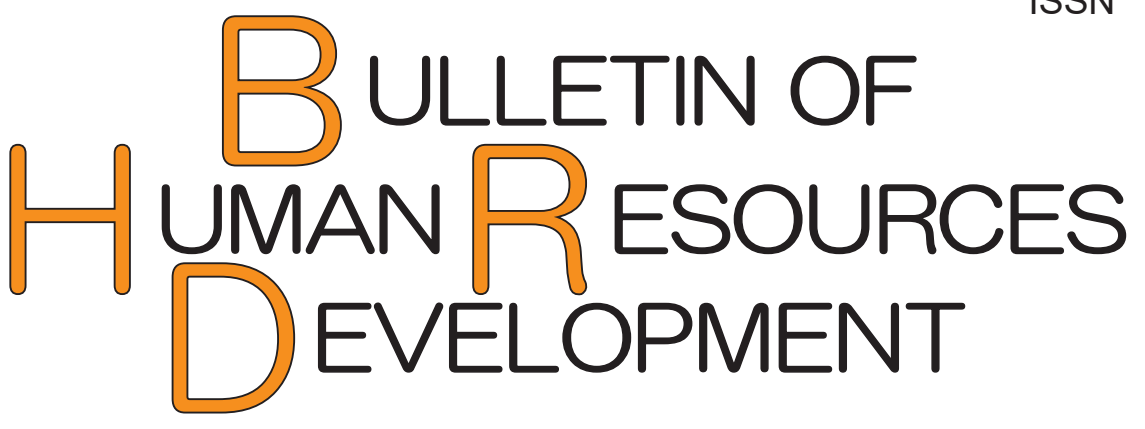

# 職業能力開発報文誌 (通巻53号) 2022

〈実践報告・資料〉

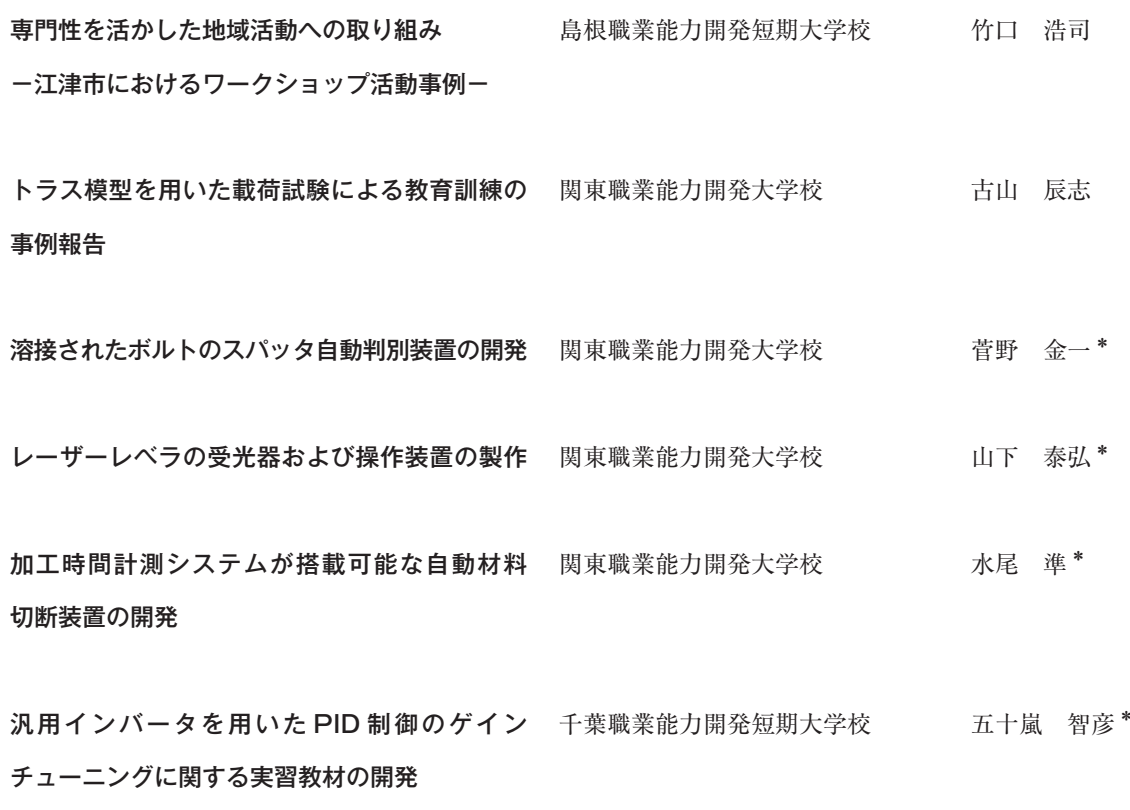

\* 代表者氏名

〈投稿のしおり〉

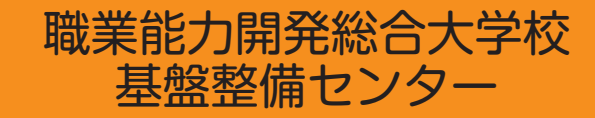

# 職業能力開発報文誌 (通巻53号) 2022

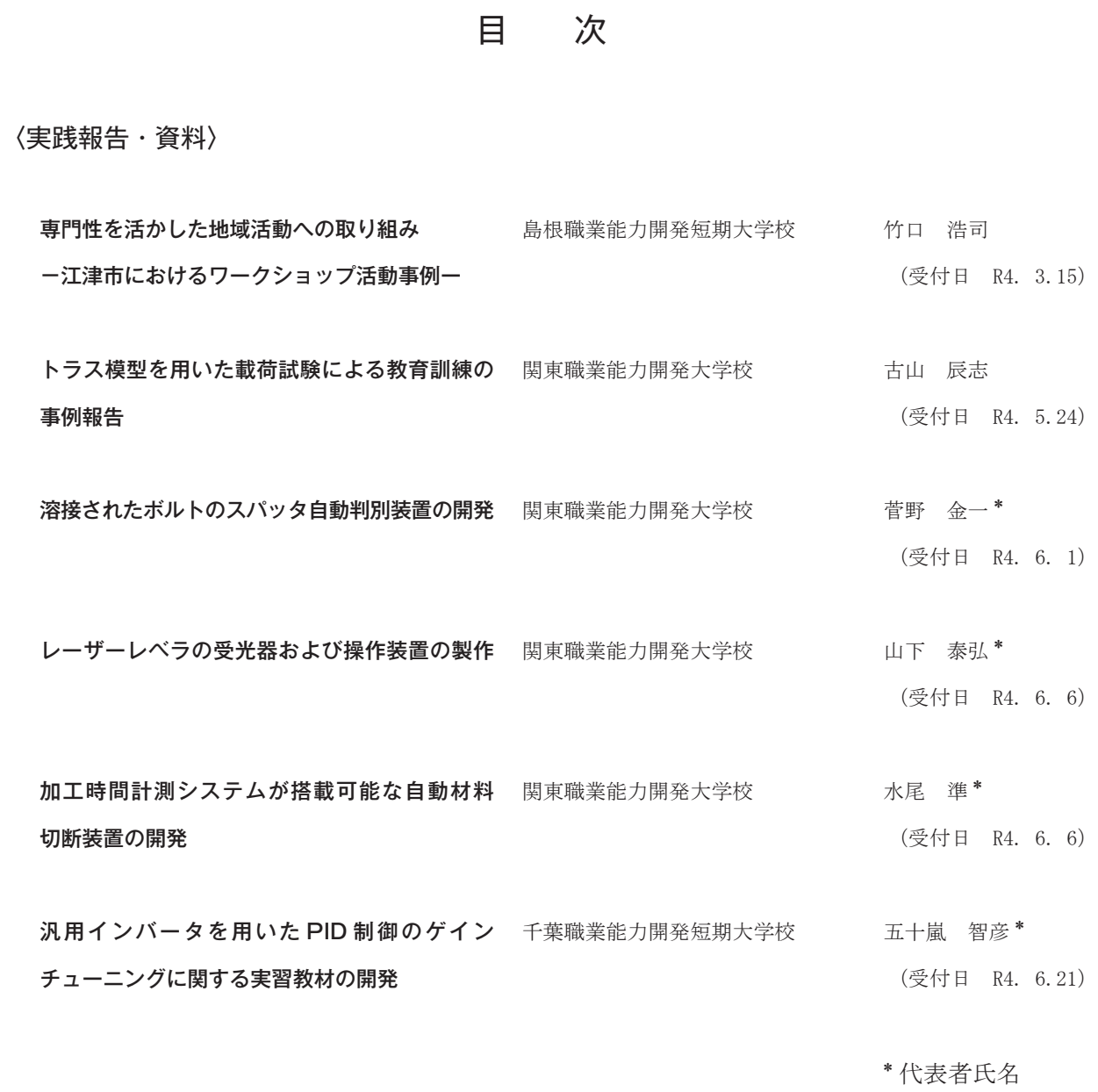

〈投稿のしおり〉

## 専門性を活かした地域活動への取り組み ― 江津市におけるワークショップ活動事例 ―

島根職業能力開発短期大学校 竹口 浩司

Initiatives for local activities that utilize expertise -"Workshop" activity example in Gotsu City-TAKEGUCHI Koji

島根県江津市にある島根職業能力開発短期大学校の住居環境科指導員として赴任してか らの 8 年間に参加した様々な地域活動の中から専門性を活かしたワークショップの活動 事例を報告するとともに活動内容について考察する。 要約

#### I はじめに

2013 年に島根職業能力開発短期大学校(以下、当 校という)専門課程の住居環境科指導員として、江津 市に赴任した。その頃、東日本大震災の影響もあり、 都市部から地方へと U・I ターンの若者が増える傾向 にあった。また、地方では過疎化が進むなか、地元志 向も高くなり地方創生や地域活性化という言葉も聞く ことが多くなっていた頃である。

当校が在する人口 2 万 3 千人程の島根県江津市でも 地域活性化や過疎化を防ぐため U・I ターン者を中心 として地域課題に対して様々な活動に目が向けられる ようになっていた。その活動の中でも空き家や空き店 舗の改修、イベント設営等において木工や建築分野の 専門性から多方面から相談を受け、様々な活動に参加 する機会を得るようになった。

本稿では、参加した地域活動の中でも課題に対し、 ワークショップという手法を実践した事例を取り上げ る。また、地域課題として竹林整備や生涯学習に関す る専門性を活かしたワークショップも含めて 8 年間の 地域活動から 15 の事例を報告する。

#### II ワークショップについて

ワークショップという言葉は、ビジネスや教育、問 題解決手法として広く使われる言葉であり、様々な定 義も存在する。本来の意味としては、作業場という意 味であり、活動においては、複数で何かを行うことを ワークショップと認識されている。

本稿では、複数で何かを行う活動をワークショップ とする。特に当校の学生や一団体のみで行うものでは なく、地域と共同し、学校や地域団体、ボランティア やイベント参加者等多くの者が参加したワークショッ プの中から、専門である建築分野の知識と技術を活か したものづくりを主とする活動を取り上げる。様々な 活動が、能力開発の機会であり、地域と学校、学生が 繋がるきっかけにもなっている。

#### III 活動事例

#### 1 竹灯籠

2013 年江津市に赴任してから初の地域活動が江津 駅前商店街の「手つなぎ夜市」イベントである。商店 街の通りに竹で製作した灯篭を飾りイベントを盛り上 げることが目的である。

ワークショップとしては、ボランティアを募り、学 生と商店会との共同で竹の伐採から加工、設置を行っ た。また、このワークショップで製作した竹灯籠は評 判となり、様々なイベントでも使用されるようになっ た。これを機に江津市や商店会等、地域に認識され始 めることになる。

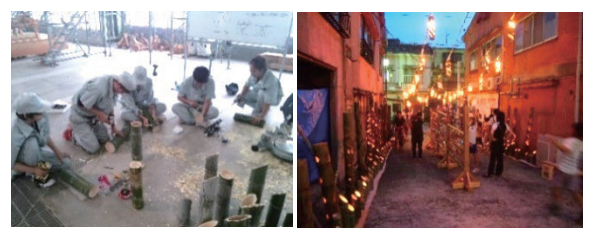

図1 竹灯籠製作と設置後の様子

#### 2 旧銭湯を活用したイベント

2013 年度総合制作実習として江津駅前商店街にあ る旧銭湯をリノベーションする取り組みを行った。そ の空間を利用し、様々なイベントを実施し、ワークシ ョップも多数行うことになる。

2014 年夏から秋にかけて商店会と学生、地域ボラン ティアの方と協力し、銭湯のライトアップや、間仕切 りの解体ワークショップ等を行った。

商店会や地域ボランティアと駅前の空き地を利用し たイベントでは、竹テント等も製作した。総合制作実 習から様々なワークショップやイベントを通じて地域 内外との繋がりが生まれる場となる。

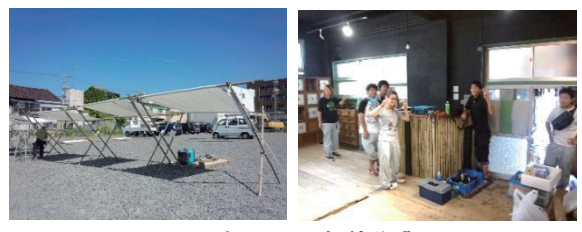

図2 竹テントと解体作業

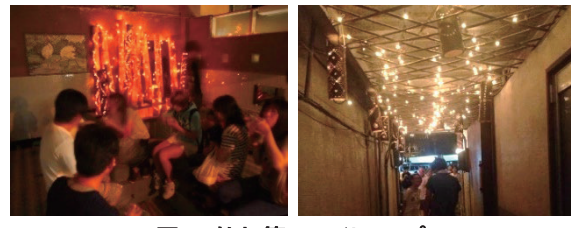

図 3 竹灯籠のライトアップ

#### 3 モザイクタイル

2014 年 12 月 6、13 日、約 13500 個のモザイクタイ ルを使用した銭湯の看板製作ワークショップを実施し た。ワークショップ参加者は、タイルの設計図を見な がら決められた色のタイルを貼る実際のタイル施工と 技術的には同じであり、専門性を活かし、タイルのデ ザインから施工指導を行った。

2 日間で 50 名程が集い、予定した時間で作業を終え ることができた。看板を設置することで活動の認知度 を広め、皆で一つのものを完成させることにより今後 も関わってもらえる関係性を作れた事例である。

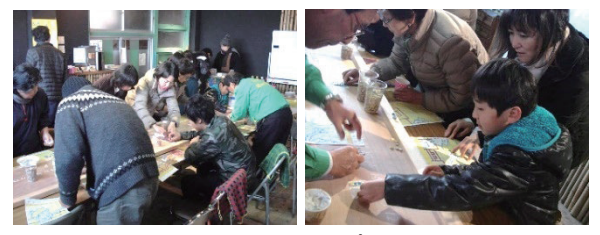

図 4 ワークショップの様子

#### 4 リノベーションキャンプ

2015 年 5 月 2 日~9 日ゴールデンウィークを利用し た 8 日間のワークショップであり、携わったなかでは 最大のものになる。東京からの I ターン者がカフェと パン屋を開くため、江津市やデザイン会社が協力し、 地域内外に広く参加者を募り、作業だけでなく食や旅 も含めたイベント型のワークショップツアーを開催し た事例である。

参加者は、中国地方以外からも集まり東京や大阪等 延べ 150 名を超えた。相乗効果としてワークショップ 自体が評判となり全国版の雑誌にも掲載された。

作業としては、手間は掛かるが素人でも上手にでき るものを検討し計画した。解体作業から木工作業、塗 装作業、左官作業、壁紙作業、照明から家具まで一連 の作業が盛り込まれており、各分野の職人に指導を仰 ぎながら参加者で分担し作業を進めた。また、仕上げ には焼き物や土、流木、和紙等、地産材を活用してい ることも特徴である。

参加者の中には、東京から I ターンする者も現れ、 江津の地域活動を代表する取り組み事例として知られ るようになった。

2015 年 6 月 21 日には庭師の指導のもとハーブガー デンづくりのワークショップを開催し、7 月にはパン 屋が併設するカフェ「蔵庭」(1)がオープンした。

| 衣工 スケンユール |        |  |  |  |  |  |  |
|-----------|--------|--|--|--|--|--|--|
| 午前の部      | 午後の部   |  |  |  |  |  |  |
| 軽作業       | 軽作業    |  |  |  |  |  |  |
| 床タイル貼り    | 床タイル貼り |  |  |  |  |  |  |
| 土壁塗り      | 十壁塗り   |  |  |  |  |  |  |
| 壁塗り       | 壁塗り    |  |  |  |  |  |  |
| 壁塗り       | 壁塗り    |  |  |  |  |  |  |
| 照明制作      | 照明制作   |  |  |  |  |  |  |
| タイル貼り     | タイル貼り  |  |  |  |  |  |  |
| クリーニング    | クリーニング |  |  |  |  |  |  |
|           |        |  |  |  |  |  |  |

表 1 スケジュール

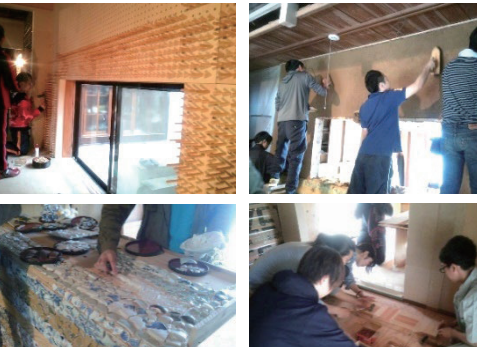

図 5 リノベーションの様子

#### 5 リノベーションキャンプ 2016

2015 年のリノベーションキャンプの参加を機に江 津市に I ターンし、ゲストハウス 「アサリハウス」 <sup>(2)</sup>の オーナーとなった方が 2016 年リノベーションキャン プの主催者となり実施された。

築 100 年を超える古民家をリノベーションするため 解体作業から、床下地施工、タイル仕上げ、藍染のク ッション製作や障子の貼替え等 5 月 3 日~5 日と 6 月 11、12 日の 2 回に分けて行われた。

ゴールデンウィークだけで延べ 100 人、6 月も 50 人 以上の参加者が集まった。特に 6 月は、当校の学生自 治会がオリエンテーリングを計画し、ワークショップ に参加することで、他の参加者と交流会を行うなどの コラボレーションも実施された。

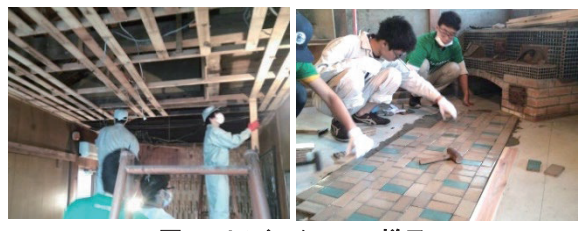

図 6 リノベーションの様子

#### 6 つのみやっこ広場

2016 年 8 月と 11 月に二宮町放課後子供教室と島根 県西部県民センターとの共同で児童教室の子供と空き 地の活用を行った。

8 月 19 日、児童教室の子供 54 名と学生ボランティ アにより、空き地の木々に鳥小屋を設置。11 月 26 日 には、加工した木材を組み合わせて製作するジャング ルジムを考案し、児童教室やサッカークラブ、地域住 民により組み立てた。製作物は色や形など自由度を持 たせるようにし、学生ボランティアが児童をサポート することで教える立場を経験させる機会を作れた事例 である。

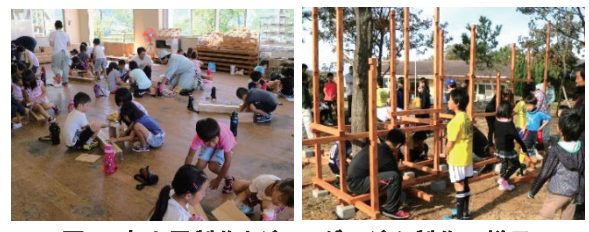

図 7 鳥小屋製作とジャングルジム製作の様子

#### 7 竹の座禅堂

2016 年 11 月 4 日、島根県浜田市金城町で樹冠ネッ

トワーク(3)と地域住民が参加し、竹林整備を兼ね竹で 座禅堂の製作を行った。樹冠ネットワークは、江津市 内を中心に里山に残る昔の知恵や食、伝統を伝える活 動や竹林整備を行っている団体である。

当校では授業の一環として建築の知識と技術を活か した竹の利用に取り組んでおり、毎年樹冠ネットワー クと共同で活動している。座禅堂は、竹の引張力を活 かしたドーム構造であり、樹冠ネットワークの方から 指導を受け、竹の伐採から加工、組み立てを行った。

この経験から総合制作実習で竹をテーマとした課題 も設定されている。

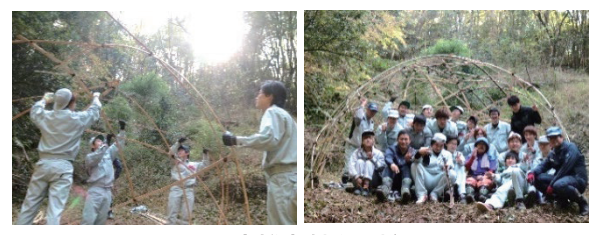

図 8 座禅堂製作の様子

#### 8 粋の市会場設営

2017 年 5 月 5、6 日に行われる「粋の市」イベント 開催に合わせて 5 月 4 日に主催者と地域の方、学生ボ ランティアによる会場設営ワークショップを開催した。 「粋の市」(4)とは、木工場と古民家を会場として地域 の食やモノを集めたマーケットイベントである。

旧瓦工場や古民家にあった古い棚や机、建具をリペ アして会場を作り上げるイベント設営をイベント化し たワークショップである。ものづくりの技術を活かし、 学生時代の学園祭前日を思い返され、他のイベントで もお勧めしたい事例である。

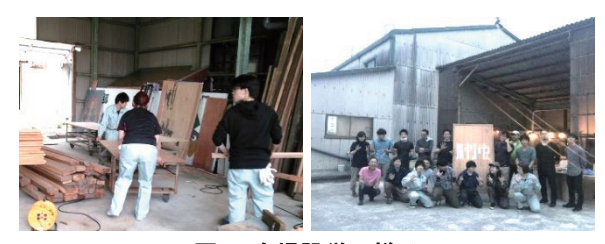

図 9 会場設営の様子

#### 9 竹の HP シェル構造

2017 年 11 月 24 日、学生と樹冠ネットワークによる 竹の活用ワークショップである。専門分野である建築 構造の技術を応用し、HP シェル構造を活用した竹の オブジェの製作を行った。

作業時間はおよそ 5 時間と決められており、その時

間内に完成させるため、工程を考えデザインしたオブ ジェである。里山の竹害問題や昔からの竹の活用法、 シュロ紐の結び方等を教わりながら、世代の枠を超え たワークショップである。

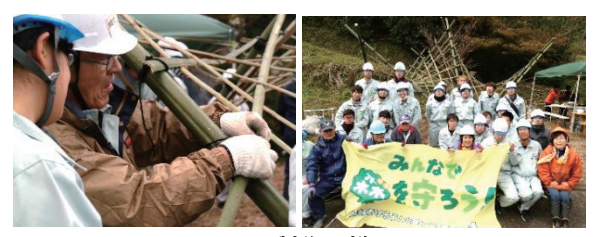

図 10 製作の様子

#### 10 空き店舗のリノベーション

2018 年から始まった江津市本町にある空き店舗、旧 印刷店「ときわ印刷」を地域拠点としてワークスペー スにリノベーションする活動である。

主に江津工業高校の卒業課題として高校 3 年生が作 業を行うが、作業によっては本町まちづくり推進協議 会やまちづくり会社イワミノチカラ等と共同し、参加 者を募ってワークショップを開催している。

2018 年 4 月 21 日高校生と当校学生、地域ボランテ ィアが参加し解体ワークショップ、6 月 23 日には、仕 上げ作業のワークショップを行った。その後も地域ボ ランティアや高校生により作業は進められた。「いわみ ん」(5) による web 募集や全国で旅とお手伝いを融合さ せた「おてつたび」(6) でも参加者を募集し、様々な媒体 を活用しながらワークショップを実施している。

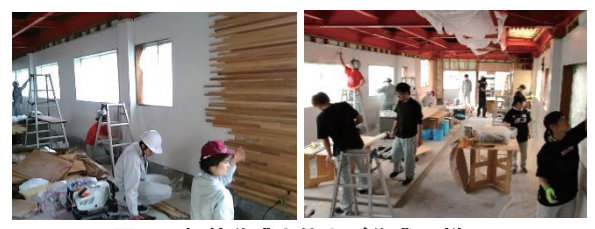

図 11 解体作業と仕上げ作業の様子

#### 11 ダッピーねぶた

2018 年に開校 60 年を迎える江津高校と共同し、江 津高校のマスコットキャラクタの「ダッピー」ねぶた を製作するワークショップである。ねぶた製作の指導 者を迎え、夏休みのおよそ 1 カ月をかけ、高さ 3m の ねぶたの製作を行った。

参加者は、当校学生と江津高校生、江津市の共同で 作業を行い、主に骨組みを当校学生、紙貼りを江津高 校が担当した。参加者は限定されるが地元高校生との 共同作業の好事例として取り上げる。

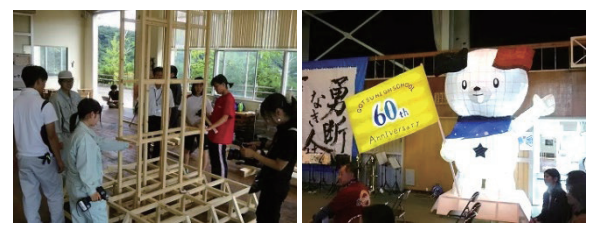

図 **12** ダッピーねぶた作業風景と成果物

#### 12 INAKA イルミ

2018 年 11 月 7 日、樹冠ネットワークとの竹活用ワ ークショップである。旧 JR 三江線の宇都井駅で毎年 開催されている「INAKA イルミ」(7)に向けて竹のイル ミネーション製作を行った。

参加者は当校学生と樹冠ネットワーク、島根県立中 央高校や INAKA イルミ実行委員会との共同作業であ る。11 月 23、24 日に開催された INAKA イルミでは約 50 基の竹イルミにキャンドルを灯し、イベントに貢献 することができた。

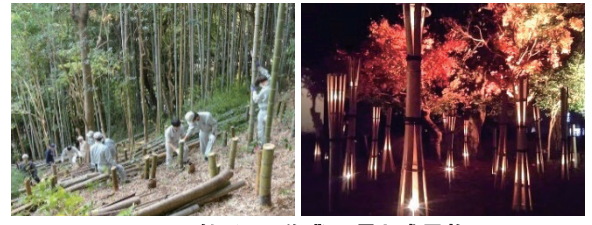

図 13 竹イルミ作業風景と成果物

#### 13 都野津駅のリノベーション

2020 年 10 月 30、31 日、JR 都野津駅創設 100 周年 を記念し、都野津まちづくり協議会、江津高校、江津 工業高校のコンソーシアム事業として駅舎のリノベー ションを実施した。

作業は内壁の塗装であり、1 日目に下地処理、2 日目 は高校生に塗装を指導し、高校生が参加者をサポート しながら作業を行うワークショップを開催した。参加 者とは間接的に関わる形でしたが、高校生が主体とな って作業を進めることができた良い事例である。

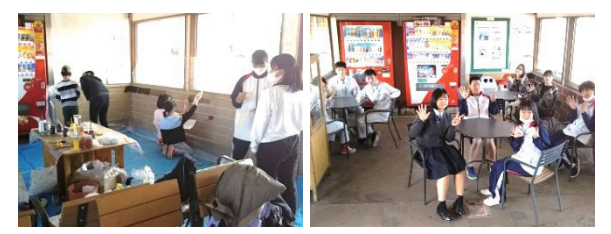

図 14 都野津駅イベントの様子

#### 14 幼稚園の遊具製作

2020 年 11 月 1 日、江津市跡市町里山子ども園わた ぼうしの遊具製作を行った。参加者は、いわみんの体 験プログラムで参加者を募り 20 名程が集まった。主 に幼稚園から小学生とその保護者である。

子供の遊びとものづくりを兼ねつつ、親がサポート しながら製作を進めた。作業は、建材の運搬に使用さ れるパレットを利用し、のこぎりとビスで簡単に組み 立てられる構造でありながら自由度と今後の発展性を 持たせた遊具である。

2021 年 1 月 31 日には、わたぼうしと地域で生涯学 習に取り組む「わくわくラボ」の体験プログラムとし て実施され、参加者は 30 名程、小学生から大人まで 各自が自主的に作業を行い完成させた。中でも子供が 自ら考えブランコや手摺りまでを作ってしまったこと には驚かされた。

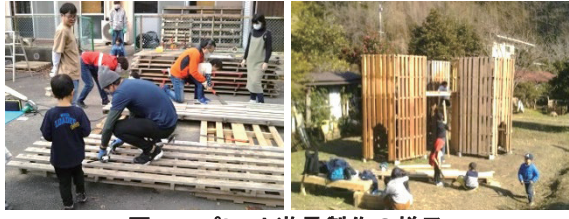

図 15 パレット遊具製作の様子

#### 15 有福温泉の竹オブジェ

2020 年 11 月 5 日、樹冠ネットワークと江津工業高 校、有福温泉まちづくり協議会と共同し、温泉街に竹 のオブジェとベンチの製作を行った。

江津工業高校とは、都野津駅リノベーションや林業 体験等も一緒に取り組んでいる。地域活動を通じて高 校生に当校を知ってもらう良い機会であり、実際に入 学に結び付いた高校生もいる。

製作後はライトアップもされ、専門性を活かして景 観形成に貢献した事例であり、毎年恒例となる。

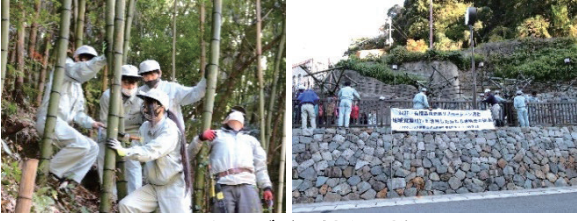

図 16 竹オブジェ製作の様子

#### IV 考察

前章に挙げた 15 の事例について専門性や活動内容、 広報媒体等を整理し表にまとめる。(表 2)

#### 1 専門性について

専門性では、竹工作を除けば木工作業が多い事がわ かる。ものづくり教室でのこぎりや釘を使った作業は、 参加者も内容がわかりやすく多くの場所で行われてお り、ワークショップでも取り入れやすい。

モザイクタイルや都野津駅のリノベーションのよう にタイル作業や塗装作業もものづくり体験教室でも色

|                |                     |                 |          |            | 活動内容     |          |             |            | 広報媒体        |           | 実施日            |                    | 主催者            |                                          |        | 参加者                |     |
|----------------|---------------------|-----------------|----------|------------|----------|----------|-------------|------------|-------------|-----------|----------------|--------------------|----------------|------------------------------------------|--------|--------------------|-----|
| No.            | 名称                  | 専門性             | 設営       | イベント<br>企画 | 課題解決     | 竹の<br>活用 | SNS<br>web等 | 回覧板<br>会員等 | ポスター<br>チラシ | 募集<br>サイト | 年              | 月日                 | 期間             | 団体名                                      | 運営者    | 主な参加者              | 人数  |
|                | 竹灯籠                 | 竹工作             | $\Omega$ |            |          | $\Omega$ |             |            |             |           | 2013年          | 7月26日              | 1 <sup>2</sup> | 商店会                                      | 商店会員   | ボランティア             | 20  |
| $\overline{2}$ | 銭湯イベント              | 解体作業<br>リノベーション | $\circ$  |            | $\Omega$ |          | O           | $\circ$    |             |           | 2014年          | 通年                 | 1年             | 銭湯プロジェクト                                 | 実行委員   | 一般                 | 20  |
| 3              | モザイクタイル             | タイル作業           |          | $\Omega$   |          |          | O           | $\Omega$   | $\Omega$    |           | 2014年          | 12月6.13日           | 2E             | 銭湯プロジェクト                                 | 実行委員   | 一般                 | 50  |
| $\overline{4}$ | リノベーション<br>キャンプ     | 解体作業<br>リノベション  |          |            | $\circ$  |          | O           | $\circ$    | $\Omega$    |           | 2015年          | 5月2~9日             | 8 <sup>2</sup> | 蔵庭                                       | 実行委員   | 一般                 | 150 |
| 5              | リノベーション<br>キャンプ2016 | 解体作業<br>リノベーション |          |            | $\Omega$ |          | $\circ$     | $\circ$    | $\Omega$    |           | 2016年          | 5月3~5日<br>6月11.12日 | 5E             | アサリハウス                                   | 実行委員   | 一般                 | 150 |
| 6              | つのみやっこ広場            | 木工作業            |          |            | $\circ$  |          |             |            | $\Omega$    |           | 2016年          | 8月19日<br>11月26日    | 2E             | 二宮町放課後子供教室<br>島根県西部県民センター                | ボランティア | 小学生                | 60  |
| $\overline{7}$ | 竹の座禅堂               | 竹工作<br>ドーム構造    |          |            |          | $\circ$  |             | $\circ$    |             |           | 2016年          | 11月4日              | 1 <sup>2</sup> | 樹冠ネットワーク<br>金田町住民                        | 会員     | 地域住民<br>◎カレッジ生     | 30  |
| 8              | 粋の市                 | 木工作業            | $\circ$  |            |          |          |             |            |             |           | 2017年          | 5月5.6日             | 2E             | 粋の市                                      | 実行委員   | ボランティア             | 20  |
| 9              | 竹のHPシェル構造           | 竹工作<br>建築構造     |          |            | $\Omega$ | $\Omega$ |             | $\bigcirc$ |             |           | 2017年          | 11月24日             | 1 <sup>2</sup> | 樹冠ネットワーク<br>ポリテクカレッジ                     | 会員     | ◎カレッジ生             | 30  |
| 10             | 旧印刷店の<br>リノベーション    | 解体作業<br>リノベーション |          |            | $\circ$  |          |             |            |             | $\circ$   | 2018年          | 4月28日<br>6月23日     | 2E             | 本町まちづくり協議会<br>島根県立江津工業高校                 | 実行委員   | 高校生                | 30  |
|                | ダッピーねぶた             | 木工作業            |          |            | $\circ$  |          |             |            |             |           | 2018年          | $7 - 8$ 月          | 1ヶ月            | 島根県立江津高校<br>ポリテクカレッジ                     | 実行委員   | 高校生<br>◎カレッジ生      | 不明  |
| 12             | <b>INAKAイルミ</b>     | 竹工作             | $\circ$  |            | $\circ$  | $\circ$  |             | $\circ$    |             |           | 2018年          | 11月7日              | 1 <sup>2</sup> | 樹冠ネットワーク、ポリテクカレッジ<br>INAKAイルミ、島根県立中央高校   | 実行委員   | 会員、高校生<br>◎カレッジ生   | 30  |
| 13             | 都野津駅の<br>リノベーション    | 塗装作業            | $\circ$  | ∩          | $\circ$  |          | O           | $\Omega$   | $\Omega$    |           | 2020年          | 10月30.31日          | 2E             | 江津高校、江津工業高校<br>都野津まちづくり協議会               | 実行委員   | 一般                 | 100 |
| 14             | 幼稚園の遊具製作            | 大工作業            |          | O          | O        |          | O           | $\circ$    |             | $\Omega$  | 2020年<br>2021年 | 11月1日<br>1月31日     | 2E             | 幼稚園わたぼうし<br>わくわくラボ、いわみん                  | 実行委員   | 一般                 | 50  |
| 15             | 有福温泉<br>竹オブジェ       | 竹工作             |          |            | $\circ$  | O        |             | $\circ$    |             |           | 2020年          | 11月5日              | 1 <sup>2</sup> | 有福温泉まちづくり協議会、樹冠ネットワーク<br>江津工業高校、ポリテクカレッジ | 実行委員   | 地域住民、高校生<br>◎カレッジ生 | 50  |

表 2 ワークショップ事例一覧

◎カレッジ生については授業の一環として行ったものに限る。学生が自主的に関わったものはボランティアや一般に含む。 ※人数はおよその延べ人数

の選択や塗り方などを工夫すると子供から大人まで年 齢や技術を問わず楽しく作業が行われる。しかし、持 ち帰り等を想定すると乾燥時間等が難しく課題もある。

事例のようにみんなで一つのものを作るワークショ ップでは、様々な活動の醸成も一つの目的である。看 板製作やリノベーションキャンプ、都野津駅、ダッピ ーねぶた等製作以上の成果を生み出すことができた事 例もある。しかし、参加者は未経験者であり、一つの ものを作り上げるには、デザイン力と工程計画、指導 力が必要である。そこで指導員としての経験が様々な ワークショップにおいて実践されている。

#### 2 活動内容について

活動の初期は、U・I ターンの若者が中心となり、地 域活性化を掲げるワークショップが多い傾向にある。 事例としては、銭湯プロジェクトやリノベーションキ ャンプになる。このような取り組みは交流も生れ、ワ ークショップが広報にもつながり、地域活性化の一役 を担う活動である。

また、近年では地域課題と教育がつながってきてお り、都野津駅やわたぼうし、有福温泉のワークショッ プがある。主に高校と地域が連携し、地域課題の解決 を模索したワークショップが開催されている。交流人 口や地方創生の動きもあり、学校を飛び出し地域を舞 台とする教育が増えつつある。小学生には創造性や自 主性を育てることを目的とし、大人は生涯教育として 学びを取り上げている活動が多い。当校学生にとって は、多くが江津市以外の出身であり、地域を知るきっ かけとして必要な活動になっている。

#### 3 広報媒体について

SNS は必須である。特に江津市では facebook の活 用が多い。全国的にも地域活動等の広報媒体として活 用頻度は高い傾向にある。イベント内での企画開催以 外は主催者側のコミュニティが大きく寄与する傾向に ある。また、江津市の特徴として地域の回覧板の効果 はかなり高いこと、学校への投げ込みも効果が高いと 実感している。

以上のことから、広報についても地域性がとても強 い印象がある。

#### 4 能力開発について

様々な事例において、機構で培った離職者訓練や専 門課程の実習と類似するところが多い。殆どの参加者

が未経験者であり、複数の参加者を見ながら道具の使 い方、安全性、スケジュール管理等、普段の訓練業務 の新たな展開としてとても有意義な活動である。

また、作業においては専門性の拡大にもつながる。特 に、総合制作実習課題において竹をテーマとした課題や リノベーション等にも取り組み、ワークショップを通じ て体験できたことが活かされている。

学生にとっても地域で活動する経験は能力開発や人 材育成に大きく寄与する。技術を活かし、製作物への責 任を負う機会であり、学内だけで完結するものづくり とは安全面や完成度に対する心構えが違ってみえる。

#### V おわりに

ワークショップでの経験を整理することで社会ニー ズやデザインが変化していることも実感できる。地域 活動を通じて新たな能力開発の分野、課題授業、総合 制作実習の課題設定として参考になれば幸いである。

15 の事例の他にも当校が実践している空き店舗の リノベーションや社の改修等もあるが、ものづくりの 専門性が企業のみでなく、地域活動においても必要と されるカレッジの在り方を模索し、山陰地域にある当 校の魅力として広めたいと思う。

最後に多くのワークショップの機会を与えて頂いた 関係者の皆様、多くのフィールドが存在する江津市に 感謝申し上げます。

#### [参考文献]

- (1) 蔵庭 (URL 参照 2022-03-18) https://kuraniwa.jp/。
- (2) アサリハウス(URL 参照 2022-03-18) http://52-ghs.com/。
- (3) 樹冠ネットワーク(URL 参照 2022-03-18) https://www.mori-sanin-net.jp/sanka/jyukan.html。
- (4) 粋の市(URL 参照 2022-03-18) https://ikinoichi.themedia.jp/。
- (5) いわみん(URL 参照 2022-03-18) https://www.all-iwami.com/event/detail\_1764.html。
- (6) おてつたび (URL 参照 2022-03-18) https://otetsutabi.com/。
- (7) INAKA イルミ(URL 参照 2022-03-18) https://illumizikkouuzui.wixsite.com/website。
- (8) 竹口浩司、専門性を活かした地域活動への取り組み、 島根職業能力開発短期大学校紀要、第 5 号、2021 年、 pp.50-57。

## トラス模型を用いた載荷試験による 教育訓練の事例報告

関東職業能力開発大学校 古山 辰志

Case Report on Education and Training by Loading Tests Using Truss Models

#### KOYAMA Tatsushi

構造分野への興味関心を抱かせるために多方面で様々な工夫がなされている。筆者が所属す る建築科では、一定の条件を与えて班毎に異なる形状のトラス模型を製作させ、定めた荷重 条件に対して応力計算をさせた上で載荷試験を実施する授業展開を数年に渡って試みてきた。載荷試 験では、所定の部材にひずみゲージを貼り付け、部材の応力を実験データとして可視化することで、 構造力学の学科だけでは実感しづらい応力等について学生の理解を促進し、構造物の強度に対する興 味を喚起させるように工夫を施した。本報では、当科で実施する実習を題材に取り上げ、初学者が構 造分野に興味関心を示した教育訓練の事例について報告する。 要約

#### I はじめに

自分が作ったものが強いのか、弱いのか。建築に限 らず、ものづくりに関わる者ならば関心を示すべき事 項の一つに挙げても良いだろう。他方で、外力に対し て構造物に生じる力は目に見えないため、初学者にと っては実感しづらく、構造分野に関する科目を苦手と する学生は他の分野に比べて多いのが実情だろうと捉 えている。そこで、筆者が所属する建築科では、一定 の条件を与えて構造物を製作させ、定めた荷重条件に 対して応力計算をさせた上で、載荷試験を実施する授業 展開を数年に渡って試みてきた。こうした取り組みは 他の教育機関でも広く実施されており、それぞれの創 意工夫がインターネット上でも確認することができ る。パスタブリッジ(1) を用いて用・強・美を競い合う コンテストを授業カリキュラムに取り入れている事例 はその最たるものの一つであろう。その他、紙模型梁 強度コンテスト<sup>(2)</sup>などいくつかの事例を目にするが、 いずれの事例も構造物の強度に対する興味を喚起させ ており、参加者から高評価を得ているようである。本 事例では、これらの事例をさらに発展させ、部材に生 じる力(以下、応力という)を実験データとして可視 化し、構造力学の学科だけでは実感しづらい応力等に ついて学生の理解を促進するように工夫を施した。そ

の結果、学生からは次のような声が集まった。

- ・学科と実習のつながりを実感できた。
- ・自分で作ったものの強度が知れて楽しく学べた。
- ・似たような構造でも強度や壊れ方が違うことを知る
- ことができ興味が沸いた。
- ・トラスへの関心が高まった。
- ・もっと良い結果を出したい。

・実際にやってみることで座学では得られないものを 学べた。

・計算と試験結果の比較により力学への関心が高まっ た。

・この先何をどう学ぶかについて考えるきっかけにな った。

こうした声に直に触れられることは授業担当者冥利 に尽きるが、カリキュラム一辺倒の授業実施だけではこ れらの声を集めることは難しかったであろうと感じて いる。

本報では、上記の声が集まった当科の実習の一つを取 り上げ、これに現状の課題及び今後の展望を踏まえた考 察を加えて、初学者が構造分野に興味関心を示した教育 訓練の事例について報告する。

#### II 実習概要

本事例は、基礎工学実験(4 単位)の 2 単位分を集中 実習で実施したものである。

実習では、班単位(4班制)でトラス模型を1体製作 し、載荷試験により各部材に生じる応力の種類を確認す る。試験前には部材に生じる応力を計算で求めておき、 試験結果との比較を行う。これらを通じて構造力学で学 ぶ計算に関する理解を深めること、載荷試験に必要な各 種機器の扱い方に慣れさせることを主なねらいとする。

#### III 課題提示

図1は株式会社トーセン(栃木県矢板市山田67番地) の敷地内にある木造トラス構造による製材場である。木 材を製材するための機器を配備する関係上、建屋内を無 柱空間にしなければならないことから、木造トラス構造 が採用されている。トラスは小断面かつ少ない部材数で 大スパン空間を形成できる利点があるが、実例の提示は 初学者に限らず説得力を有する教材となり得る。授業で は、これを力学モデル(図 2)で表し、部材に軸力のみ が作用するように荷重条件を与え、応力計算の手順から 説明する。ここでいう軸力とは引張力と圧縮力を指すが、 引張力を+(プラス)、圧縮力を-(マイナス)で扱う ように説明することで、後に出てくるひずみゲージの取 り扱いと関連付けている。

以上の手順を踏んだ後、学生には次のように課題を提 示する。

- ① トラスの部材に生じる応力の種類(引張、圧縮) を明らかにすること。
- ② 応力計算したトラスの模型を製作すること。
- ③ 製作した模型を用いて載荷試験を行い、①の結 果と比較すること。

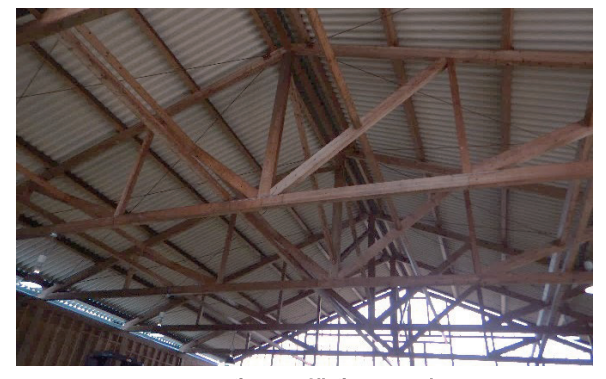

図1 木造トラス構造による建屋

#### IV 事前計算(トラスの応力計算)

実習では、図 1 の実例を力学モデル(図 2)に置換し、 部材 A、B、C に生じる応力の種類(引張、圧縮)と大 きさを明らかにするための計算方法を説明する。

トラスの応力計算は節点法、切断法、図式解法(クレ モナ法)の 3 つが知られているが、ここでは節点法を用 いて説明し、三角関数の理解を確認しながら取り組む。 模型自体の自重は無視するものとし、部材に軸力のみが 作用するように h 点に集中荷重を作用させる。表 1 はト ラス部材に作用する応力を整理したものである。なお、 本モデルは左右対称であることから左半分のみの計算表 示とする。

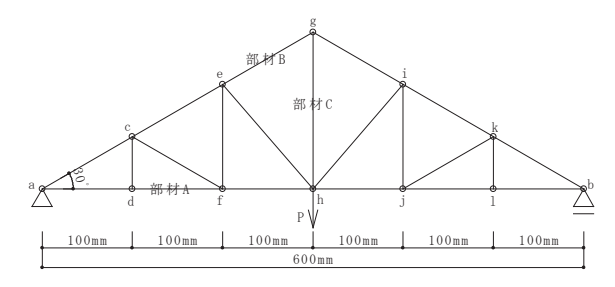

図2 トラスのカ学モデル

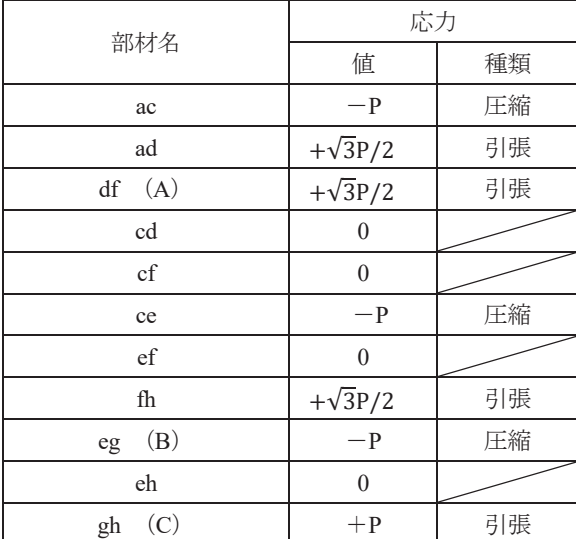

#### 表 1 部材に作用する応力の一覧

#### V トラスの模型製作

#### 1 トラスの形状決定

トラスの形状は構造力学で使用する教科書(3)から選 定し、班毎に割り振る(図 3~図 6)。

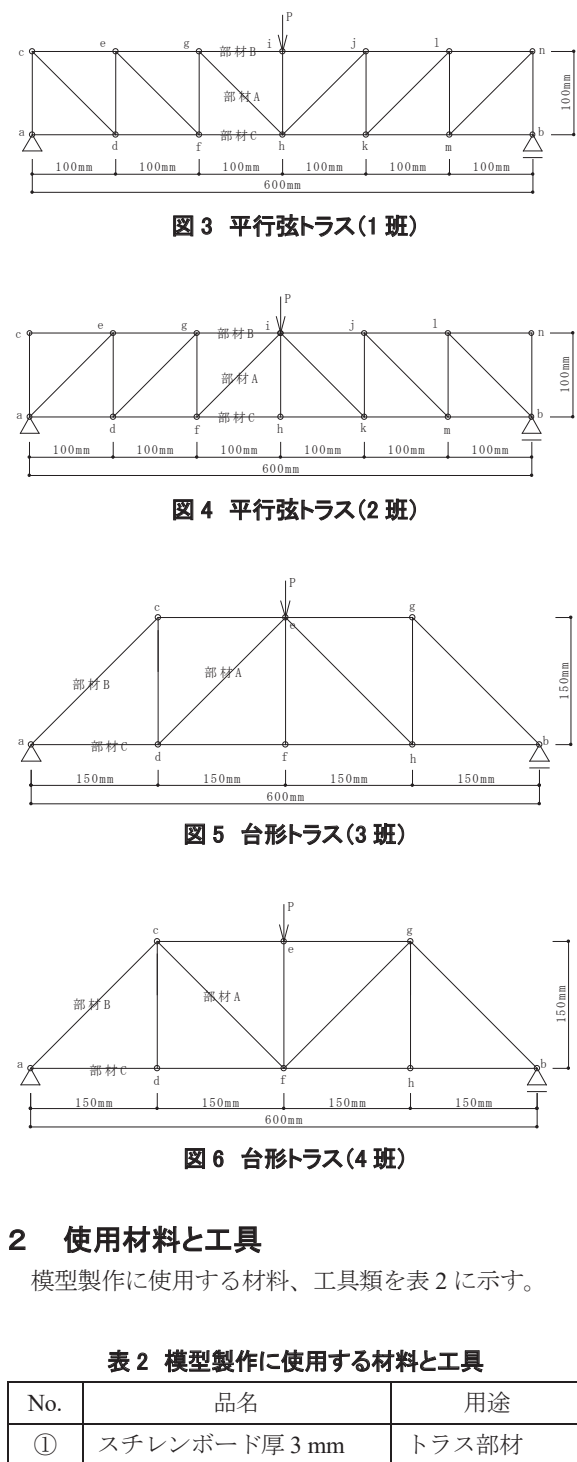

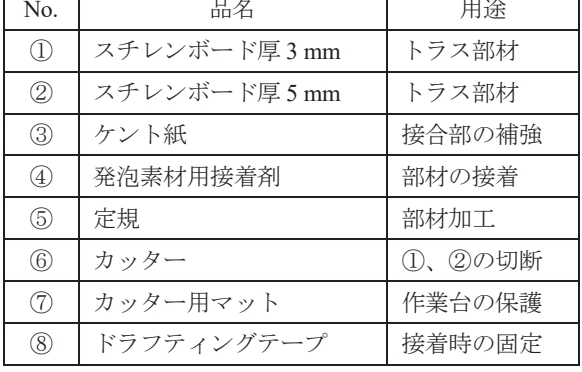

#### 3 製作条件

与条件は次の 4 つとする。

- ① トラスの計画図(図 3~図 6)を基に班で一体を製 作すること。
- ② 部材は全て幅 30 mm×成 10 mm の矩形断面とする こと(図 7)。
- ③ 接着は発泡素材用接着剤を使用すること。
- ④ 製作した模型は自立すること。

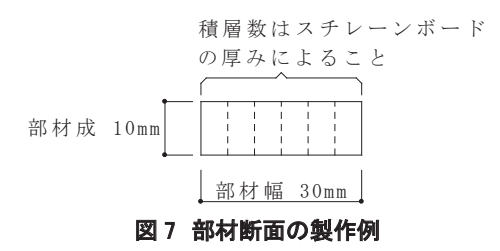

#### 4 製作方法

トラスは部材同士が角度をもって取りつくため、組立 時に精度が得られにくい。本事例では、図 3~6 に示す トラスに部材成を入れた原寸図を作成し、図面上に部材 を置いて模型を製作する。

#### VI 載荷試験

#### 1 使用機器と構成

載荷試験は表 3 の機器を組み合わせて実施する。図 8 に機器の構成を示す。

|                | 衣 ゥ 瓢1町訊駅 ビリ史用 9 句憶奇三見 |                                      |  |  |  |  |  |  |
|----------------|------------------------|--------------------------------------|--|--|--|--|--|--|
| No             | 機器名                    | 備考欄                                  |  |  |  |  |  |  |
| 1              | 自動載荷装置                 | 株式会社マルイ<br>ミハエリス曲げ試験機                |  |  |  |  |  |  |
| $\overline{c}$ | 鉛玉                     | $\phi$ 2mm                           |  |  |  |  |  |  |
| 3              | データロガー                 | 株式会社東京測器研究所<br><b>TDS-540</b>        |  |  |  |  |  |  |
| 4              | ロードセル                  | 株式会社東京測器研究所<br>TCLZ-500NA            |  |  |  |  |  |  |
| 5              | 変位計                    | 株式会社東京測器研究所<br>$CDP-100$             |  |  |  |  |  |  |
| 6              | ひずみゲージ                 | 株式会社東京測器研究所<br>FLAB-3-11-5LJCT-F     |  |  |  |  |  |  |
| 7              | パソコン                   | 荷重値と変位の計測記録                          |  |  |  |  |  |  |
| 8              | 静的計測ソフト<br>ウェア         | 株式会社東京測器研究所<br>$TDS-7130$ Visual Log |  |  |  |  |  |  |
| 9              | はかり                    | AND HV-60KGL                         |  |  |  |  |  |  |

**参大会の体のナス機器** 

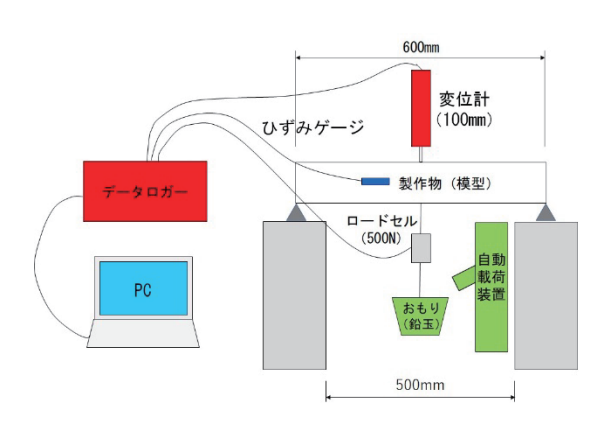

図 8 載荷試験に用いる機器の構成

#### 2 試験方法

トラス模型の支点間距離は 600 mm とし、中央部にロ ードセルと容器を設置する。この容器に自動載荷装置 (図9)を用いて一定の速度(50±10 N/s)でφ2mm の 鉛玉を投入し、これを荷重値としてロードセルで計測す る。自動載荷装置は、底部にストップレバーがあり、容 器がこれに触れると載荷が自動的に止まる仕組みであ る。

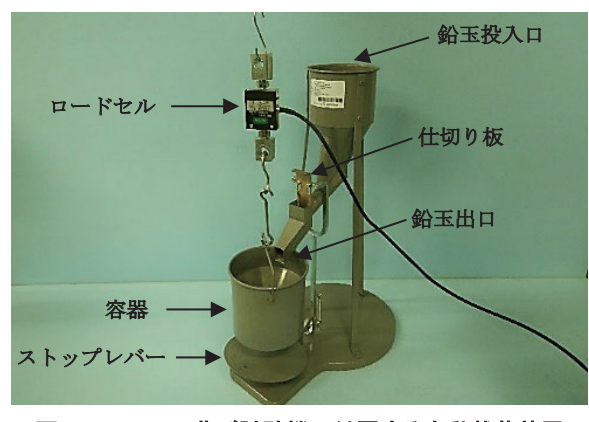

図 9 ミハエリス曲げ試験機に付属する自動載荷装置

変位は模型上部に設置する変位計で計測する。荷重と 変位の関係(以下、荷重変位曲線という)をパソコン上 で表せば、載荷試験をしながら模型の状態変化を確認す ることができる。

その他、部材 A、B、C の中央部にはひずみゲージを 貼り付ける。貼り付ける面は部材成とする。ひずみゲー ジは引張が作用した場合は+(プラス)、圧縮が作用し た場合は-(マイナス)を計測表示することができるた め、この特性を用いて計算結果を手元に置きながら載荷 試験による実現象を確認することができる。

#### 3 試験結果

本事例では、4 班分の模型を載荷試験した。図 10 に 荷重変位曲線を示す。

荷重と変位に囲まれた面積の大きさより、2 班の平行 弦トラス(図4)が最も粘り強いことが分かる。次に3 班の台形トラス(図 5)が続く。トラスの形状は違うが、 いずれも斜材部がハの字の形状であることが分かる。1 班の平行弦トラス(図3)と4班の台形トラス(図6) はいずれも斜材部が逆ハの字の形状で、2 班と 3 班に比 べると強度が半分にも満たない結果となった。斜材部が 逆ハの字の部材には引張力が作用するため、接合部の強 度が重要になってくるが、本事例では載荷中に接合部が 破損する様子が確認されており、これが要因の一つとし て考えられる。

表 4 は、事前計算と試験結果を比較したものであるが、 いずれの班も応力の種類が合致する結果となった。

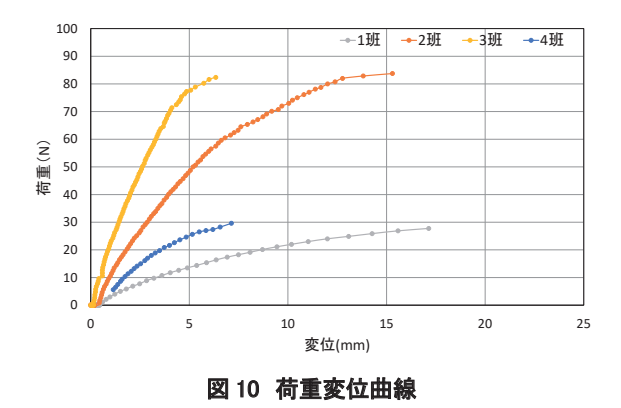

#### 表 4 事前計算と試験結果

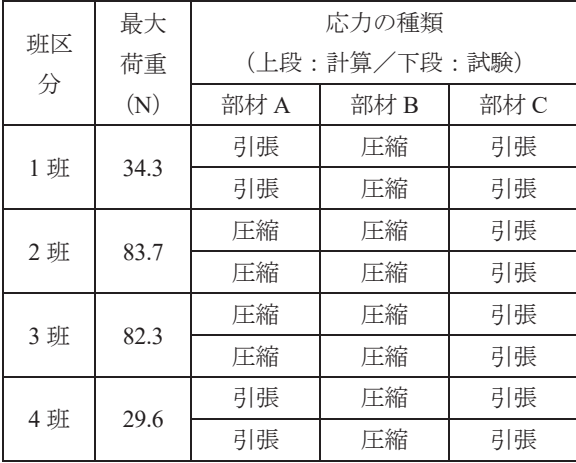

#### VII 考察

これまで当科の実施事例を紹介してきたが、教育訓練 効果の観点から次の項目について現状の課題や今後の 展望を踏まえて考察する。

#### 1 実施方法について

本事例ではⅣ章で記したとおりトラスの応力計算を 扱っており、実習内で講義を実施しているが、履修科目 とのつながりに重きを置く場合は、実施時期の調整が重 要となるだろう。しかしながら既存のカリキュラム体系 を調整することは容易ではないと察する。

そこで、選択科目による実施の可能性にも注目してお きたい。ここでは選択科目を「教育訓練効果の観点から 必要に応じて設定できる科目」と定義しておくが、関連 科目を一通り履修させた後に、選択科目で本事例のよう な実習を用意しておくことで、他施設での展開も期待で きると考える。

#### 2 使用材料について

模型に使用する材料は、建築模型等で使われているス チレンボードを採用している。スチレンボードの接着に は専用ノリを用いるが、この扱いには注意が必要である。 面同士の接着は比較的時間を要さないが、部材の継ぎ足 しや、角度を持って接合させる場合にはある程度の時間 を要する。また、使用量も接着時間に影響を及ぼすよう である。したがって、模型形状によっては接着が不十分 な場合も発生するため、使用材料の特性を十分に理解し ておく必要がある。多めに使用すれば接着強度が得られ るという考えだけで製作していると、乾燥時間を読み誤 り、載荷試験時に接合部から壊れてしまう事態になりか ねない。これはこれで接合部の先行破壊の不具合を知る 機会になるが、本来の目的ではない点から考えると具合 が悪い。

他方で、十分に接着した模型で載荷試験をすれば圧縮 が作用する部材は弓なりにたわむ。図11は3班の載荷 試験後の状態であるが、事前計算の結果のとおり部材 A に圧縮が作用し、座屈現象を確認することができた事例 である。

式(1)は構造力学で学ぶオイラーの座屈式であるが、 部材が長いほど座屈しやすいことを意味する。その他、 材料固有の係数も含まれているため、この式を用いて座 屈を説明したい場合は、別途手順を踏むようにした方が 良いだろう。スチレンボードを用いた載荷試験は、現象 の可視化がしやすいため、前提知識を要さず学習できる 点で、初学者には有効な教材だと考える。しかしながら、 接着時間の確保には工夫を要する点に注意したい。

$$
N_k = \frac{\pi^2 EI}{\ell_k^2} \qquad \qquad \cdot \quad \cdot \quad (1)
$$

 $N_k$ :座屈荷重(N) E:弾性係数(N/mm2 ) I:断面二次モーメント(mm4 )  $\ell_{k}$ :座屈長さ(mm)

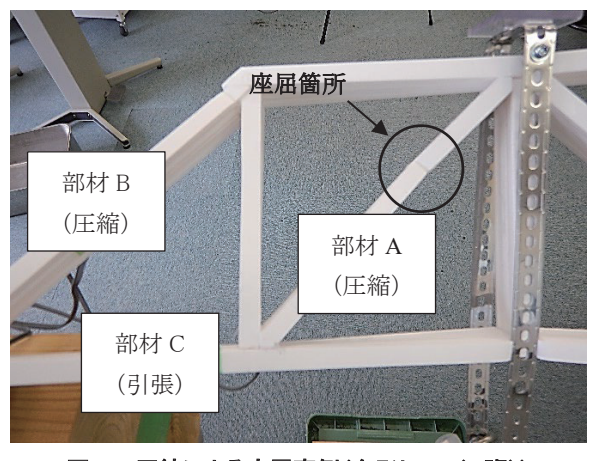

図 11 圧縮による座屈事例(台形トラス(3 班))

#### 3 試験方法について

載荷試験中に荷重変位曲線(図 10)を表示するため には、模型と容器の間にロードセルを設置する必要があ る。ここで使用している機器の自重は 1231.9 g(12.1 N) あるため、設置するだけで模型に載荷することになる。 模型の接着が不十分な場合はこの時点で変形が進行す ることもあり得るだろう。本事例の場合は、模型上部に 変位計も設置するため、この影響も見逃せない。手作り の試験装置故に不便な部分を有するが、試験準備は模型 に加力していることを実感する瞬間でもある。模型にロ ードセルと容器を吊るすことは自らの手で集中荷重を 作用させる瞬間であり、つり合い状態が成立する場面を 目の当たりにする瞬間でもある。模型を無事に試験装置 に設置しただけで起きる歓声は少々大袈裟にも感じる が、力のつり合いに対する理解の表れなら嬉しい限りで ある。

載荷終了後は、容器に溜まった鉛玉の重量を計測して みるのも良いだろう。計測時の単位はグラムのため、ニ ュートンに換算させ、パソコン上に表示されている最大 荷重値と比較すれば、単位換算の確認ができる。こうい う何気ない作業の中に座学で得た知識を散りばめてお くことも、実学融合を感じる一歩として有効だろう。

#### 4 試験結果について

載荷試験では、荷重値、変位、ひずみの結果を得るが、 これを次のように取り扱うことができる。

- ① 荷重値、変位 → 荷重変位曲線(図 10)
- ② ひずみ → 部材に作用する応力の種類(引張、 圧縮) の判別

①は、荷重と変位による仕事量(=力×移動距離)を 扱うことができる。構造設計では粘り強さの指標として 扱うが、グラフの面積と関連付けるだけで専門科目との つながりを示せる。面積の算定に積分を関連付ければ数 学への展開も簡単である。②は計測値に表れる符号から 応力の種類を確認し、事前計算で得た応力の種類と比較 することができる。比較した内容が合致している場合は 力学をより身近に感じることだろう。本事例に示す結果 が冒頭に挙げた声に繋がっていることは疑う余地もな い。このうち、学生が最も関心を示すのが①に含む最大 荷重値であると捉えている。これを評価する判定式はい くつか考案されているが、以下にその一例を挙げる。

判定式 <sup>4)</sup>=0.2×AE+0.2×SS+0.6×LW ・・・(2)

AE:美的評価(最もデザイン性が優れているものを参 加者による投票数で評価する。AE=得票数/最大得票 数)

SS:構造上の評価(構造上の印象や概念に対して参加者 による投票数で評価する。SS=得票数/最大得票数)

LW:耐荷力の重量効率 A の評価(A 値/最大 A 値) 重量効率 A=耐荷力/重量 1.5

なお、載荷試験前には、班毎に製作模型に対して次の 内容を発表させ、これを元に AE と SS を評価すると良 い。

- ・模型形状を選んだ理由
- ・破壊する部分
- ・製作模型のアピール

当科でも式(2)を用いて実施したが、学生からは大 変好評であった。他方で、担当教員の立場から見れば、 判定式にある SS について、根拠の提示がない、あるい はできない班が多いと感じる機会でもあった。その中に あって、教科書にある基本的なトラスを製作し、自分達

で応力計算したものを根拠に SS を説明した班があった。 載荷試験では説明通りの壊れ方となり、式(2)による 評価でも1位を得た。本事例がこの一件を参考にしたも のであることを最後に申し添えておく。

余談ではあるが、重量効率 A について学年別対抗戦 を実施した場合には、どのような結果が待ち受けている のだろうか。実習の枠を超えた取り組みが期待される。

#### VIII おわりに

図 1 の木造トラスは、2019 年度に学生を連れて株式 会社トーセンを見学させていただいた際に撮影したも のである。木造トラスの図面と実物を前に、構造設計 の担当者から大スパン構造物の実現に向けた説明を聞 いて、学生はようやくその凄さに気付いたと感想で述 べている。この後に実施したトラスの載荷試験で見せ た学生達のやる気は、冒頭に記した声から察していた だければ幸いである。

昨今、法律改正、技術の進歩、環境問題等の背景か ら中大規模木造建築物が推奨されてきている。これに 伴い、大スパンを実現するトラス構造への理解はこれ から益々求められてくることだろう。構造分野への関 心を持つきっかけは様々だと思うが、本事例もその一 つとして貢献できれば幸いである。

#### IX 謝辞

株式会社トーセンの見学では、東泉社長をはじめ社 員の方々から懇切丁寧な説明をいただきました。この 場を借りて厚くお礼申し上げます。

#### [参考文献]

- (1) 少年写真新聞社発行、理科教育ニュース、2008 年 No.729。
- (2) 技報堂出版株式会社発行、社団法人鋼材倶楽部鋼構 造教材作成小委員会、紙模型でわかる鋼構造の基礎、  $2006$ 年、pp.30 $-32$ 。
- (3) 土方勝一郎、隅澤文俊、山健二、岸田慎司、小澤雄 樹、よくわかる建築構造力学Ⅰ、森北出版株式会社、  $2020 \text{ } \text{E}$ , pp.111-127。
- (4) 松田浩、崎山毅ほか、構造設計製図でのブリッジ コンテストの試み、長崎大学工学部研究報告、 第 27 巻第 49 号、1997 年、pp.253-259。

## 溶接されたボルトのスパッタ自動判別装置の開発

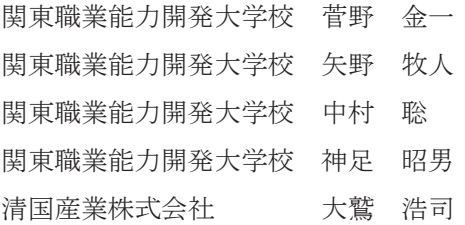

Development of a device that automatically discriminates spatter on welded bolts KANNO Kinichi, YANO Makihito, NAKAMURA Satoru, KOUTARI Akio, OWASHI Kouji

本内容は、企業依頼により当校において開発課題実習のテーマとして取組んだ、その成果 に対する実践報告である。近年、自動車の EV 化および軽量化のため高張力鋼材が多用さ れているが、その加工性は従来鋼材より低い。特に溶接性は製品へのスパッタ付着量の増加などの 溶接欠陥により低下する。本装置は、高張力鋼板に M8 ボルトが 2 カ所抵抗溶接された接合部のス パッタ付着の自動検査装置である。現行、検査は人手により1個のワークにつき検査時間 30 秒で 処理している。夜間の人員確保や、コスト高が問題となり、自動でスパッタの有無を検査する装置 が必要とされた。装置の主な仕様は以下である。(1)ワークの投入と取り出しは手動で行う。(2)画 像処理部で大きなスパッタの有無を判定する。(3)検査用ナット着脱検査で、ボルトへ強固に付着 したスパッタおよびボルト底部へ付着した 0.5mm 以上の大きさのスパッタの有無を検査する。(4) 良品と不良品をピッキング装置により仕分ける。本報告で製作された装置はほとんどの要求仕様 を満たした。しかしながら、実用機として使用するために以下の課題が明らかとなった。(1)「や け」のあるスパッタは画像処理で判定できるが、「やけ」のないスパッタは誤判定となった。(2)ナ ット締め機構のコラム部が片持構造であるため、時間の経過とともにナットとボルト間に位置ず れが生じた。(3)ナット締め機構の位置調整に調整者の技量による必要時間のばらつきが生じた。 要約

#### I はじめに

#### 1 背景

環境問題の中で地球温暖化対策が最重要課題となっ ている。特に CO2削減が大きな課題である。欧州連合 (EU)全体では温暖化ガスの排出量を 55%削減するこ とが目標とされ、自動車分野では、欧州委員会(EC) が自動車の走行中に関する二酸化炭素(CO2)排出量規 制の強化にのりだした。電気自動車(EV)の普及を推 し進めるため 35 年までに CO2を 100%削減し、事実上、 エンジン車の販売を禁止する方針であるとみられる。 自動車メーカーは EV 化の加速が更に迫られている。

また、自動車は地球環境に配慮し、軽量化も推し進 められており、マルチマテリアル化が進展する見通し である。自動車構造材は、これまで鉄鋼材料が主体で あった。しかし、軽量化により非鉄金属であるアルミ ニウム合金やマグネシウム合金、チタン合金が多用さ れることとなり、非金属としては、CFRP(炭素繊維強 化プラスチック)などの複合材も軽量化素材として採 用されている。

鉄鋼材料では従来使用していた冷間圧延鋼板(SPC 材)から高張力鋼板(ハイテン材)が多用され始めて いる。その加工性は一般に従来の鋼材より低くなる。 接合加工においても同様で自動車業界で多用される抵

抗溶接の溶接性も低下し、溶接欠陥が発生し大きな問 題となっている。

スパッタの対策として、抵抗溶接の電流、通電時間、 加圧力などの溶接条件の検討や治工具の改善が図られ ている。しかし、不良発生ゼロにはならないのが現状 であり、その検査装置の開発が望まれている。

#### 2 依頼内容

今回、取りあげられた自動車部品 (ワーク)は、高 張力鋼板にM8ボルトが抵抗溶接された2種類である。 現在、ワークの検査工程については、人手により全数 確認を昼夜で行っており、夜間の人員確保が難しくコ スト高になることが問題となっている。また、当ワー クは今後増産が見込まれている。ワークと検査用治具 を図 1 に、作業風景を図 2 に示す。

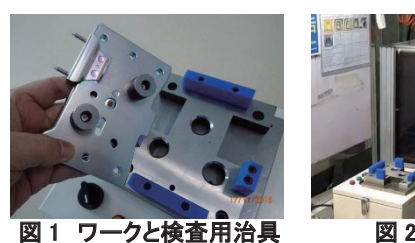

ワーク検査の目的は付着したスパッタの確認である。 その工程では、人手により検査用ナットを手締めした 後、検査用治具に押し当て、2 カ所のナットと板面の 合計 3 カ所のリミットスイッチが押された場合、良品 とし、それ以外を不良品と判定している。1 個のワー クにつき検査時間は 30 秒で処理している。ワークは 図3に示される2種類である。

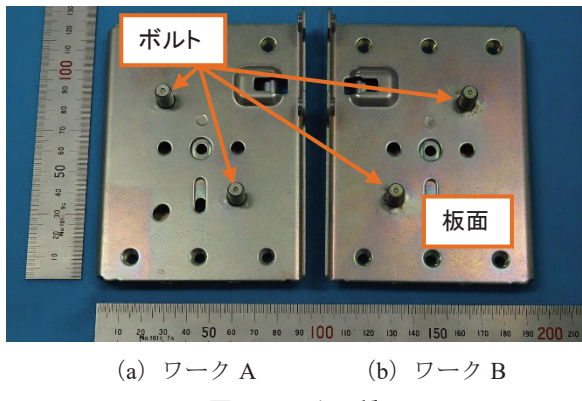

図 3 ワーク 2 種

また、図 4 にスパッタの画像を示す。

以上の様に、本報告の依頼内容と目的は 2 種類のワ ークのボルトおよびその接合部周辺に付着したスパッ タ検査の自動化とその装置の開発である。

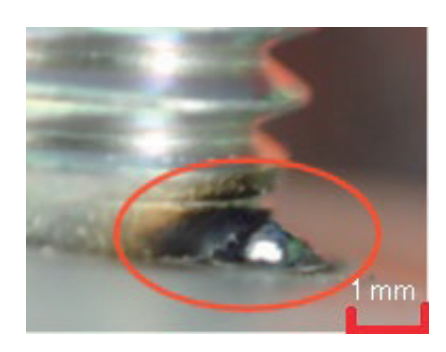

図 4 スパッタ

#### II 全体概要および仕様

#### 1 全体概要

製作した装置の全体構成を図 5 に示す。製作する装 置の主な機能は画像処理機能、ナット締め検査機能お よび仕分け機能である。ワークの装置への投入および 検査後の取り出しについては手動で行う。投入された ワークは、画像処理部で大きなスパッタの有無を判定 される。ここで、スパッタが検出された場合には以降 の検査工程を省略することも可能な装置とした。

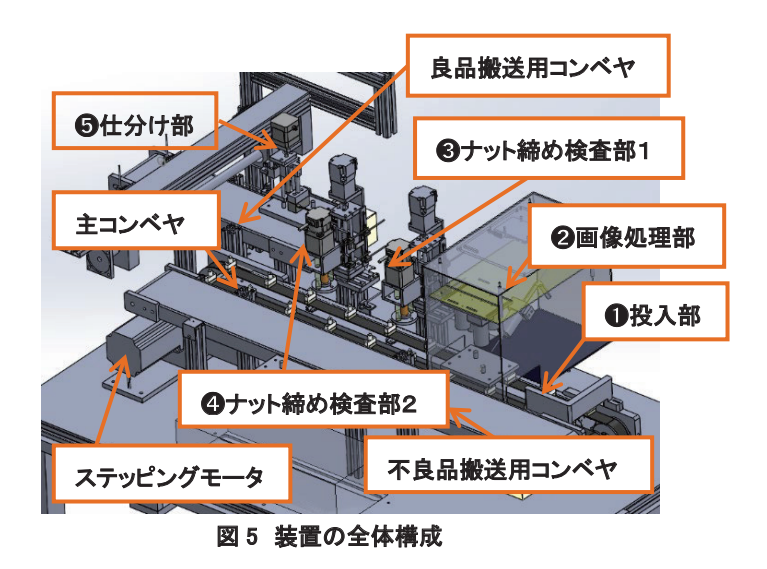

次工程はナット締め検査部(図5の3および4))で、 自動で検査用ナットを M8 ボルトへ挿入および取出し を行い、ボルトへ強固に付着したスパッタおよびボル ト底部へ付着した 0.5 mm 以上の大きさのスパッタの 有無を検査する。最終工程は什分け部(図5の6)と なり、良品と不良品をピッキング装置により選別し良 品用と不良品用のコンベヤへ搬送する。1 個のワーク については検査時間を 15 秒以内とした。以上の①投 入部から⑤仕分け部までのワーク搬送は主コンベヤ(1) (ステッピングモータ駆動)で行う。

#### 2 装置仕様

装置の主な仕様を表 1 に示す。タクトタイムについ ては 15 秒/個に設定した。理由を以下に示す。依頼企 業では現在人手により昼夜含めて 2000 個のワークを 検査している。しかし、夜間に人が集まらず、昼(8 時 間)のみで同数を処理できる装置が必要との要望があ ったためである。装置サイズは設置する場所の周辺装 置との兼ね合いより決定した。

| 開発什様                                          |  |  |  |  |
|-----------------------------------------------|--|--|--|--|
| $W1500$ mm $\times$ D900 mm $\times$ H1200 mm |  |  |  |  |
| 指定のワーク2種が検査可能                                 |  |  |  |  |
| 全ワークの画像(エビデンス)保存                              |  |  |  |  |
| 1 mm を超えるスパッタの検出                              |  |  |  |  |
| 0.5 mm 以上のスパッタを判別                             |  |  |  |  |
| 締め付けトルク 0.1~0.3 N・m                           |  |  |  |  |
| 15 秒/個                                        |  |  |  |  |
| $100\%$                                       |  |  |  |  |
|                                               |  |  |  |  |

表 1 開発仕様

検査用ナットのボルトへの締め付けトルクの設定は、 当初依頼企業より 0.49~1.47 N・m であった。この値は 製品として M8 ボルトにナットを締結する場合の値で あり、検査のため一時的にナットを締結する場合とは 異なる。予備実験を行った結果、0.1~0.3 N・m で十分 であることが検証された。全ワークのエビデンス保存 が必要なことから撮影したワークの画像は 1 カ月間全 て保存する仕様とした。

また、スパッタ検出に関する企業の要求仕様は、ナ ット締め検査により、ボルトへ強固に付着したスパッ タおよびボルト底部へ付着した 0.5 mm 以上のスパッ タの有無を検出することである。それに対して開発仕 様では、画像処理によるスパッタ検出の可能性を探る 目的で、1 mm を超えるスパッタ検出を画像処理の仕 様として追加した。将来的にスパッタ検出の方法とし て画像処理が企業から認められた際には、ナット締め 検査の前工程で 1 mm を超える大きなスパッタを画像 処理で検出し、ナット締め検査の工程を省いて不良品 と判定することも可能な装置とした。

ワークの投入および排出は人手で行い装置内でのワ ークは自動搬送し、2 種類のワーク(図 3)に対応した 検査装置の仕様とした。

#### III 画像処理機能

#### 1 概要

画像処理部は、画像処理によるスパッタ有無の検査 機能および検査対象である全てのワークの撮影・保存 機能を有する。検査対象となるワークは、図 3 に示す ようにボルト 2 本が対称的に配置された 2 種である。 そこで、画像処理を使った検査のため、ワークの種類 ごとに 2 台 1 組、合計 4 台のカメラをボルトの真上に 配置し、ボルトの画像を撮影する。

画像処理部の構成を図 6 に示す。シングルボードコ ンピュータ(Raspberry Pi 3 B+)をメインコントローラ とし、画像処理用 FPGA ボード (PINO Z2) および周 辺装置で構成する。シングルボードコンピュータの専 用カメラ接続用ポートが 1 個のみであるため、専用の 拡張ボードを使用し、4 台のカメラを切替えて接続す る。ワーク記録用撮影には、USB 接続のカメラを使用 する。また、画像や検査データの保存のため、USB メ モリを接続する。さらに、オンラインストレージサー ビスにも短期間保存し、外部からデータの閲覧やダウ ンロードが可能である。

検査装置本体の制御に使用する PLC との通信は専 用のデータリンク機能(2)を使用する。ワークの種類、 画像処理による合否データや検査用ナットによる合否 データの受け渡しを行う。

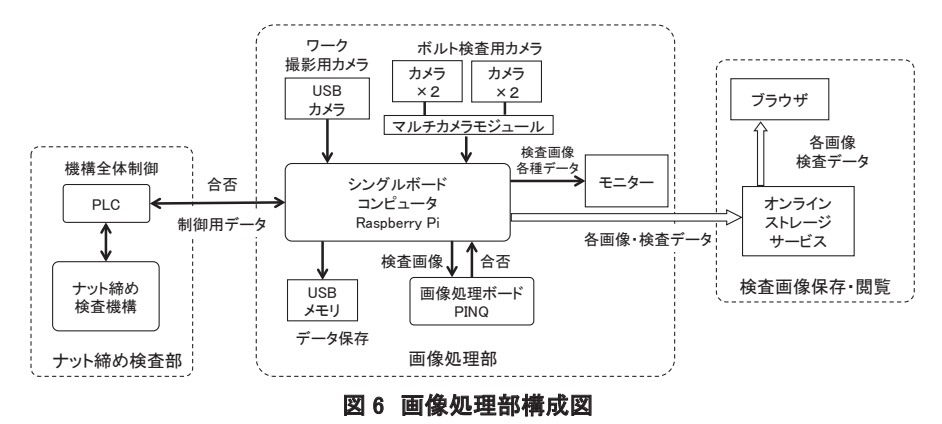

#### 2 画像撮影

検査用カメラとして、シングルボードコンピュータ 用インタフェースをもつArducam 8MP Sony IMX219カ メラモジュールを 4 台使用した。レンズは、焦点距離 25 mm である。シングルボードコンピュータとの接続 には、専用のマルチカメラモジュールを使用した。

ワーク全体の撮影用カメラには、シングルボードコ ンピュータの USB ポートに接続可能な産業用カメラ DFK22BUC03(The Imaging Source 社製)を使用した。 ワークの対面に鏡を設置し、図 7 に示すようにワーク のボルト周辺を 1 枚の画像に収めることができるよう にした。

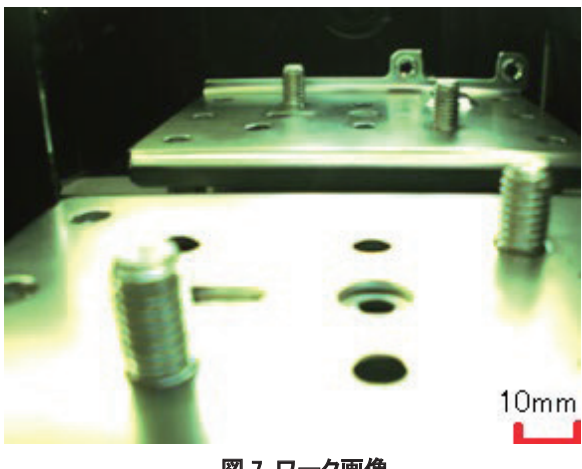

図 7 ワーク画像

暗箱内の照明は、バー型 LED を四方に配置し、ワー ク全体に光が当たるようにした。また、乱反射を低減 するために内面に黒色のラシャ紙を貼り付けた。

#### 3 画像処理による合否判定方法

スパッタが発生した際に、スパッタ近傍で「やけ」 と呼ばれる黒い変色が生じる(図 4)。そこで、画像処 理によりボルト周辺の黒い「やけ」を検出することで スパッタの有無を判定する方法を採用した。

ボルト周辺に黒いインクを付け、模擬的に「やけ」 を発生させたワークの撮影画像を図 8 に示す。画像の 中からボルト周辺の黒色を検出することで、図 9 のよ うに「やけ」の部分を検出することができた。1 本の ボルトでの検査時間は約 3 秒であり、要求されるタク トタイム以内で検査可能である。また、30 個の検査を 行い、すべて正しく合否を判定できた。しかし、この 方法では、「やけ」の無いスパッタは誤判定となる課題 を残した。

本方法の他に、良品画像と検査品画像の差分をとる

ことでスパッタを検出する方法を検討した。この方法 では、ワークの位置ずれの補正、光の反射やスパッタ 以外の傷の影響を取り除くための処理が必要である。 ボルト 1 本あたりの総処理時間が約 8 秒となり、本装 置の画像処理ボードの処理能力では要求されるタクト タイム内に画像処理を完了することができない。また、 機械学習による判定方法も検討したが、処理時間が約 40 秒、検出精度が約 70%であった。そのため、これら の方法は本装置には不適切と判断した。

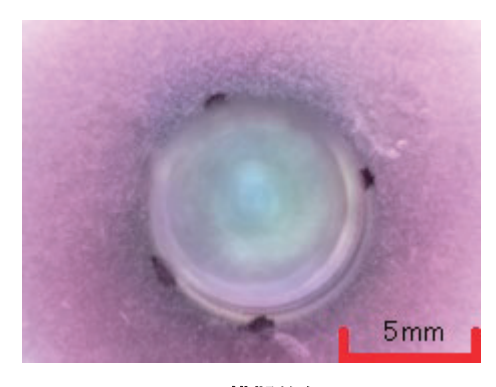

図 8 模擬的なやけ

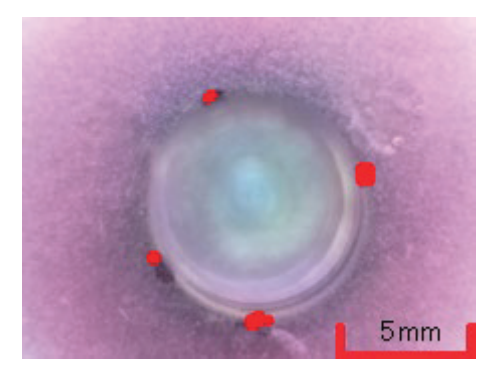

図 9 やけの検出結果

#### 4 操作画面

検査プログラム起動画面を図 10 に示す。図 3 に示

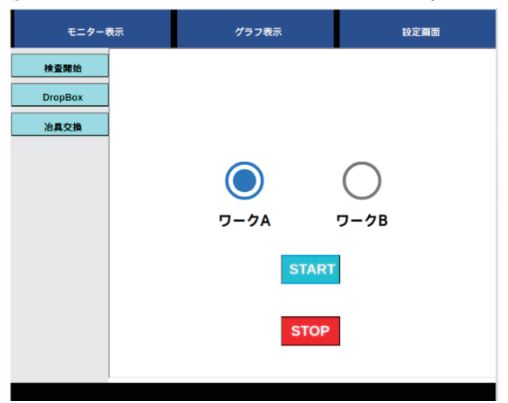

図 10 検査プログラム起動画面

すように検査対象となるワークは2種類である。動作 するワーク A とワーク B は混在することはない。ナッ ト締め検査部と画像処理検査部は、検査開始時の設定 に合わせて動作する。

図11に検査中のモニター画面表示例を示す。操作ボ タンを左端と上端に配置する。ワークの撮影画像を中 心に表示し、右側上下に 2 本のボルトの画像検査結果 を表示する。また、検査総数、良品および不良品数を 表示する。さらに、画面の切替えにより、検査履歴と して過去 1 カ月間の良品、不良品数などをグラフ表示 できる。

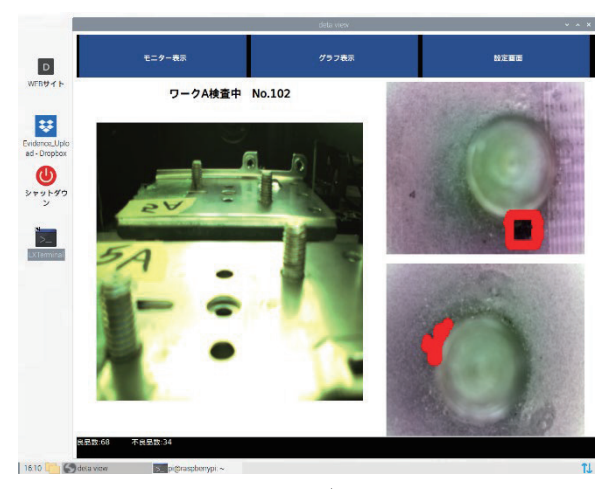

図 11 モニター画面

#### 5 ワーク画像保存

適切に検査を行ったエビデンスとしてすべてのワー クの画像を以下のように保存する。

- ① ワークのボルト周りをすべて撮影する。
- ② ローカルストレージへ 1 カ月間分の画像を保存 する。
- ③ ネットワークストレージへの画像の保存とダウ ンロードができる。

ローカルストレージとして、容量 256 GB の USB メ モリに 1 カ月間分の画像を保存する。1 カ月が過ぎた データは消去し、新しいデータを上書きする。また、 ネットワークストレージサービスとして Dropbox を使 用した。Dropbox の画像保存期間は 3 日間である。 Dropbox からの画像ダウンロードのためにビジネスチ ャットツール Slack の機能を利用し、自動的にダウン ロードする。

#### IV ナット締め検査機能

#### 1 概要

ナット締め検査部では、2 カ所の M8 ボルトに検査 用ナットを自動で締めることにより、ワークの良否を 判定する。開発した装置では、新たな検査法を探る目 的で画像処理によるスパッタの検出を試みているが、 現状ではナット締めによる全数検査が依頼企業からの 要求仕様とされている検査方法のため、本機能が必要 となる。

仕様のタクトタイム 15 秒/個を達成するため、ナ ット締め検査部はボルト 1 本ごとに 2 つの工程に分け た(図 5)。図 12 はボルト 1 本分のナット締め検査部 である。図 3 に示したように、ワークAとワークBは ボルトの位置が異なるが、依頼企業の検査方法では 2 種類のワークは混在しない。そこで、ワークの切り替 え時に、ナット締め検査部全体を図 12 のリニアガイ ドに沿って移動した後、専用治具で固定することによ り、2 種類のワークに対応した。専用治具は検査用ナ ットとワークのボルト位置が合うように設計・製作し た。

#### 2 機構

検査用ナットはワークのボルトを傷つけないよう真 鍮製とし、ナット回転用にブラシレス DC モータ (BLDC モータ)、ナット送り用に AC サーボモータを それぞれ用いた。これらのモータは PLC で制御してい る。

予備実験の結果、ナット回転用モータの軸と検査用 ナットを剛体で接続した場合、ナットとボルト間のわ

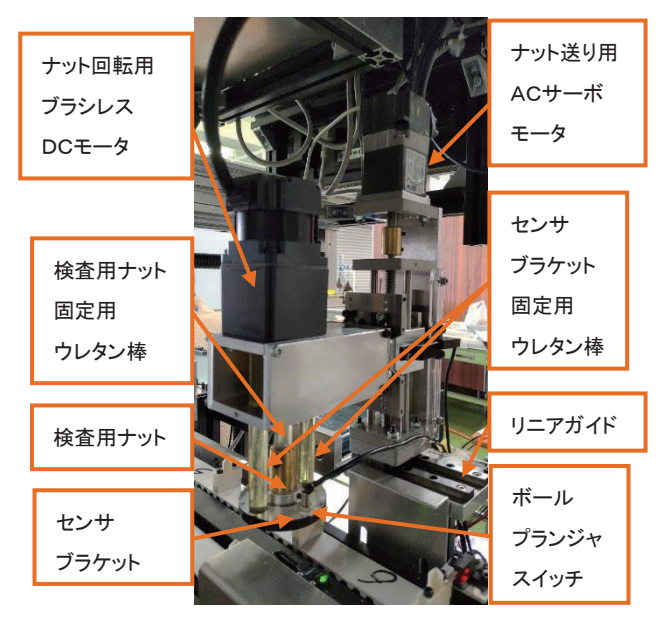

図 12 ナット締め検査部

ずかな位置ずれや傾きによりナットが正常に締まらな いことがわかった。そこで、ナット回転用モータ軸と 検査用ナットの接続部にウレタン材を利用したとこ ろ、ウレタン棒の柔軟な変形により、上記の位置ずれ や傾きがあってもナットを着脱できる機構となった。

しかし、図 13 にみられるようにナット締め機構を 支えるコラム部が片持構造のため、ナット締め検査を 繰り返すと時間の経過とともにナット回転用モータの 自重によりリニアガイドが傾く。その結果、検査用ナ ットとボルト間の位置ずれが大きくなり、ナットが正 常に締まらなくなった。それを修正するためのリニア ガイドの微妙な位置調整やウレタン棒の角度調整など はカン・コツで行っており、調整者はその技量を習得 する必要がある。それ故、調整者によりメンテナンス の時間にバラツキが生じる問題を残した。

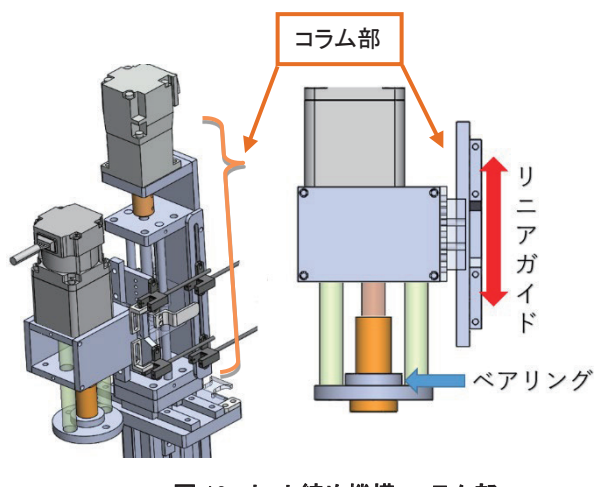

図 13 ナット締め機構 コラム部

図 14 のボールプランジャスイッチは、検査用ナッ トの底面とワーク板面の隙間 0.5 mm をしきい値とし て ON/OFF するように位置を調整した。

検査用ナットは回転可能な構造とするため、検査用 ナットとセンサブラケットの間に軸受を設けた。一方、 ボールプランジャスイッチは、回転しないが検査用ナ ットとともにボルトの位置に応じて柔軟に曲がる構造

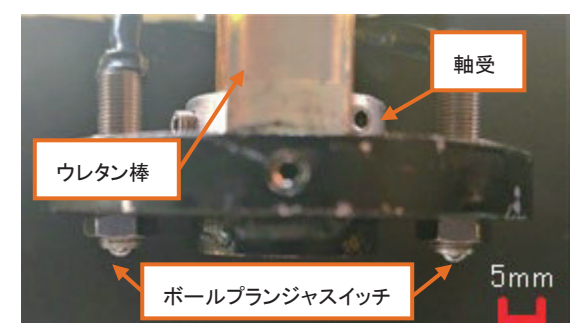

図 14 ボールプランジャスイッチ

とするため、センサブラケットを上部からウレタン棒 で吊り下げた(図 12、図 14)。

#### 3 検査手順

ナット締め検査のフローを図 15 に示す。ナット締 め動作では、ナット 1 回転ごとに M8 ボルトのリード 分だけナットを送る必要がある。開発した装置では、 ナット送り用モータのパルス出力からナット回転用モ ータの回転数を算出している。

ナット回転用の BLDC モータとナット送り用の AC サーボモータはそれぞれトルク制限値を設定してい る。2 つのモータともにトルク制限値に達していない 場合は、ナット締め動作を継続する。少なくともどち らか一方のモータがトルク制限値に達した場合は、下 記のいずれかが考えられるため、ナット締め動作を停 止し良否判定に移行する。

- ① 正常にナット締めが完了
- ② ナット締めの途中でスパッタ等の異物に接触ま たは他の原因により正常にナットが締まらな い。

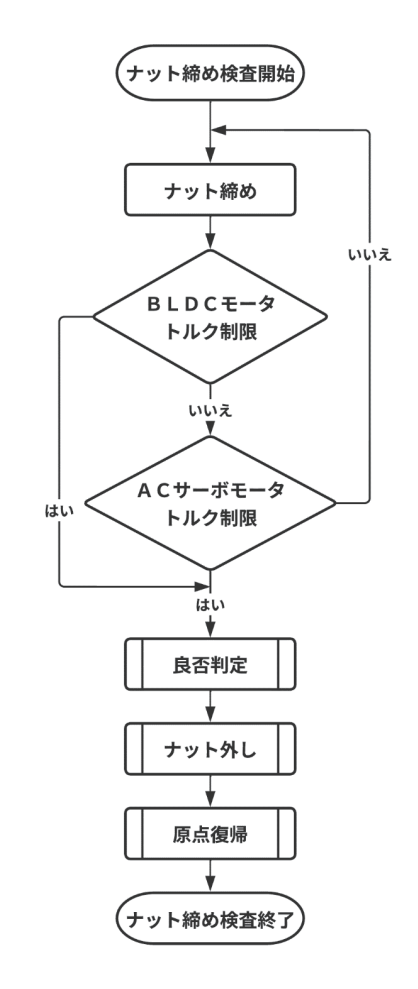

図 15 ナット締め検査のフロー

良否判定では、2 つのボールプランジャスイッチが ともに ON の場合に良品と判定する。1 つだけ ON の 場合は、スパッタによりナットが傾いて停止した可能 性があるため不良品と判定する。2 つとも OFF の場合 は、上記②に該当するため不良品と判定する。良否判 定後は、ナットを外し原点に復帰する。

#### V 仕分け機能

ナット締め検査部で検査されたワークを判定結果に より仕分けるため、メインベルトコンベヤからワーク を電磁石でピッキングし、良品と不良品のいずれかの コンベヤにプレースし選別する機能である。

仕分け機能は、ピッキング部と選別部で構成されそ れぞれについて詳細を説明する。

#### 1 ピッキング部

ピッキング部を図 16 に示す。メインベルトコンベ ヤ上のワークは電磁石で吸着され、ステッピングモー タにより所定位置までリフトアップされる。

次に、リバーシブルモータ駆動で軸移動を行い、単 相誘導モータで駆動する良品または不良品のベルトコ ンベヤ上までワークを移動する。この時、スムーズに 軸移動させるためリニアガイドで支持する構造とした。 その後、再びステッピングモータにより良品または不 良品用のベルトコンベヤ上の所定の高さまでリフトダ ウンし、最終的に電磁石から脱着しワークをベルトコ ンベヤ上に置く。

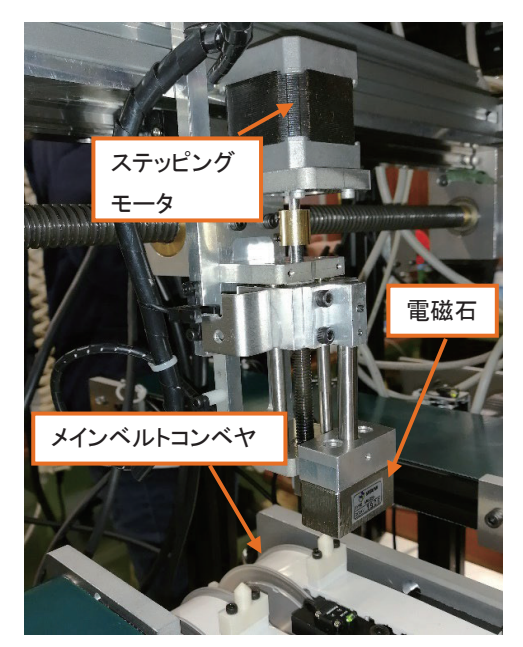

図 16 ピッキング部

#### 2 選別部

良品用および不良品用のベルトコンベヤを図 17 に 示す。ワークはカウントされており、良品は 3 個、不 良品は 6 個ベルトコンベヤ上に溜まった場合、装置の 全動作は停止する。ワークのベルトコンベヤ上からの 逸脱やワークの交差によるワークの傷等を防ぐためで ある。

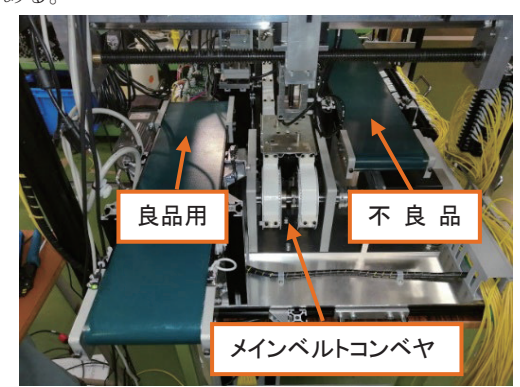

図 17 良品・不良品用ベルトコンベヤ

#### VI 性能評価

製作した装置の開発仕様とその性能評価を表 2 に示 す。表中の評価に示すように、装置サイズや2種類ワ ークへの対応など概ね仕様を満たした。

特に、依頼企業より要望の強かったボルトとワーク 板面に付着した 0.5 mm 以上のスパッタの検出とタク トタイム 15 秒以内を 14.3 秒に収めることで装置仕様 を満たすことができた。

画像処理については、全ワークのエビデンス保存が 可能となった。しかし、学生自ら課題設定した 1 mm 以 上のスパッタ検出については、スパッタを黒色の「や け」として画像処理するため、「やけ」のないスパッタ 検出については不可能であり今後の課題となった。

| 項目                                                     | 開発仕様                | 評価   |  |  |  |  |
|--------------------------------------------------------|---------------------|------|--|--|--|--|
| 装置サイズ<br>$W1500$ mm $\times$ D900 mm $\times$ H1200 mm |                     | ∩    |  |  |  |  |
| ワークの種類                                                 | 指定のワーク2種が検査可能       | Ω    |  |  |  |  |
| 画像処理                                                   | 全ワークの画像(エビデンス)保存    | Ω    |  |  |  |  |
|                                                        | 1 mm を超えるスパッタの検出    | Λ    |  |  |  |  |
| ナット締め検査                                                | 0.5 mm 以上のスパッタを判別   | ∩    |  |  |  |  |
|                                                        | 締め付けトルク 0.1~0.3 N・m | ∩    |  |  |  |  |
| タクトタイム                                                 | 15 秒/個              | 14.3 |  |  |  |  |
| 成功率                                                    | $100\%$             | 98%  |  |  |  |  |

表 2 性能評価

成功率は 98%であった。その検査方法では、企業が 1 日に行っている検査数と同様にワーク A1000 個、ワー ク B 1000 個の計 2000 個の検査を行った。以下の 3 条 件が満たされた時に成功と判定した。

- ① ナット締め検査が正常に作動する。
- ② 画像処理により異物を検知し不良とする。
- ③ 判定結果通りにワークを良品用、不良品用のコ ンベヤへピッキングする。

その判定により成功率を算出した。検査結果を表 3 に示す。誤判定の原因としては、①ナット締め検査で 良品を不良品と判定したことである。これは、良品の ナット締め検査中まれに、ナット回転用モータやナッ ト送り用モータのトルク制限値に達し、不良品と判定 されることがあったためである。逆に、不良品を良品 と判定したことは 2000 個の検査中 1 度もなく、最も 重要な企業の要求を満たした。

| 検査数             | ワーク A 成功率[%] | ワーク B 成功率[%] |
|-----------------|--------------|--------------|
| $1 \sim 100$    | 98           | 100          |
| $101 - 200$     | 98           | 97           |
| $201 - 300$     | 97           | 99           |
| $301 - 400$     | 99           | 99           |
| $401 - 500$     | 95           | 100          |
| $501 - 600$     | 98           | 100          |
| $601 \sim 700$  | 98           | 98           |
| $701 - 800$     | 98           | 94           |
| $801 - 900$     | 98           | 99           |
| $901 \sim 1000$ | 100          | 96           |
| 体<br>全          | 98           | 98           |

表 3 検査結果

#### VII おわりに

開発した装置は企業の要求を概ね満たした。しかし、 実用化に至るにはまだ課題が残る。その主な課題とし て以下 3 点が挙げられる。

- (1)画像処理検査において、スパッタの判断を「や け」として処理し、「やけ」のないスパッタは誤 判定となった。
- (2)ナット締め機構のコラム部が片持構造であり、 たわみによるナットとボルトの位置に変動が 生じた。
- (3)ナット締め機構の位置調整に個々人の技量によ る必要時間のばらつきが生じた。

今後は上記 3 つの課題点を解決する装置を開発する と共に、依頼企業において実用機として使用して頂く ことを切望する。

日本企業は、生産性向上を目指し自動機器の開発が 必至となっている。この装置開発もその一端を担うこ とを願う。

#### [参考文献]

- (1) 倉西正嗣 監修、景山克三・菅野宗和・黒瀬元雄・ 勝田基嗣 著、大学課程 機械要素設計(第 2 版)、 オーム社、1984 年、pp.163-171。
- (2) 三 菱 電機、 FXシリーズマイクロシーケンサ ユーザーズマニュアル通信制御編、2019 年 5 月、 pp.D1-D99。

### レーザーレベラの受光器および操作装置の製作

関東職業能力開発大学校 山下 泰弘 関東職業能力開発大学校 谷田部 良久

Production of a receiver and operating device using a laser leveler YAMASHITA Yasuhiro, YATABE Yoshihisa

レーザーレベラは、農地を平らにする為にトラクタに取り付ける装置である。予め農地 の隅にレーザー発光器を置き、高さの基準を作っておく。レーザーレベラは、発光器の レーザーを受光することでトラクタの垂直位置を検出し、農地を均すブレードを上下させる。レ ーザーレベラを使えば、熟練の操作技術がなくとも農地を均平にすることができる。ただし、購 入するとなると 400 万円程もする(1)。令和 2 年 5 月に、栃木県小山市の農家の方から当校へ、レ ーザーレベラを共同製作する依頼があった。依頼者は、自身が所有するトラクタや建設現場用の レーザー発光器を利用することで、費用を抑えた自作を考えていた。そこで、筆者らは令和 3 年 度から教員研究として取り組んだ<sup>(2)</sup>。教員研究は、レーザーレベラの受光器、および操作装置の 製作をすることで、依頼者への情報提供、および今後の訓練に活かす為の要素技術の獲得を目的 とした。令和 3 年度の取組みとして、受光器は、フォトダイオードアレイで発光器のレーザーを 受け、レーザーの位置を検出する実験回路を作成した。フォトダイオードはレーザー以外の光に も反応する為、天気の変動に対応した仕組みが求められる。操作装置はレベラを手動操作で上下 させる試作品を作成した。 要約

#### I はじめに

令和 2 年 5 月に、栃木県小山市の農家の方から当校 へ、レーザーレベラを共同製作する依頼があった。レ ーザーレベラは、農地を平らにする為にトラクタに取 り付ける装置である。もし購入するとなると、400 万 円程もする。リースでは 1 日 2 万 5 千円程である。依 頼者は、農業以外にトラクタなどの修理業にも従事し ており、自作や修理について経験と意欲を持っている。

そこで、令和 2 年度の電気エネルギー制御科の総合 制作実習において、テーマの一つとして学生 3 名で取 り組んだ。初期の打ち合わせでは、受光器は既製品を 利用する予定であったが、受光器も製作することとな った(注 <sup>1</sup>)。残念ながら、屋外でレーザーを検出させる ことに手間取ったことや、基板パターンの設計ミスに よる手戻りの繰り返しによる時間超過で、動作させる までには至らなかった。一方、依頼者が担当するレー ザーレベラの機械的な部分の製作については、令和 2 年度末で骨組み用鋼材の準備など初期段階であった。

令和 3 年度は総合制作実習で引き継ぎを希望する学 生がいなかった為、筆者らの教員研究のテーマとして 取り上げることにした。

本稿では、主に教員研究で取り組んだ内容を示す。 教員研究では、依頼者への情報提供、および今後の訓 練に活かす為の要素技術の獲得を目的とした。

#### II レーザーレベラと製作物

#### 1 レーザーレベラ

図 1 にレーザーレベラの構成を示す。レベラはトラ クタの後方に取り付けて使用する。油圧シリンダでブ レードを上下させることで、農地を均平にする。レー ザーレベラは、レベラにレーザー装置を組み込んだも のである。

レーザー発光器は、水平面にレーザーを放出しなが ら回転し、基準の高さを作り出す。レーザー受光器

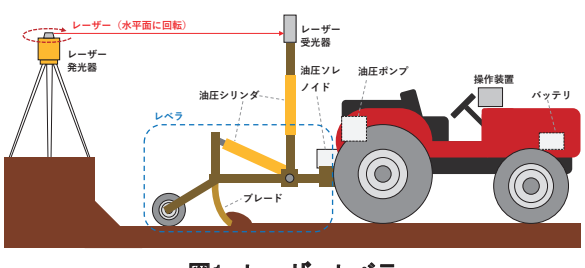

図1 レーザーレベラ

は、レーザーを受光することで基準に対する受光器 (相対的にトラクタ)の垂直位置を検出できる。垂直 位置に応じた自動的なブレードの上下により、熟練の 操作技術がなくとも農地を均平にすることができる。

農地が均平であれば、作物の育成がバラつかず、水 張りの調整が楽にでき、除草剤が均等に行き渡るとい った利点がある(3)。

#### 2 依頼者の要望

総合制作実習で取り組んだ時期を含めると、令和 2 年 6 月から令和 3 年 10 月の間に、対面での打合せは 7 回行った。依頼者の主な要望を示す。

- ・可能な範囲で自作する。
- ・安く仕上げる。(なるべく中古品を購入)
- ・高さ 200mm 程度の範囲で凹凸を検出し均平する。
- ・仕上がりは高さ±10mm 以内の平面が理想。 (現状の農地は±150mm 程度の凹凸で作付け)
- ・均平作業は、田植え前で雨が降っておらず、 農地がぬかるんでいない時に行う。
- ・所有している田圃、100 m×50 m×7 枚に使用する。
- ・レベラは、レーザーを基準に自動で上下する"自 動"モードと、運転者が自由に動かせる"手動" モードを備える。
- ・"手動"モードを先行して製作する。

#### 3 製作物と分担

表 1 に、依頼者の所有機器と主な仕様を示す。トラ クタ、レーザー発光器、レーザー受光器、および油圧 ソレノイドは、依頼者が中古品を購入したものであ る。

レーザーレベラの製作は、依頼者と筆者らで分担し た。依頼者は、油圧で動作するレベラ、および受光器 の高さを調整するポールの製作を担当した。筆者ら は、レーザー受光器、および操作装置の製作を担当し た。依頼者の製作対象について、令和 3 年 10 月時点の 状態を図 2 に示す。組立て途中の状況である。トラク タに搭載されている油圧システムから、油圧ソレノイ

表1 依頼者の所有機器と仕様

| 項目          | 製品                                   | 仕様等                                                                                             |
|-------------|--------------------------------------|-------------------------------------------------------------------------------------------------|
| トラクタ        | LG LT380D                            | 油圧ポンプ搭載                                                                                         |
| ノーザー<br>発光器 | <b>TOPCON RL-20</b>                  | ローティングレーザー<br>(建設現場用)<br>サイズ:156 mm×156 mm×<br>$237$ mm<br>波長 : 不明(700 nm 程度)<br>到達距離: 半径 150 m |
| ハーザー<br>受光器 | <b>TOPCON LS-10</b>                  | RL-20 用のセット品 2個<br>(内1台は故障品)<br>サイズ: 78 mm×27 mm×<br>$166$ mm                                   |
| 油圧ソレ<br>ノイド | KANZAKI DG2-02-2<br>KANZAKI DG2-03-3 | 各2つのセット<br>ダブルソレノイド                                                                             |

ド経由で 2 本の油圧シリンダにつないでいる。電気的 な指示を油圧ソレノイドに送ることにより油圧シリン ダが動作することは確認した。レベラの部分は、農地 を均平にする為のブレードの溶接は完了しているが、 タイヤやシリンダの溶接は未完である。

図 3 に、筆者らの製作対象のイメージを示す。製作 対象は、レーザー受光器と、操作装置である。レーザ ー受光器は、レーザー発光器が作り出す水平面を検出 する。操作装置は、レベラを制御する。

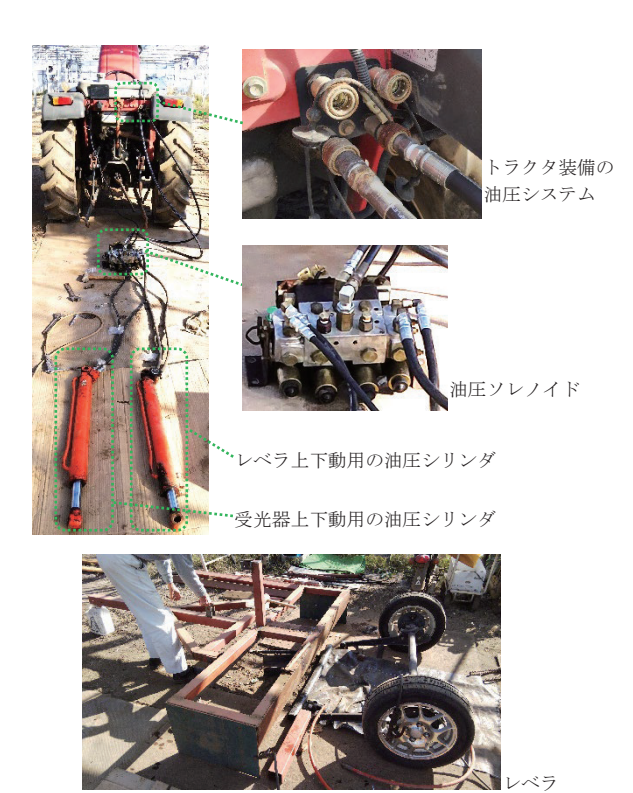

図2 依頼者の製作対象

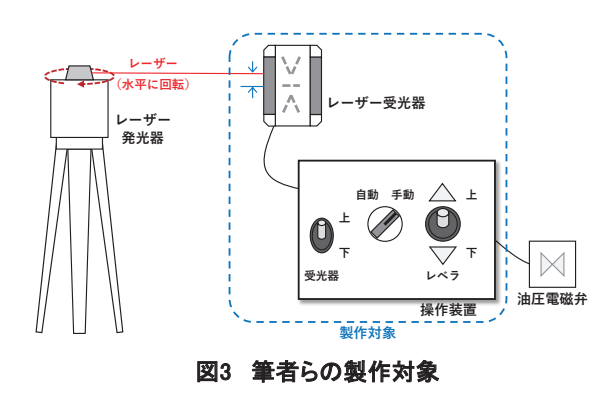

#### III 受光器および操作装置の製作

受光器および操作装置の全体構成を図 4 に示す。受 光器がレーザーを受光し、高さの位置情報を操作装置 に伝える。操作装置は、レベラや受光器の高さを制御 する。操作装置は、自動モードの場合、受光器からの 情報を基に、レベラの油圧シリンダを上下させる。手 動モードの場合は、上下スイッチの操作でレベラを上 下させる。受光器を支えるポールは、モードに関わら ず、スイッチで上下できるようにする。尚、電源はト ラクタのバッテリ (12 V) とする。

事前の打合せの通り、まずは手動で動作する操作装 置を試作した。

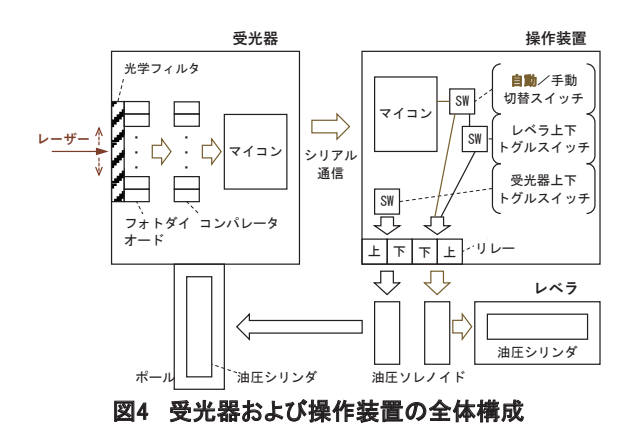

#### 1 手動用操作装置

図 5 に、手動用操作装置の試作品を示す。スイッチ 操作でレベラのブレードを上下させる"手動"モード に絞った操作装置である為、シンプルな構成となる。 後に"自動"モードと共存させる予定である。

令和 3 年 10 月末に、"手動"モードに限定した操作 装置の試作機をトラクタと接続し、2 本の油圧シリン ダが駆動することを確認した。

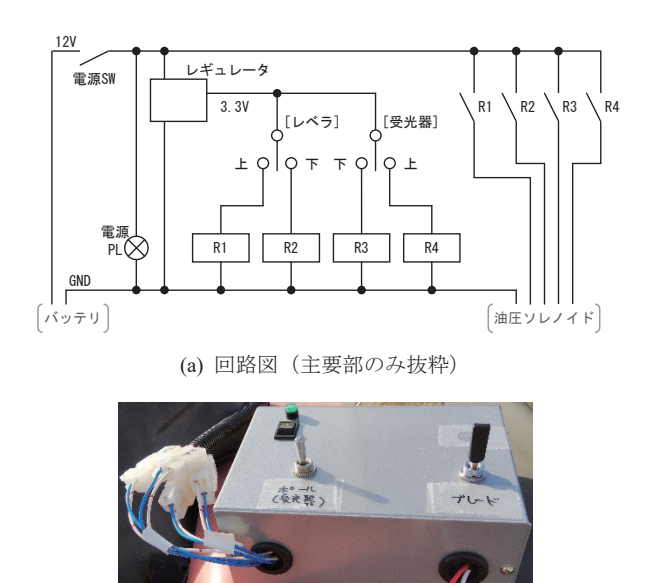

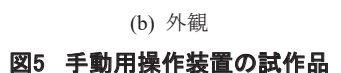

#### 2 レーザー発光器

使用するレーザー発光器のレーザーは、赤色 (700 nm 程度)である。光源を覗けば赤く光っていることを 確認できるが、壁などに当ててもその場所を視認する ことはできない。正確な波長を知る為、メーカーに問 い合わせたが「古い機種の為、不明」との回答であっ た。また、栃木県産業技術センターに発光器を持ち込 み、光スペクトラムアナライザーで測定を試みた。測 定器の入力にレーザーを導くことができなかった為、 測定は失敗した。よって、光源の正確な波長は不明で ある。

#### 3 フォトダイオードアレイを用いた受光回路

レーザー検出用に、フォトダイオードアレイを購入 し、これを使用した実験回路を製作した。図 6 に、フ ォトダイオードアレイで受光する回路を示す。受光し たレーザーの高さを 3 段階に分け、ボルテージフォロ ワを通して出力する。また、フォトダイオードアレイ は、受光面に 34.9 mm の高さを持ち、35 個の素子から なるものである。図 6(b)の光学フィルタは、実験をす る際にフォトダイオードアレイに被せて使用した。

図 7 に、室内でレーザーを距離 30 cm から受光した 場合の出力波形を示す。室内では、電位差 2.5V、周期 220 ms(発光器の回転周期)でレーザーの受光を検出 することができた。

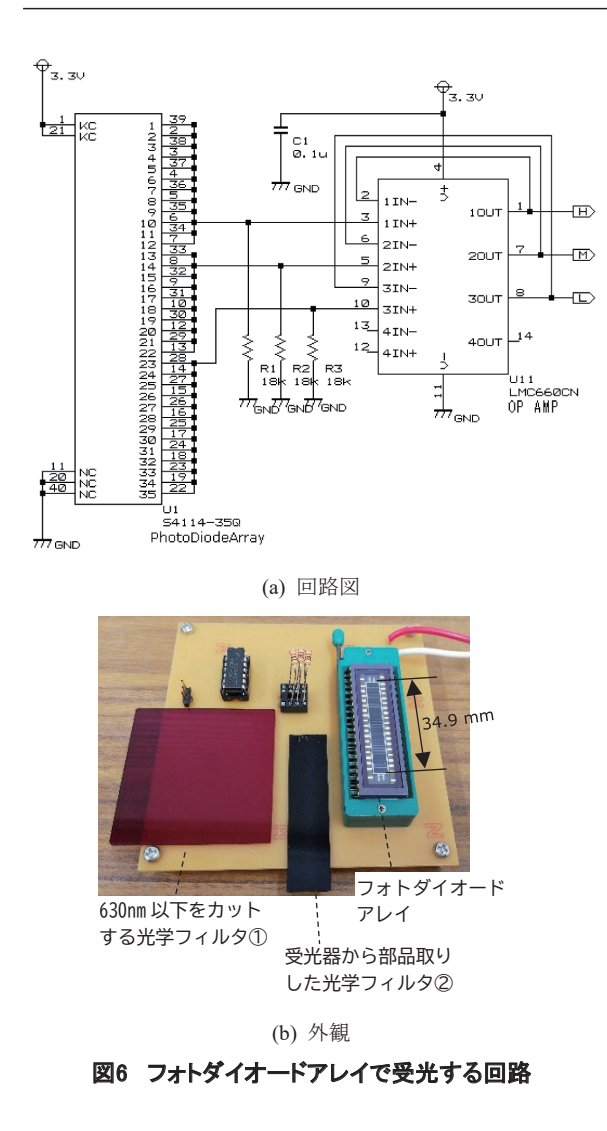

ただし、このまま屋外に持っていくと、太陽光のみ で、常に電源の 3.3 V を出力してしまい、レーザーを 検出することができない。フォトダイオードアレイを 光学フィルタで覆う、プルダウン抵抗の調整が必要と なる。

図 8 に、調整をした後の出力波形を、室内と室外に 分けて示す。室外は、晴天時(日射量は、受光面が向 く水平方向が 310 W/m2 、太陽垂直方向が 1,012 W/m2 ) であった。この実験では、プルダウン抵抗を 1 kΩにし た。光学フィルタには、受光器から部品取りした光学 フィルタ②を使用した。このフィルタの仕様は不明だ が、レーザー発光器の光や、700 nm のレーザー光は通 過するが、635 nm のレーザー光は通過しないことを目 視で確認した。他に、波長 630 nm 以下をカットする光 学フィルタ①を使用した実験も行い、図 8 と同様の結 果を得た。

レーザーを受光していない状況のバイアス電圧は、 屋内で 20 mV、屋外で 410 mV、となった。バイアス電

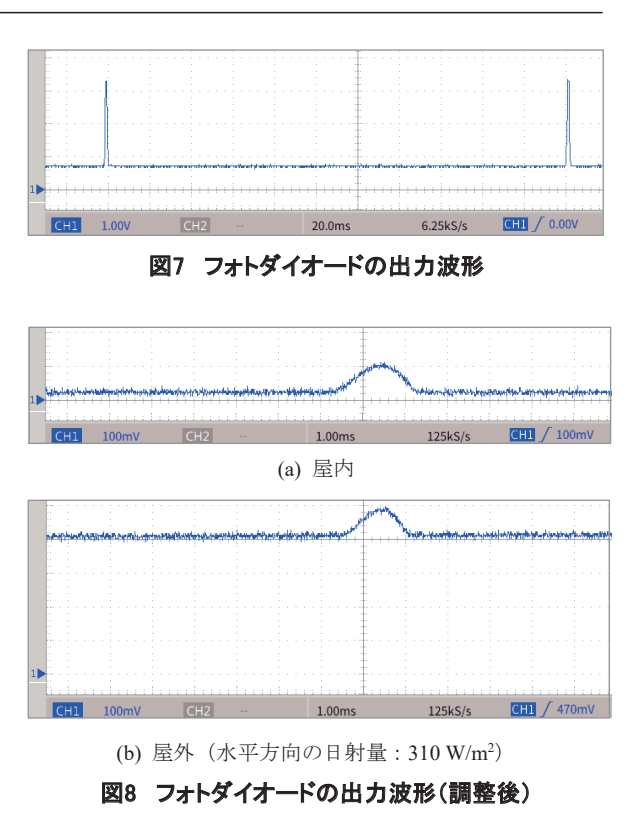

圧に差はあるが、レーザーを受光すると、屋内で 80 mV、屋外でも 80 mV 程の増分を確認できた。

ただし上述の設定では、晴天時の太陽に受光面を向 けて (日射量 500 W/m<sup>2</sup> 以上)いくと、太陽光のみで出 力が最大になり、レーザーを検知できなくなる。プル ダウン抵抗をより小さくする、光学フィルタを調整す る、または出力の大きいレーザーを使う、といったこ とが解決策として考えられる。

#### 4 コンパレータを用いた受光回路

フォトダイオードの出力は、天気によって変動す る。したがって、天候の変動を考慮した閾値電圧との 比較をすることにより、レーザーを検出できる回路を 作成した。図 9 に、閾値電圧との比較をコンパレータ で行う回路図を示す。閾値電圧は、最上位と最下位に 配置したフォトダイオードの出力に、それぞれ約 50 mV 加算したもの(図9の BASE H と BASE L)を使 っている。フォトダイオードの上半分は BASE\_L と比 較し、下半分は BASE\_H と比較する。

図 10 に、図 9 の回路の実験で得た波形を示す。室内 でレーザーを距離 30 cm から、フォトダイオードアレ イの中位で受光した場合である。CH1 がフォトダイオ ードの出力 M、CH2 が閾値電圧 BASE\_H、CH3 がコン パレータの出力 OUT\_M である。閾値電圧を超えた時 に、High となることを確認できた。

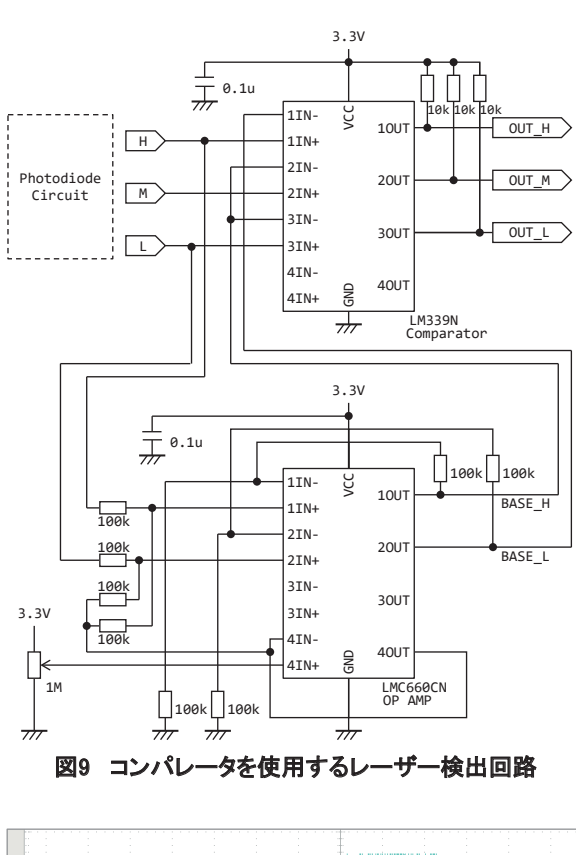

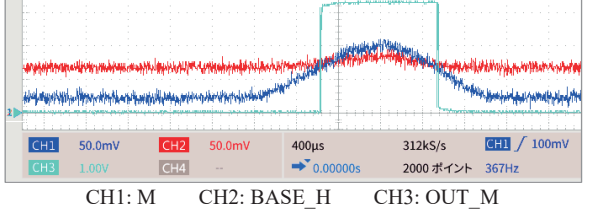

図10 コンパレータ使用回路の出力波形

#### 5 受光回路の信号取得

ここまでの実験回路では、レーザーを受ける高さは 3 段階であった。実際は受光面の高さ 200 mm の受光 器を実現する為、フォトダイオードアレイを 6 個並 べ、10 mm 毎の受光面とすると 20 段階となる。反応 のあった段の情報を、受光器内に組み込んだマイコン から、操作装置のマイコンまでシリアル通信 (CAN) で伝える。

#### IV 進捗と課題

"手動"モードに限定した操作装置の試作品を依頼 者のトラクタと接続し、油圧シリンダを駆動すること は確認できた。レーザー受光器は、実験基板でレーザ ーを検出することができた。

強い日差しを受けた状態での動作や、トラクタの向

きに関わらず、レーザーを検出できるようにすること が課題である。使用しているレーザー発光器は、レー ザーが当たる場所を目視確認できない為、実験の難し さを増大させている。別のレーザー発光器の入手につ いて、依頼者と相談中である。また、屋外の過酷な環 境で安定した動作をさせることは未知な世界であり、 今後の課題となる。

#### V おわりに

令和 3 年度の教員研究として、レーザーレベラの受 光器および操作装置の製作に取り組んだ。依頼者への 情報提供、および今後の訓練に活かす為の要素技術の 獲得を目的としたが、道半ばである。依頼者へは、実 験や試作の段階で実現できたことを伝えた。依頼者 は、令和 4 年度も製作を継続する予定である。訓練に 活用する要素技術としては、特にセンサー周りの電子 回路設計ついて、筆者にとって未習熟であった技術を 知る機会となった。

受光器は、提供されたレーザー発光器のレーザーに 反応する実験基板を製作した。操作装置は、手動操作 用の試作品を依頼者のトラクタで動作させた。特にレ ーザー受光器製作に要する技術力や費用(注2)の高さが 課題となった。水平面 360 度のどこからでも受光可能 にする手法も難解だ。今後は、実現しやすい構成を見 つけ、動作するものを製作する予定である。

#### [注]

- (注 1) 依頼者から提供された受光器は、分解して有効 な信号を取り出すことに失敗し、かつ依頼者が 要望する受光範囲の上下 200 mm に届かないこ とから、受光器も製作することとなった。
- (注 2) 特定の波長のみを通す光学フィルタの見積を2社 に依頼したところ、40 mm 角で 20~30 万円以上 であった。

#### [参考文献]

- (1) スガノ農機、2022 総合カタログ「レーザーレベラ ー」、令和 3 年 12 月 15 日、pp.90-102。
- (2) 関東職業能力開発大学校、紀要第 14 号「レーザー レベラの受光器および操作装置の製作」、2022 年 3 月、pp.8-11。
- (3) 西尾道徳、西尾敏彦、図解雑学農業「水管理」、平 成 17 年 6 月 6 日、pp.84-85。

## 加工時間計測システムが搭載可能な 自動材料切断装置の開発

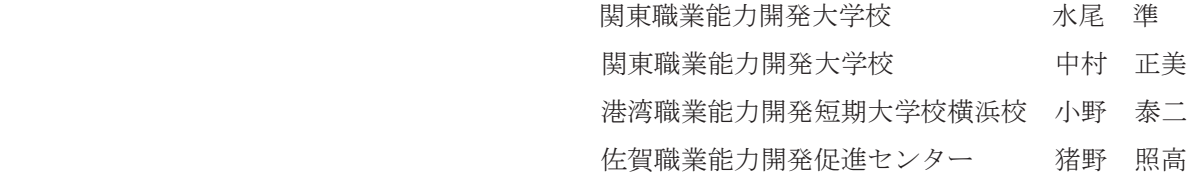

Development of the automatic materials cutting device that can be equipped with a machining time measurement system

MIZUO Jun, NAKAMURA Masami, ONO Yasuji, INO Terutaka

開発課題実習のテーマを提供した企業は、地元の小山市内にある従業員 100 人程度の中小 企業 2 社である。A 社では、鋼材をノコ盤で切断後にフライス盤で仕上げ加工を行ってい るが、加工工程が多く、時間や人件費がかかるため、切断のみで切断面粗さをフライス加工と同程度 に仕上げる装置を開発したいと考えている。B 社では、作業者が加工しながら部品加工時間の測定を 行っており、負担となっていることと、正確な時間計測が人手により難しくヒューマンエラーが発生 しやすい状況で困っているため、センサを使用しモニタリングと計測を自動で行うシステムの開発 を行いたい考えがある。本テーマを 2 社と共同で開発課題として取り組んだ結果を報告する。 要約

#### Ⅰ はじめに

職業能力開発大学校の応用課程 2 年生では、1 年の 期間をかけて「開発課題実習」として、主に自動化装 置の設計開発に取り組む。この開発課題実習は、生産 システム技術系 3 科(生産機械システム技術科、生産 電気システム技術科、生産電子情報システム技術科) の各科 5~6 名の学生が、合計で約 15 名のグループワ ークで取り組む。

開発する課題のテーマは、地元の地域企業との日頃 からの相談援助や共同研究などにより、候補を挙げて 選定している。関東能開大では地域企業からの相談窓 口として地域協力室(1)があり、共同研究や受託研究を積 極的に進めている。産官学との間で連携を取りながら、 つながりを作っており企業に支援や協力をしている。

企業で抱えている問題や試作したい案件について相 談や提案をいただいた内容から、企業との相談援助の 中で共同研究や受託研究、開発課題などへの展開を検 討しながら能力開発セミナーとして社員教育も検討し

ていく。このように企業と連携を図ることで、企業と 学校側で一緒に検討して、その内容を学生の教育にお いて生きた教材として活用しており、双方によい相乗 効果を合わせ持っている。本報告は、その一例であ る。

#### Ⅱ 開発テーマの概要

今回の開発課題実習のテーマを提供した企業は、地 元の小山市内にある従業員 100 人程度の中小企業 2 社 であり、精密機械部品を中心に製造している。

A 社では、鋼材をノコ盤で切断後にフライス盤で仕 上げ加工を行っているが、加工工程が多く、時間や人 件費がかかるために切断のみでフライス加工と同程度 に仕上げる装置を開発したいと考えている。

B 社では、製品加工時間の計測を作業者が加工しな がら人の手で行っており負担となっていることと、正 確な時間計測が人手により難しくヒューマンエラーが 発生しやすい状況で困っているため、加工機の稼働時 間や段取り時間、測定や手工具による加工などの作業 工程を分析して IoT によるセンシングでモニタリング を自動で計測を行う装置システムの開発を行いたい考 えがある。

これら 2 社の要望を叶えるために、材料を切断のみ でフライス仕上げ加工と同程度の切断装置に、様々な 工作機械に搭載可能な加工時間計測システムを搭載し た装置を開発することを目的とする。本報告では、主 に 2 年目の 2020 年度の取り組み事例について述べる。 学生の体制は生産機械システム技術科 6 名、生産電気 システム技術科 4 名、生産電子情報システム技術科 5 名 の計 15 名である。

#### Ⅲ 自動材料切断装置

#### 1 自動材料切断装置の概要

開発する自動材料切断装置の仕様を表 1 に示す。対 象の被削材は鋼材(SS、SC 材)とし、切断する工具は、 超硬チップを 60 枚搭載した回転刃(工具直径 285 ㎜) とした。評価として、現在の生産におけるフライス加 工と同等以上の寸法精度と仕上げ面粗さを得ることと した。

図1に作業工程について動作フローを示す。始めに 材料の現品票をバーコードリーダで読み込みデータベ ースの情報から材料サイズを抽出してワークフィーダ により指定寸法で材料を供給する。

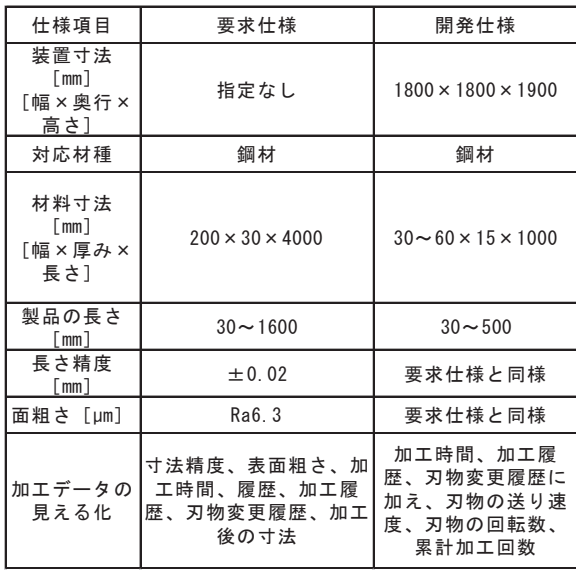

l,

表 1 自動材料切断装置の要求仕様と開発仕様

その後、自動バイスにてクランプして材料を固定す る。次に回転刃を自動送りにより材料を切断加工し排 出する。

図 2 に開発した自動材料切断装置の全体像を示す。 図3に装置のシステム構成について示す。自動化装置 の動作の制御には PLC(Programmable Logic Controller) を用いている。材料データベースとの通信や現品票の バーコード読み取り、加工時間計測部については、コ ンピュータによる制御としており、PLC とコンピュー タ間のシリアル通信でデータの入出力をしている。

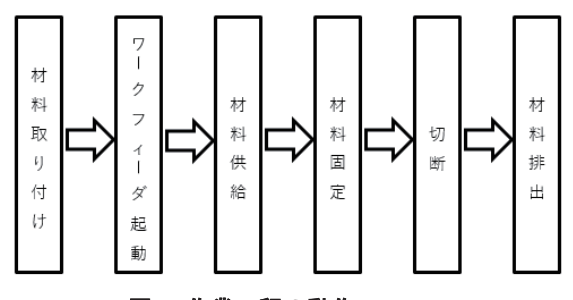

図1 作業工程の動作フロー

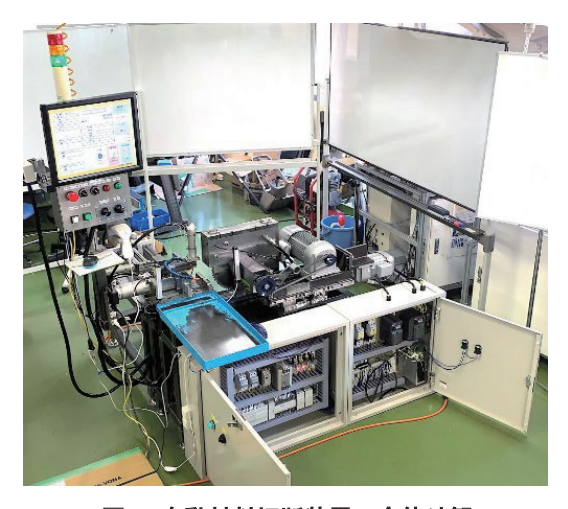

図2 自動材料切断装置の全体外観

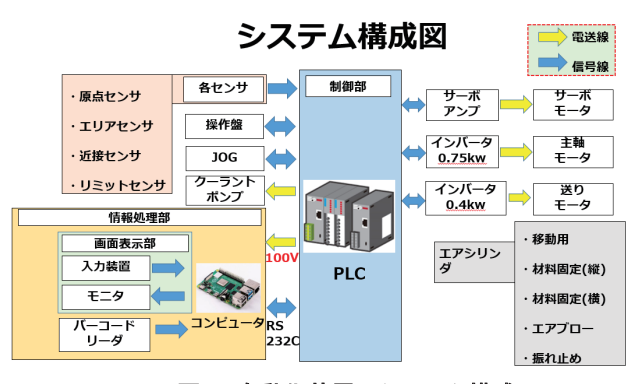

図 3 自動化装置のシステム構成

#### 2 自動材料切断装置の詳細

図 4 に材料供給と切断部の部分拡大図を示す。自動材 料切断装置は、6 つのユニット(1.材料供給ユニット 2. 材料固定ユニット 3.切断ユニット 4.切削油ユニット 5.本体ユニット 6.自動制御ユニット)から構成されて いる。

#### 2-1 材料供給ユニット

切断する材料を投入して自動バイスへと送るための ユニットである。エアシリンダで材料をクランプして、 現品票に記載の製品指示寸法をバーコードで読み取り、 サーボモータにより指定位置まで自動で移動させる。

#### 2-2 材料固定ユニット

切断加工時に材料が動かないように固定するための ユニットである。バイスに設けたスリットを刃が通過す ることにより材料を刃の両側から固定している。固定に はエアシリンダを用いており、側面と上面からの 2 方向 で固定することで振動を抑制している。

#### 2-3 切断ユニット

鋸刃回転部と鋸刃送り部とから構成されており、鋸刃 の回転は、三相誘導電動機(出力 750[W])の動力をプ ーリによりベルトで伝達させている。鋸刃の送りには、 三相モータをインバータ制御により送り速度を可変で きるように制御している。切断する材料の面の平面度を 向上させるために鋸刃の振れを抑制する必要がある。そ のため様々な案を検討した結果、独自のアイデアとして、 図 5 に示すような振れ止め機構を新たに開発した。この 振れ止めは、図 6 に示すように、回転刃の両側からフッ 素樹脂 (PTFE) パッドのシリンダを配置して刃を挟ん でいる状態である。エア注入口からエア圧によりシリン ダを刃に押し付けながら鋸刃を回転させることで振れ を抑制することができる構造となっている。刃振れが最 も抑えられるエア圧は、実験を重ねた結果、0.2[MPa]が 最適値であることを確認した。

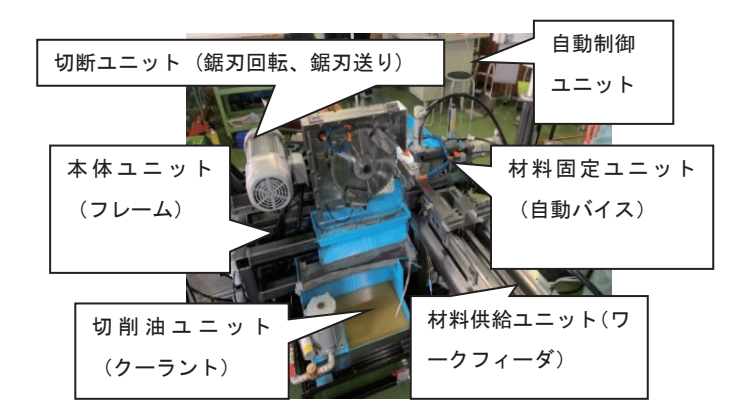

日本語表題

図 4 材料供給部と切断部の周辺拡大

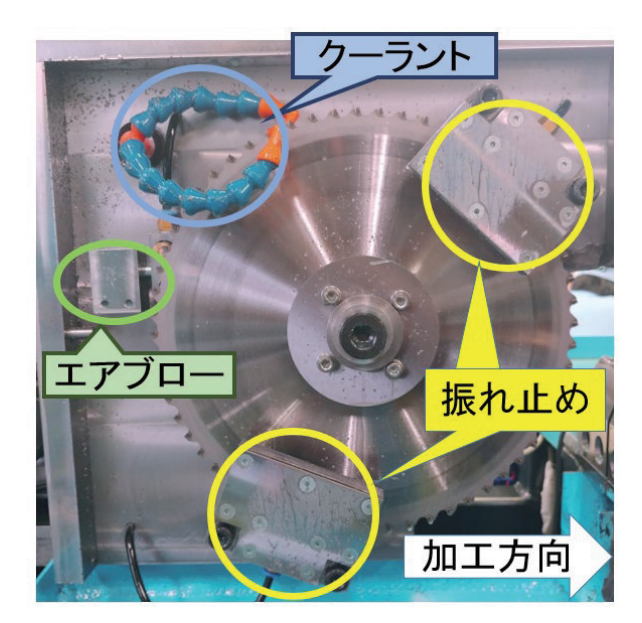

図5 切断ユニット鋸刃振れ止め機構

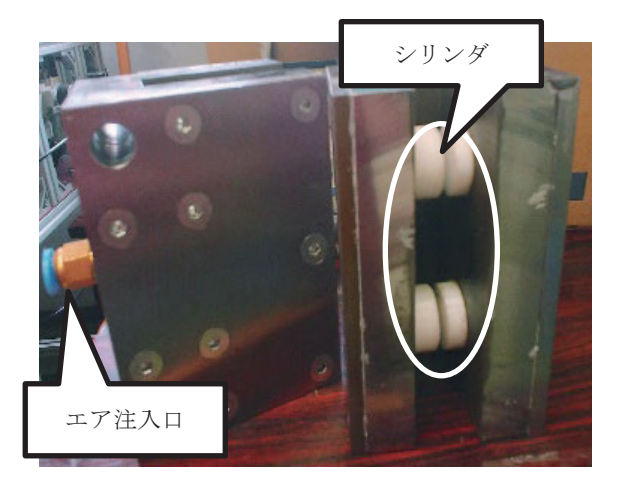

図6 鋸刃振れ止め機構詳細

#### 2-4 切削油ユニット

切断加工時には、切削油を用いて加工を行う。切削油 には水溶性切削油を使用している。図 5 に示すように切 削油は刃の回転上部からクーラントとして装置下部に 配置したオイルパンから、ポンプにより供給される。目 的としては、刃の冷却と潤滑もあるが、一番大事なのは 切削した切りくずの除去である。切りくずが切断面に付 着すると表面にキズを付けることになるため切削後の 刃に付着した切りくずを完全に除去することが必要と なるため、クーラントを用いている。また、併用してエ アブローによるエアの噴射で刃に付着した切りくずを 除去している。

#### 2-5 本体ユニット

装置本体は、強度剛性を必要とすることから、角パイ プ(□40 ㎜×t 4.5 ㎜)を溶接により接合してフレーム 構造を構築することで強度剛性を確保した。

#### 2-6 自動制御ユニット

自動制御ユニットは、制御盤内に配置された PLC を 中心とする構成と、データベースからバーコードリーダ で読み込むコンピュータによる情報処理部の構成とな っている。PLC とコンピュータとの通信には、RS-232C によるシリアル通信を用いて寸法データの送信や加工 状況をモニタリングして作業者に開示している。

ユーザが操作するオペレーションパネルの画面表示 部の一部を図 7 に示す。画面は作業者が使いやすいよう に大きく見やすくして、操作性の良さからタッチパネル 方式を採用している。加工状況がリアルタイムにモニタ リングできるようになっており、次の加工情報のデータ を最大 4 つまで保持できるようにした。

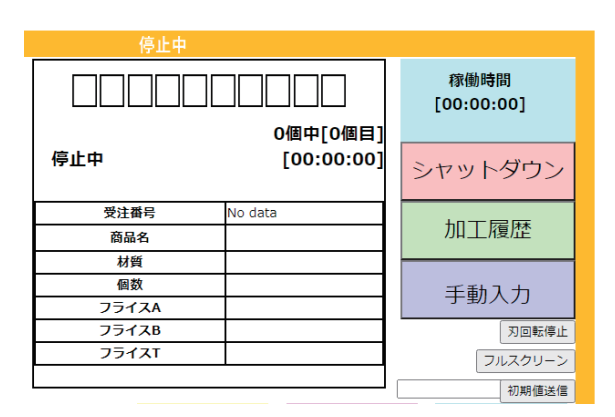

図 7 操作画面表示部

#### Ⅳ 加工時間計測システム

#### 1 加工時間計測システムの概要

B 社では、業務における作業工程管理のために鋼材 加工における加工時間(段取り時間、待機時間、加工時 間等)などの計測開始/終了のスイッチを作業者自身の 手で押す事が負担になっている。そのためヒューマン エラーが発生しており正確な時間計測は人手では難し く、作業状況をリアルタイムでモニタリングして自動 計測することによりデータ収集と管理をしたいと考え ている。開発する加工時間計測システムの仕様を表 2 に示す。加工時間計測システムは、B 社内のフライス 盤に取り付けて実証実験ができるように製作するが、 B 社内にある様々な加工機に取り付けて使用したいと の要望から、実証実験を行うフライス盤専用システム でなく、様々な加工機に取り付けられる汎用システム として製作する。

加工時間計測システムの開発は、①スイッチを用い る事で汎用性を優先した手動での計測(以下、手動 化)、②加工する現品票枚数を 1 枚に限定した計測を自 動化する自動(単発)での計測(以下、自動(単発)化)、 ③同時に加工する現品票を 6 枚まで自動計測が可能な 自動(連続)の 3 段階の開発ステップがあり、自動(単発) 化までを製作予定であったが、さらに開発を進め、同 時に加工する現品票を 4 枚まで自動計測が可能な自動 (連続)の一部の機能まで完成した。

図 8 に作業工程の内容と計測するユニットの構成に ついて示す。作業分析としてどのような作業がありどの ようにセンシングして計測するかについて検討し、図に 示す内容をセンサでセンシングすることとした。

図 9 に計測システムの構成について示す。フライス 加工では、材料をフライス盤で加工後に作業台でマイク ロメータによる寸法測定や、ディスクグラインダによる バリ取りの作業があり、フライス盤では加工の他に材料

表 2 加工時間計測システムの要求仕様と開発仕様 表 2 加工時間計測システムの要求仕様と開発仕様

| 仕様項目                       | 要求仕様                     | 開発使用                          |
|----------------------------|--------------------------|-------------------------------|
| 装置寸法<br>「mm] 「幅×<br>奥行×高さ] | 指定なし                     | $450 \times 100 \times 80$    |
| 計測項目                       | 段取り時間、機械加工時<br>間、チップ交換時間 | 段取り時間、機械加<br>工時間、特殊作業時<br>間時間 |
| 加エデータの<br>出力形式             | 指定なし                     | Excel                         |
| 1作業に対す<br>る計測誤差            | 1分以内                     | 要求仕様と同様                       |
| 対応する機械                     | フライス盤                    | 汎用的                           |

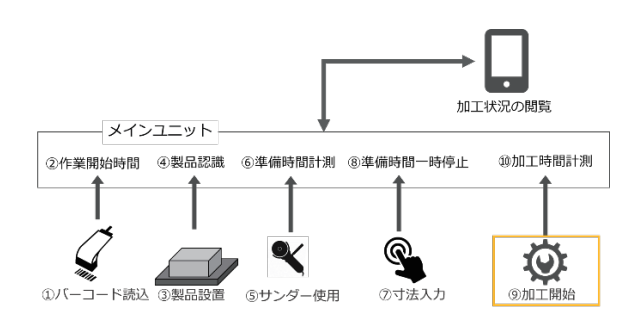

#### 図 8 作業工程におけるセンシング内容

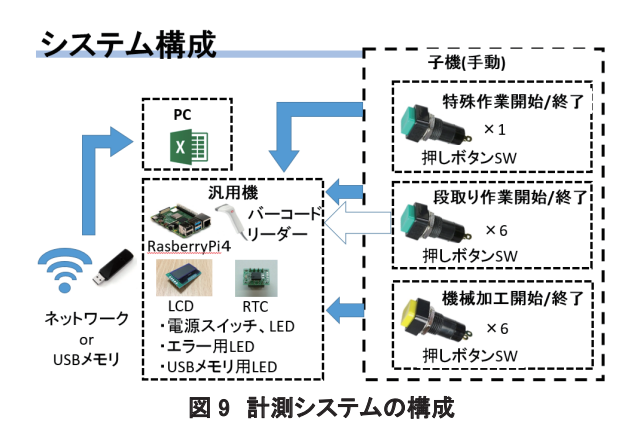

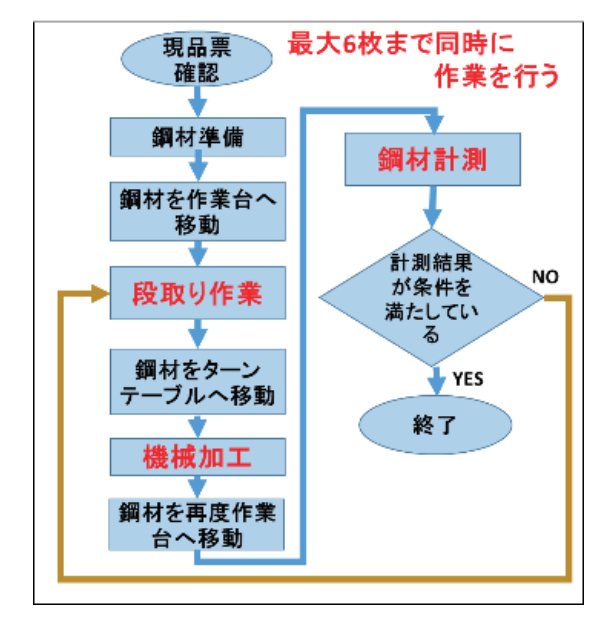

図 10 作業工程フロー

日本語表題

を固定する段取り作業がある。

作業工程フローを図 10 に示す。まず、材料の現品票 をバーコードリーダで読み込んで材料を準備し、測定 台に配置したロードセルにより作業台へ移動させる。 次に材料をテーブルに固定する段取り作業。機械加工 を行う。その後、バリ取りを行ない、最後に寸法を計 測する。更にフライス加工工程の間には定期的に工具 のチップ交換が行われる。これらの行程を作業分析し て加工時間や段取り時間、待機時間について手動化や 自動(単発)化、自動(連続)の検討をする。また、作業員 は図 10 の作業工程フロー図どおりの作業を行う事を前 提とし、例外処理は考慮せず、システムの開発を行 う。

#### 2 加工時間計測システムの詳細

計測システムの開発は、段階的に検討することと し、手動化、自動(単発)、自動(連続)での計測へと適用 される作業の行程と内容を考慮した。手動化について は、作業者がスイッチを押すことで計測ができる段階 である。計測における作業者の負担があるが、汎用性 を持たせた形で様々な工作機械での加工に応用できる。 手動計測ユニットの構成について図 11 に、現品票 のバーコード読み取り装置を図 12 に示す。このユニッ トを加工機の制御装置に取り付けて作業者が各工程毎 にスイッチを押すことで計測を行う。作業内容には、 機械加工や工具交換作業、手作業による段取り作業と マイクロメータによる測定作業、待ちの待機時間、チ ップ交換作業(以下、特殊作業)がある。

自動(単発)化は作業員がスイッチを押す代わりに各 種センサでセンシングすることにより計測を行うこと である。

図 13 に機械加工のセンシングについて示す。機械加 工ではフライス盤の動作のうち、軸の移動について原点 復帰動作を超音波センサによりセンシングすることで 機械加工のモニタリングを行う。また、工具のチップ交 換作業は、交換工具の使用を工具台に配置したマイクロ スイッチで感知することで特殊作業時間の計測を行う。

図 14 に段取りや測定作業におけるセンシングについ て示す。段取り作業は、機械加工後のエッジのバリ取り 作業がある。バリ取りにはディスクグラインダを用いる。 ディスクグラインダを使用する事で電流値が変化する ため、その電流値の変化を電流センサで読み取る事で グラインダ使用中であることがわかる。

測定作業は、機械加工後の板厚や長さ寸法測定をマイ クロメータで実施しており、マイクロメータの使用を検 出して測定に要する時間計測を自動的に行う。計測した データは PC 内に格納される。PC から USB メモリにデ ータを転送することにより、外部に取り出すことがで きる。データ表示は、表計算ソフト(Excel)のマクロを 用いることでデータを見やすく加工する。現品票ごとの 計測時間に加えて機械のトータルの稼働時間も表示さ せることができる。

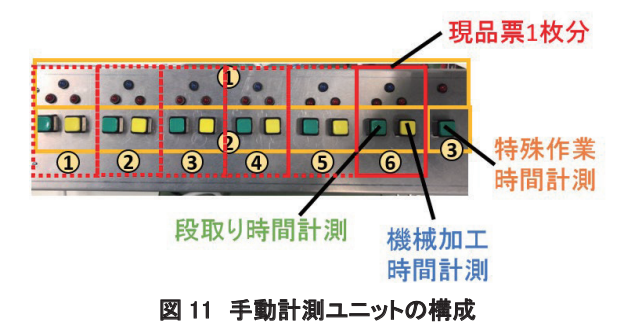

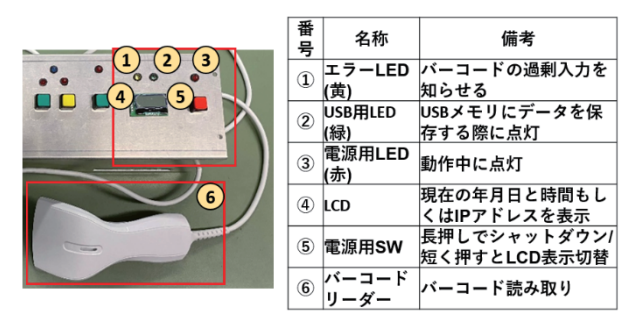

図12 手動計測ユニットの現品票読み取り装置

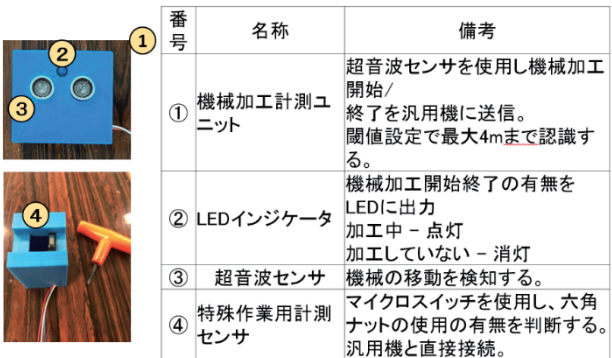

図 13 機械加工におけるセンシング

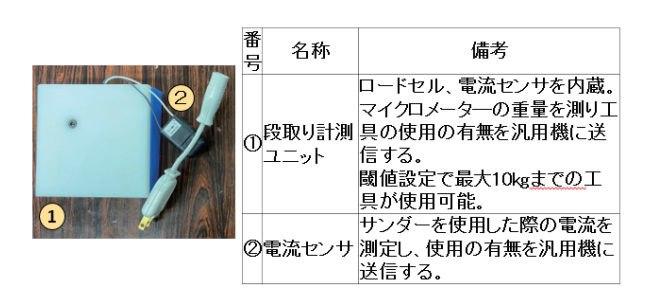

図 14 段取り、測定作業におけるセンシング

#### Ⅴ 開発目標の達成状況

開発した装置の開発目標に対する達成状況について 表 3 に示す。表 3 に示す全ての開発目標を達成した。表 4 に開発した自動材料切断装置で加工した製品の評価 について示す。また、図 15 に切断面の様子を比較して 示す。材料長さの寸法精度は、±0.02 ㎜で、平面度や直 角度も±0.02 ㎜以下を得ることができ、現在、企業 A 社 で導入している切断機と同等以上の寸法精度を得るこ とができた。製品表面粗さは、算術平均粗さ Ra で 0.5 ㎛となり、同様にフライス加工面以上の値を得ることが できた。

#### 表 3 開発目標の達成状況

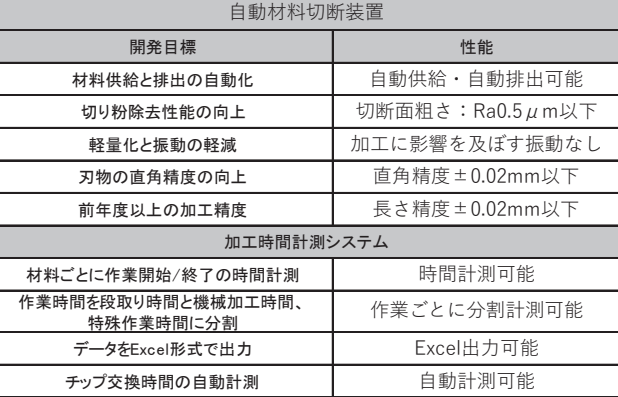

#### 表 4 自動材料切断装置の性能評価

 $\mathbf{I}$ 

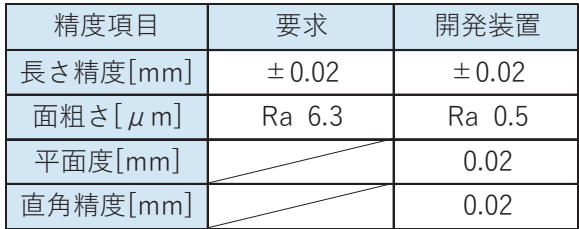

日本語表題

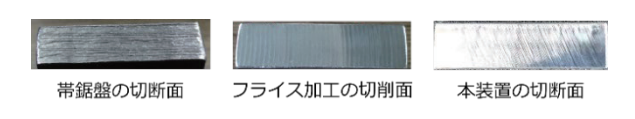

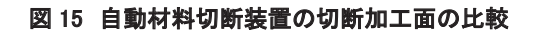

#### Ⅵ おわりに

応用課程 2 年生の開発課題実習として、地域の中小 企業 2 社とともに加工時間自動計測システムを搭載し た自動材料切断装置の開発に取り組み、装置を完成さ せて、要求仕様を満たすことができた。

開発した装置は、部品加工において、通常はフライ ス加工で仕上げる工程を、一度の切断加工のみで製品 を得ることができる装置を新たに開発することができ た。また、鋸刃の振れ止め機構に新たなアイデアを取 り入れることができた。

更にセンサを用いて加工時間を自動計測してモニタ リングする機能を搭載することができた。面取り加工を 自動化する装置は数少なく、地域企業からも多くの需要 が期待できて、地域社会に貢献できるものと思われる。 また、開発した加工時間計測システムは企業にて検証し ていただき、今後は実用化に向けて検討していくと思わ れる。

この開発課題テーマの取り組みについて、令和 2 年度 の全国の職業能力開発大学校の応用課程開発課題実習 における成果物の特別賞を受賞することができた。卒業 式後の表彰式での受賞の様子を図 16 に示す。

本開発課題の取り組みにあたり、ご指導や助言をいた だき、ご協力をいただきました企業の皆様や客員教授を はじめとする先生方に感謝いたします。また、課題の開 発に取り組み、装置を完成させた学生に感謝いたします。

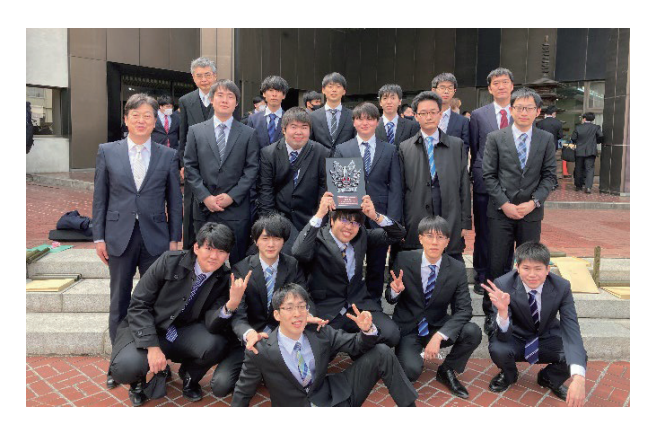

#### 図 16 成果物表彰「特別賞」の受賞

#### [参考文献]

- (1) 関東職業能力開発大学校 HP https://www3.jeed.go.jp/tochigi/college/business/ partner.html。
- (2) 関東職業能力開発大学校 紀要 第14号、2022年3月、 pp.38-43。

# 汎用インバータを用いた PID 制御の ゲインチューニングに関する実習教材の開発

千葉職業能力開発短期大学校 五十嵐 智彦 千葉職業能力開発短期大学校 栗秋 亮太

Development of Practical Training Materials on Gain Tuning of PID Control Using A General-Purpose Inverter IGARASHI Tomohiko, KURIAKI Ryota

制御工学は、大学・高専を含め電気工学系の学校において幅広く教授されている。しか し、一般的な制御工学の授業は抽象的な議論に落ちいりやすく、また、実際の生産現場 において必要とされる、PID ゲインのチューニングに関する技術が実習までを含めて教授される ことは少ない。そこで筆者らは、職業訓練校・高専・大学の学生、および企業の新入社員等をは じめとする制御工学の初学者を対象とした制御工学に関する導入教材について検討した。本教材 は、PID 制御の大意を感覚的に理解可能で、かつ PID ゲインの選定がシステムに与える影響を実 践的・体感的に学習できるものである。本稿では、汎用インバータを使用した風速制御系を構成 し、限界感度法、ステップ応答法などの実験的なゲイン選定法を採用した場合に、一般的なフィー トバック制御の挙動を実習装置により容易に再現できたことから報告する。 要約

#### I はじめに

第 4 次産業革命の進展に伴い、多くの設備のオート メーション化が急速に発展しており、制御工学に関す る教育の重要性が増している。一般的な制御工学の講 義は、伝達関数や状態方程式等の数学や物理をベース とした抽象的な議論に偏りやすく、学生からは不人気 科目として認知されることが多い。また、制御工学の 授業においては、授業の時限数の関係から、実際の生 産現場等で必要とされる PID ゲインのチューニング技 術について、十分に教授されないまま終わってしまう 例も多い。特に、ポリテクカレッジをはじめとする技 能・技術を重視する学校においては、PID ゲインのチ ューニング技術を授業に取り入れることは非常に重要 なことであると考えられる。一方、生産現場では、 PID ゲインの決定は、経験をベースに試行錯誤的にな されることが多く、理論立てて PID 制御を学習できる 教材が求められている。しかし、モデルベースでゲイ

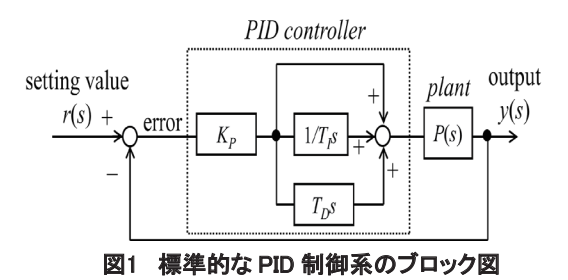

ンを設計する教材は数多く存在するものの(1)、チュー ニングによる PID ゲインの決定に関する教材は、一般 に多くはない。

そこで筆者らは、ファンと汎用インバータを用いて 風速制御系を構成することで、訓練等で容易に実践可 能な PID 制御のゲインチューニング技術に関する教材 について検討している。本稿では、筆者らが検討して いる実習装置にジーグラーのステップ応答法、並びに 限界感度法を適用した際に一般的なフィートバック制 御の挙動を実習装置により再現可能かどうかの検討を 行ったので報告する。

#### II ステップ応答法と限界感度法

図 1 に標準的な PID 制御系のブロック線図を示す。 図のような制御系の実装にあたり、その PID 制御器の ゲイン設計法として、大きく次の 2 つの方法が知られ ている。1 つは、極指定法やループ整形法、参照モデ ル法をはじめとするモデルベースで設計する方法であ り、もう 1 つは、ステップ応答法や限界感度法などの 制御対象の応答をもとに実験的にチューニングを行っ て決定していく方法である。本教材は、後者のチュー ニングによる決定の方法の習得について、対象として いる。本教材で対象とするステップ応答法、並びに限 界感度法についてその概略を示す。

#### 1 ステップ応答法

はじめに、ステップ応答法の概略を示す。ステップ 応答法は、制御対象が 1 次遅れ系であり、比例帯を狭 くしても応答が振動的にならない場合に適用できる方 法である。図 2 にむだ時間を含む正規化された一次遅 れ系のステップ応答を示す。図中、*D* はむだ時間、*T* は系の時定数を表す。いま、制御対象 *P*(*s*)が 1 次遅れ 系で、そのステップ応答が図 2 に示すような形になっ た時、そのコントローラにおける PID ゲインは表 1 の ように定めることができることが知られている。ここ で、*KP* は比例ゲイン、*TI* は積分時間 [s](ステップ状 の偏差入力にて、積分要素のみで比例制御と同等の操 作量を得るまでの時間)、Tpは微分時間 [s] (ランプ状 の偏差入力にて、微分要素のみで比例制御と同等の操 作量を得るまでの時間)である。

上記方法によって、PID ゲインの大まかな目安を決 めることができる。しかし、これらのやり方は、一般に ゲインが大きめに算出されることが多く、実装後に 微調整することが必要となることが多い。

#### 2 限界感度法

次に限界感度法について示す。限界感度法とは、 PID 制御をヒューリスティックにチューニングしてい く方法である。このとき、限界感度法は、以下の手順 で PID ゲインを決定していく。

① コントローラの積分ゲイン *KI* と微分ゲイン *KD* を 0 とし、比例要素のみが効くようにする。ただし、*KI* と *KD*は以下の式で表される。

$$
K_I = \frac{\kappa_P}{\tau_I} \qquad \cdots \qquad \pm (1)
$$

$$
K_D = K_P T_D \qquad \cdots \qquad \pm (2)
$$

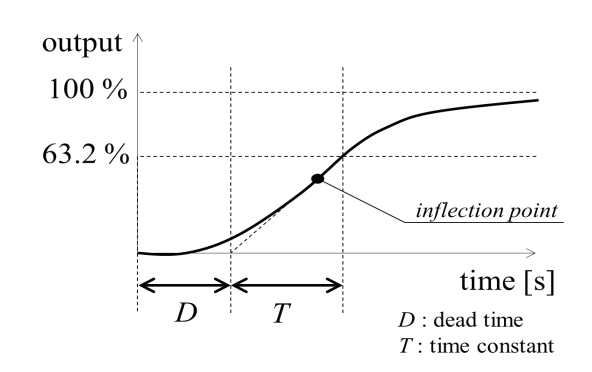

図2 1 次系の標準的なステップ応答

表1 ステップ応答法による PID ゲイン選定(2)(3)

| control    | Kр      |       |      |
|------------|---------|-------|------|
|            | T/D     |       |      |
| PI         | 0.9 T/D | 3.3 D |      |
| <b>PID</b> | 1.2 T/D | 2.0 D | 0.5D |

表2 限界感度法による PID ゲイン選定(2)(3)

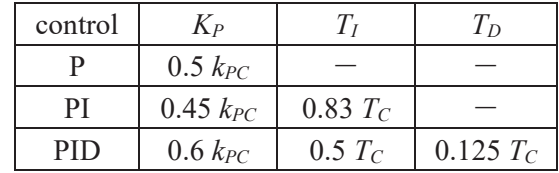

② 比例ゲイン *KP*を小さい方から大きい方に少しずつ 変化させていき、出力が持続振動になる際の比例ゲイ ン *kPC*を求める。また、振動周期 *TC*を求める。 ③ 表 2 の値から、最適な *KP*、*TI*、*TD*を求める。なお、 比例帯 *PB* は、次式から求められる。

$$
PB = \frac{1}{K_P} \times 100 \, [\%] \quad \cdot \quad \cdot \quad \pm \quad (3)
$$

④ ③の値をコントローラに設定し、微調整を行う。

この手法は、P 制御において、比例帯を狭くした時 (すなわち、比例ゲインを大きくした時)に永続的に 振動しなければならないため、制御対象自体が 2 次遅 れ系以上でなければ適用することができない特徴があ る。

#### III 制御系の構成

本教材では、汎用インバータによりファンを駆動 し、出力された風速をフィードバックすることによっ て、風速を一定に制御する制御系を構成した。その概 略図を図 3 に、ブロック線図を図 4 に示す。また、実 際の教材を図 5 に、汎用インバータと周辺機器の接続 図を図 6 に示す。本装置は、三菱電機製汎用インバー タ FR-D720-0.4K(200 V、0.4 kW、以下、汎用インバ ータという)、昭和電機製直動式送風機 SB-100(以 下、ファンという)、発電機付きの模型風車(以下、風 車という)から構成される。風速目標値(指令値) は、インバータの制御端子に可変抵抗を設け、電圧値 で汎用インバータに入力する。当該汎用インバータの 場合は、10 番端子と 5 番端子間に予め DC5 V 電圧が 用意されており、この端子間に可変抵抗を接続し、可 変抵抗によって生成される任意の電圧を 2 番端子に入 力することで、インバータに目標値を設定できる。本 システムにおける出力は風速であるが、風速を直接フ ィードバックすることは困難であるため、発電機付き の風車を設け、この出力電圧をフィードバック量とし て当該インバータの 4 番端子と 5 番端子間に与えてい る。偏差信号は、インバータ内部で演算され、PID 演 算を経て、出力周波数、電圧が決定される。当該イン バータは、設定により PID 制御とすることができるの で、汎用インバータをコントローラとして用いる。制 御対象は電動機付きファンとする。汎用インバータの 運転方法は、*V / f* 制御とする。*V / f* 制御では、電動機 内の磁束の飽和を防ぐために出力電圧と出力周波数を 一定に保つように制御している。したがって、出力周 波数によって出力電圧は一意に決まるため、この制御 系は 1 入力系と考えて差し支えない。また、汎用イン バータにおいては、始動電流が過大となることを防ぐ ために、適切な加速時間(および減速時間)を設定する 必要がある。すなわち、指令値をステップ状に入力 したとしても、その操作量は、設定した加速時間で変 化することになる。これは、むだ時間と解釈すること ができる。むだ時間系はラプラス変換をすると無限級 数に展開できることが知られているため、むだ時間を 含む系は高次遅れ系であると考えることができる。し たがって、本教材で対象とする風速制御系には、限界 感度法を適用することが可能である。一方、制御対象 であるファンは、1 次遅れ系に近似することができる ので、ステップ応答法を適用することも可能である。

設定するパラメータの一覧を表 3 に示す。Pr.1 は操 作量である出力周波数の上限値であり、運転するファ ンの上限周波数(60 Hz 若しくは 50 Hz)を設定する。 Pr.128 は、逆動作ないし正動作等の動作条件を決める パラメータであり、本装置は正の偏差に対して正の操 作量とするため、「逆動作」となるよう設定する。

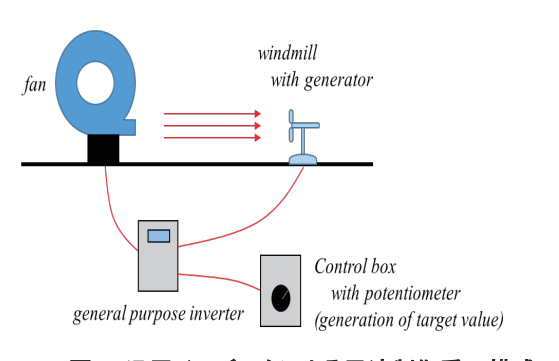

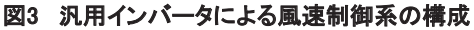

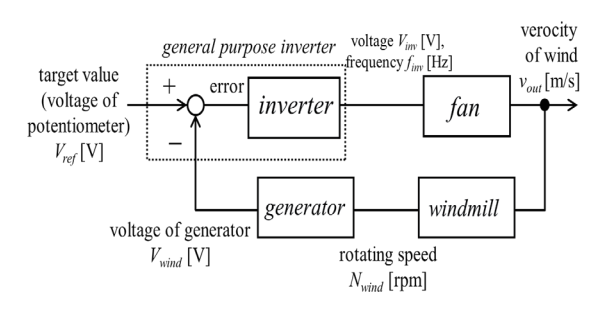

図4 風速制御系のブロック線図

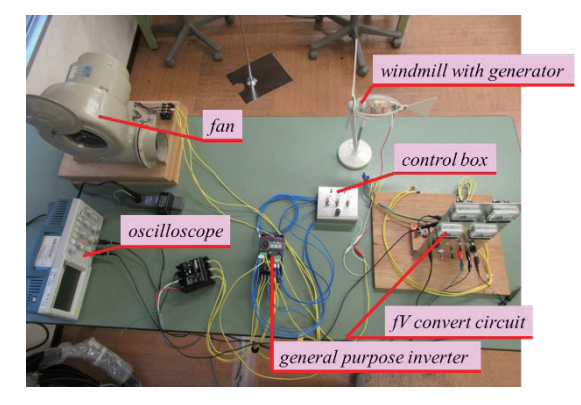

図5 教材の全体像

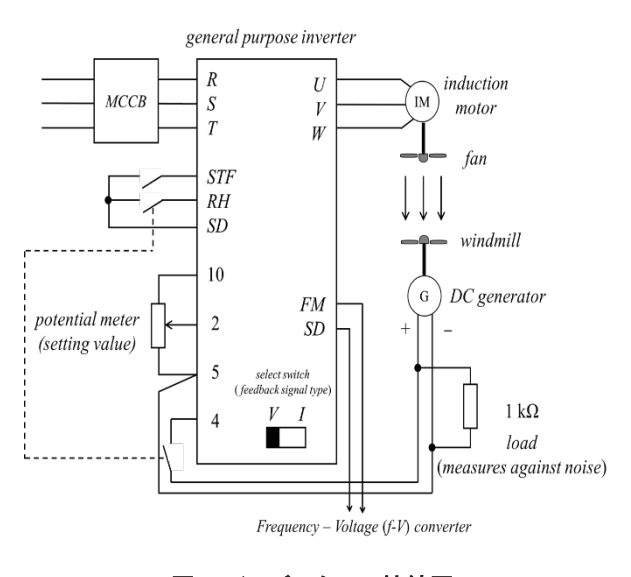

図6 インバータへの接続図

| parameter | setting | name (description)                   |
|-----------|---------|--------------------------------------|
|           | range   |                                      |
| Pr.1      | 60      | maximum frequency                    |
|           |         | (set maximum frequency of fan)       |
| Pr.128    | 20      | PID action selection                 |
|           |         | (PID reverse action)                 |
| Pr.182    | 14      | RH terminal function selection       |
|           |         | (RH terminal used as                 |
|           |         | PID control valid terminal)          |
| Pr.267    | 1       | selection of voltage / current input |
|           |         | (terminal 4 input 0 to $5V$ )        |
|           |         |                                      |

表3 インバータの設定パラメータ一覧

Pr.182 は、RH(高速運転指令)の端子の機能を変更 するパラメータであり、これを 14 と設定することで RH 端子を PID 制御有効端子へ変更することができ る。Pr.267 は、端子 4 への入力信号の種類を選択する もので、本装置では DC 0–5 V の電圧信号をフィード バック量として読み取ることから 1 を設定する。

風速の指令値は、2・5・10 番端子に接続された可変 抵抗によって生成する。風速のフィードバックは、風 車に取り付けられた DC 発電機によって電圧変換し、 4・5 番端子に入力する。このとき、汎用インバータの VI 切替用 DIP スイッチを V 側に切り換え 0-5 V の電圧 入力ができるようにする必要がある (I 側は 4-20 mA の電流入力となる)。RH 端子は、表 3 に示すパラメー タの設定により PID 制御有効端子としているため、切 替スイッチを接続し、スイッチが ON 時に PID 制御が 有効になるようにしている。

#### IV ステップ応答法

汎用インバータを用いて、前節に示した風速制御系 を構成した。ファンを起動したときの風車発電機の出 力電圧を図 7 に示す。ただし、ファンの起動は、時刻 0.0 s (以下、全てのグラフについて同様)である。図 7 では、PID ゲインパラメータは初期設定値(比例 帯:100 %、積分時間: 1.0 sec、微分時間:無効)を 用いている。この場合、大きなオーバシュートが発生 しており、また定値に至るまでの変化も緩やかである ことから、PID ゲインを適切に設定することによりオ ーバシュートを抑え、素早く定値に至ることが可能で あると考えられる。そこで、ステップ応答法を用い て、ゲイン設計をおこなっていく。

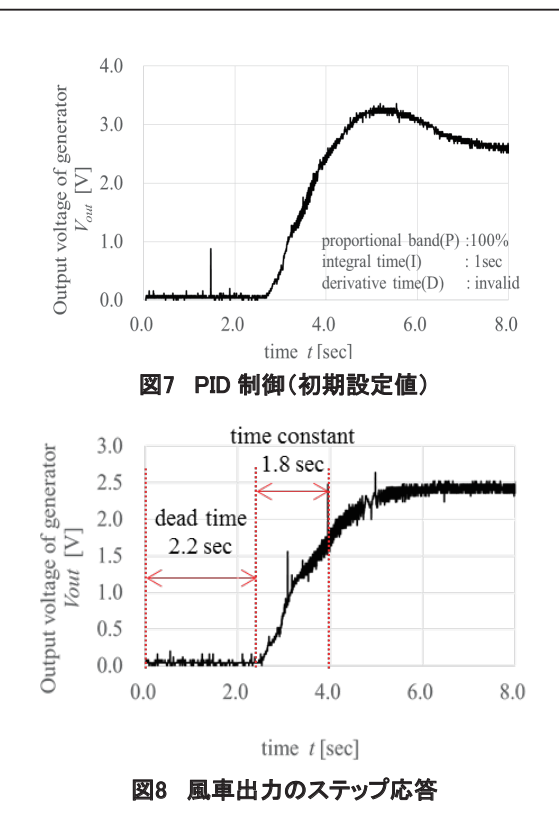

表4 ステップ応答法による PID ゲイン選定

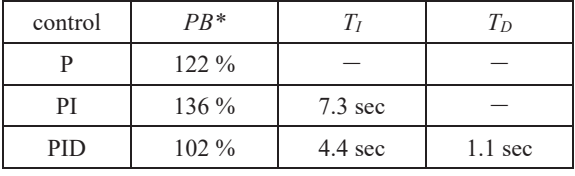

\*PB : Proportional Band

はじめに、ステップ応答を測定するため、フィード バック制御をかけずにファンを起動した際の発電機出 力を確認する。図 8 にその様子を示す。図 8 より、む だ時間は 2.2 sec、時定数は 1.8 sec であると求められ る。したがって、PID ゲインのパラメータを求めるた め、表 1 の各値を計算すると表 4 のようになる。

表 4 の値を用い、P 制御、PI 制御、PID 制御のそれ ぞれについて、どのように制御特性が変わったかを確 認する。図 9 には、P 制御の場合の風車発電機の出力 を示す。比例帯の幅は表 4 にしたがい、122 %とし た。図 8 のステップ応答と比較すると、立ち上がりが 急峻になり、目標値まで短時間で到達していることが わかる。また、PI 制御(パラメータは初期設定値)と したものと比較すると、オーバシュートがなくなり、 時定数も小さくなっていることがわかる。したがっ て、制御性は向上していることが確認できる。図 10 に は PI 制御の場合の特性を示す。図 10 は同じ PI 制御で

ある図 7 と比較すると、オーバシュートがなくなって いることが確認できる。一方、時刻 4.0 s 以降に、わず かではあるが右肩上がりに出力電圧が上昇している様 子が確認できる。これは、積分操作によって定常偏差 を打ち消しているためであると思われる。この特徴か ら、積分時間については徐々に短くしていくことで、 適正な積分時間にすることができると考えられる。最 後に、図 11 の PID 制御の場合を見てみる。図 10 に示 した PI 制御の場合と同様、4.0 s 以降に出力の上昇が見 られることから積分時間の短縮が必要である。

これらのことから、ステップ応答法を適用ことによ って、最適な PID パラメータをチューニングする目安 と方針を確立することができることが確認できた。

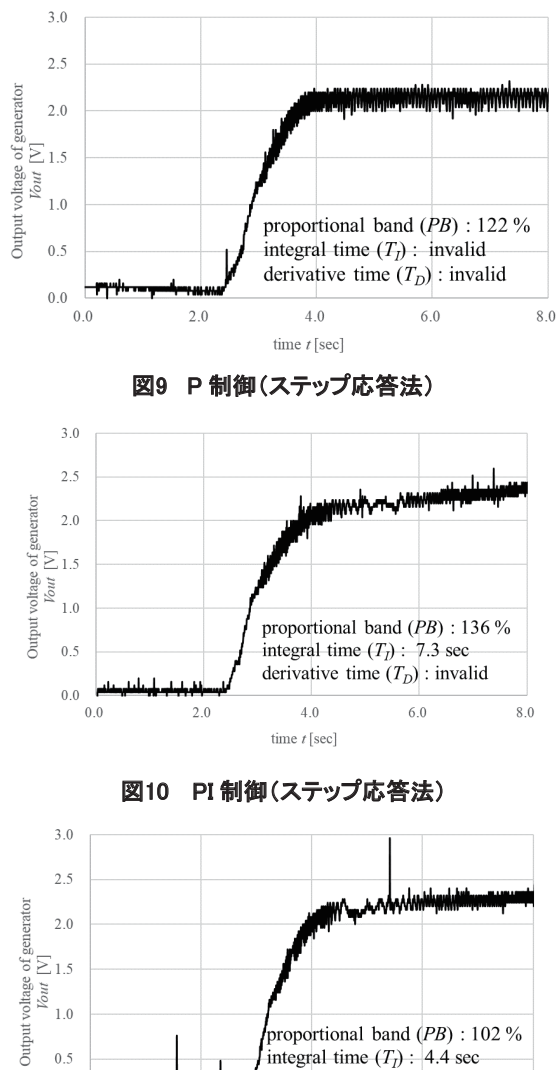

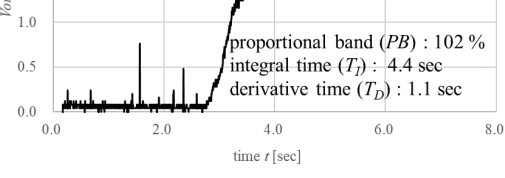

図11 PID 制御(ステップ応答法)

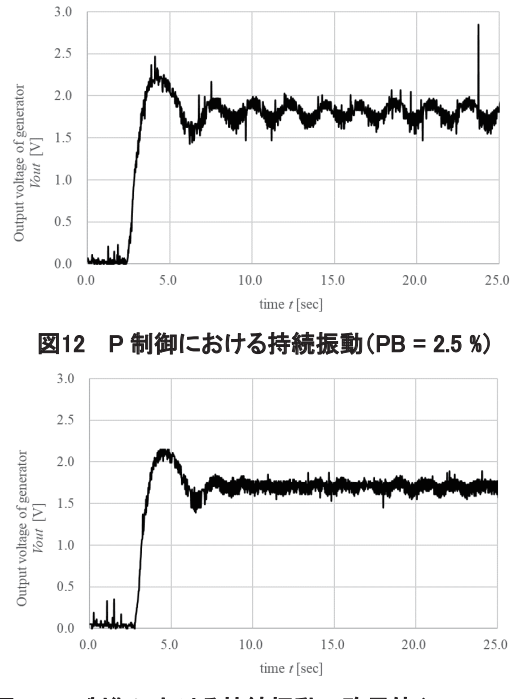

図13 P 制御における持続振動の臨界値(PB = 10 %)

#### 限界感度法

次に、限界感度法によるゲインチューニングについ て示す。

限界感度法を適用する際には、比例ゲインを大きくし たときにシステムが臨界的な振動(ハンチング)を発 生する必要がある。よって、比例ゲインを大きく(す なわち、比例帯を狭く)した際に、システムが振動的 になるかをはじめに確認する。本教材では、目標値が 大きいときには振動的な応答が出にくくなる傾向があ ることから、ステップ応答法の場合と比較してやや小 さめに設定した。図 12 に、積分制御と微分制御を無効 とし、比例制御のみとしたときの風車の応答の例を挙 げる。この図は、比例帯 *PB* を 2.5 %として、運転した ものである。このとき、オーバシュート以降、風車の 風速が連続的に加減速を繰り返す、持続振動の状態に なっている様子が確認できる。よって、本システムは 限界感度法が適用可能であることがわかる。

次に、比例帯を少しずつ広くしていきながら、持続振 動が発生しなくなる臨界の比例帯値を決定する。本シス テムにおいては、比例帯 PB を 10 %とした場合が、臨界 的な振動が生じる限界値であった。この様子を図 13 に 示す。また、同図より、振動周期 *Tc*は、おおむね 1.0 s、 であることも確認できる。したがって、表 2 に示した *kpc* を 10.0、振動周期 *Tc*を 1.0 s として限界感度法を適用し

| control    | $K_P(PB)$    | $r_{I}$  | Ŧъ        |
|------------|--------------|----------|-----------|
|            | 5.0 $(20\%)$ |          |           |
| РI         | 4.5 $(22\%)$ | $0.83$ s |           |
| <b>PID</b> | $6.0(17\%)$  | $0.5$ s  | $0.125$ s |

表5 限界感度法による PID ゲイン選定

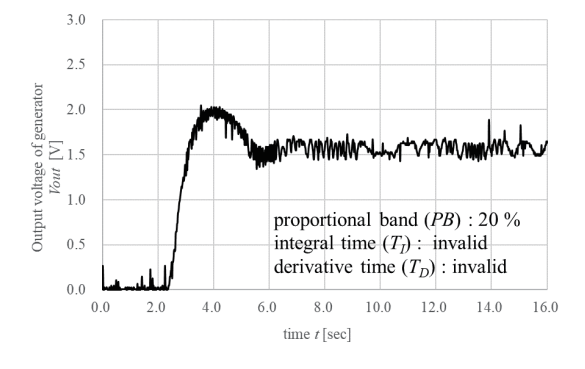

図14 限界感度法で決定したゲインによる制御(P 制御)

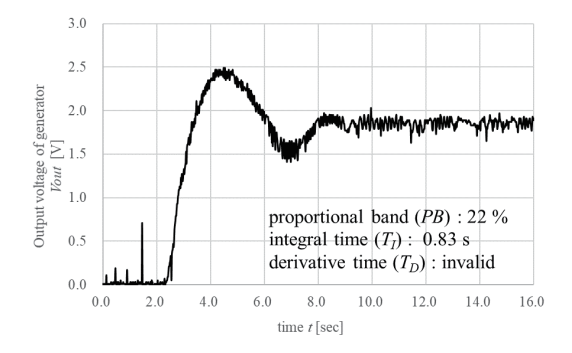

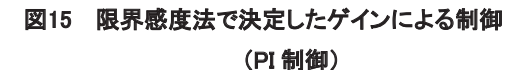

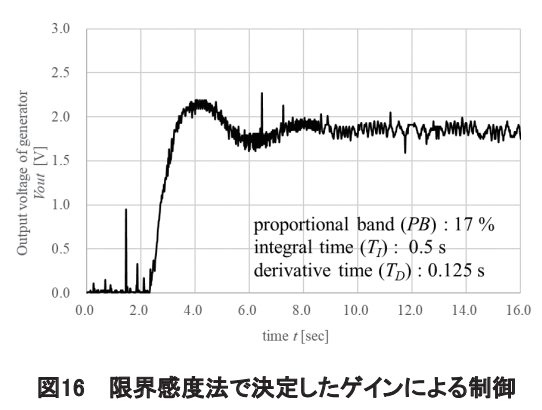

(PID 制御)

ていく。

表 2 をもとに、比例帯 *PB*、積分時間 *TI*、微分時間 *TD*を計算すると、表 5 のように求められる。この表の 値を適用し、P 制御、PI 制御、PID 制御のそれぞれに ついて、どのように制御特性が変わったかを確認す る。図 14 には、P 制御の場合の風車発電機の出力電圧 を示す。同図より、風車の出力電圧は一度オーバシュ ートが発生しているものの、速やかに一定値に収束し ている様子が確認できる。一般的に、限界感度法で は、最大行き過ぎ量が 25 %となるように設定されてお り、比例ゲインが大きめに求まることが知られている (2)。したがって、おおむね理論通りの応答が確認でき たといえる。また、図 15 には PI 制御の場合を、図 16 には PID 制御の場合の風車の出力電圧をそれぞれ示 す。P 制御の場合と同様にオーバシュートが発生して いるが、PI 制御では積分要素が入りシステムの次数が 上がったため、より振動的となっている様子が確認で きる。PID 制御では、急激な変動に対応することが可 能な微分要素が入ることから、オーバシュートが抑え られ、より短時間に一定値に収束している様子が確認 できる。

実験結果から、おおむね理論通りの応答を実験装置 により再現可能であり、さらに試行錯誤的なチューニ ングによって最適なゲイン調整に関する実習を本装置 により行うことが可能であることが確認できた。

#### VI おわりに

本稿では、汎用インバータとファンを用いた、ステ ップ応答法と限界感度法による PID ゲイン設計に関す る教材について検討した。実験結果から、一般的なフ ィートバック制御の挙動を実習装置により再現がで き、PID ゲインの設計手順を理論通りに適用すること によって、システムの応答を自由に変化させられるこ とが確認できた。したがって、PID ゲインチューニン グに関する教材として活用できることが確認できた。 今後は、システムのモデル化をとおし、理論的な PID ゲインの設計に関する授業への展開ができるよう、検 討していく。

#### VII 謝辞

本稿の執筆にあたっては、本校電気エネルギー制御 科 2 年生の大坪慧君、岡田昇也君、関根立実君にご協 力いただきました。ここにお礼申し上げます。

#### [参考文献]

- (1) 平田光男、Arduino と MATLAB で制御系設計をは じめよう!、Tech Share、2012。
- (2) 堀洋一、大西公平、制御工学の基礎、丸善、1997。
- (3) 須田信英、PID 制御、朝倉図書、1992。

# **職業能力開発報文誌 投稿のしおり**

#### **職 業 能 力 開 発 報 文 誌 編 集 委 員 会**

編集委員会事務局(原稿送付先)

 $\bar{T}$  187 - 0035 東京都小平市小川西町 2 - 3 2 - 1 職業能力開発総合大学校 基盤整備センター 企画調整課 職業能力開発報文誌編集委員会事務局 宛 TEL 042-348-5074 FAX 042-348-5098 E-mail fukyu@uitec.ac.jp

### 「職業能力開発報文誌」募集要綱

制定 2011 年 10 月 改定 2012 年 4 月

- 1 本誌は、出向者を含む独立行政法人高齢・障害・求職者雇用支援機構職員(以下「機構職員」 という。)による研究開発活動の充実に資することを目的とし、研究成果を収録公表する ための研究機関誌である。収録公表される投稿原稿の内容上の範囲は、職業能力開発研究 の学際的性格から、技術・工学及び教育・心理・経済・社会等人文・社会科学系の領域を カバーするが、いずれも職業能力開発との関わりを持つものでなければならない。
- 2 本誌に掲載される投稿原稿は、機構職員によって執筆された、職業能力開発に関する実践・ 実証的研究を中心とした未刊行の原稿を原則とする。
- 3 本誌の編集は、「「職業能力開発報文誌」編集幹事会・編集委員会設置運営規則」(以下「設 置運営規則」という。)に基づき設置される編集幹事会及び編集委員会の責任のもとに行 われる。
- 4 編集幹事会及び編集委員会の運営等は、「設置運営規則」にしたがって行われる。
- 5 本誌の発行は年1回以上とする。
- 6 投稿された原稿は、編集委員会で別に定める「「職業能力開発報文誌」編集要領」にした がって審査し、掲載の可否を決定する。 なお、掲載を決定した原稿については、より一層の内容の充実を図るための補筆、修正 を原稿投稿者に要請することがある。
- 7 投稿に当たっては、「報文」、「研究ノート」及び「実践報告・資料」の 3 分類で投稿する ものとする。 なお、掲載に当たっては、編集委員会の審査により投稿分類の変更を投稿者に要請する ことがある。
- 8 投稿される内容は、「 報文 」 「 研究ノート 」 「 実践報告・資料 」 別に職業能力開発に関 して次の条件を満たすことが必要である。
	- (1)「報文」について
		- 報文は、以下の内容を満たすことが必要である。
		- ①報文として職業能力開発上価値があること ( 有用性 )。または、内容に発展性があ ること ( 発展性 )。
		- ②内容に新規なものがあること ( 新規性 )。

③報文として完結した内容を有していること ( 完結性 )。 なお、完結性とは、問題設定、方法、結果、考察、結論等の諸要素を備えた内容で あることをさす。

④内容に基本的な誤りがないこと ( 信頼性 )。

- (2)「研究ノート」について 研究ノートは、内容水準、完結性、において未だ不十分ではあるが、職業能力開発 上一定の価値があり、研究としての発展性を有すると共に、内容に基本的な誤りがな いものであることとする。
- (3)「実践報告・資料」について 実践報告・資料は、論文の完結性を必要としないが、情報として、職業能力開発上 広く価値を有するものとする。
- 9 本誌への投稿は随時受け付ける。
- 10 原稿の執筆は、別に定める「「職業能力開発報文誌」執筆要領」によるものとする。
- 11 投稿者は「原稿連絡票」に必要事項を記入の上、本文原稿に通しページを付け、和文要 約、英文表題及び図表(写真を含む)一式を添えて、編集委員会事務局に原稿を提出する。 なお、参考文献等で校閲及び査読上重要と考えられるものは、複写または原本を添付す る。
- 12 上記 11 の本文原稿、要約、英文表題、原稿連絡票及び図表一式の提出部数は、複写 2 部(普 通に判読できるものとする。特に写真の場合は、理解に差し支えないように配慮する)と する。原本は著者が保管し、校閲及び査読終了(掲載可)後、作成した最終原稿を事務局 に 1 部(写真、図表等の原本一式を添付)提出する。
- 13 本誌掲載報文等の執筆者には抜刷を贈呈する。
- 14 本誌に掲載された報文等の原稿は、原則として返還しない。
- 15 本誌掲載報文等の一部または全部を、学術研究または教育訓練以外の目的で、複製また は転載する場合には、当編集委員会の許可を必要とする。
- 16 「職業能力開発報文誌」編集委員会事務局を職業能力開発総合大学校基盤整備センター に置く。

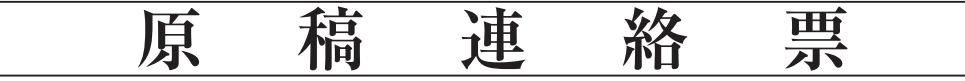

1 投稿原稿の表題(和文)

2 投稿者(連絡者)の氏名、勤務先、連絡先

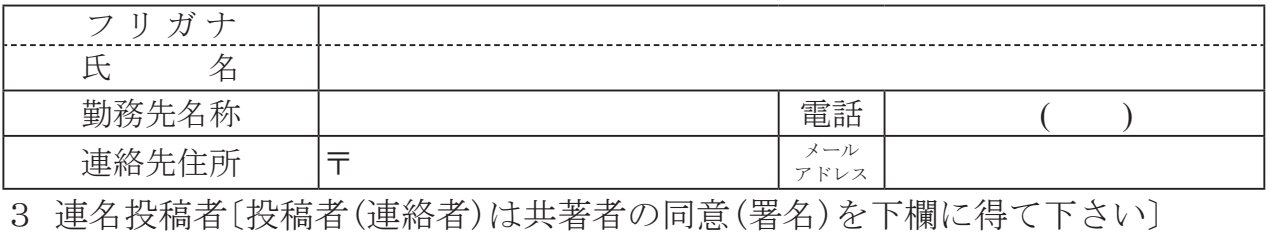

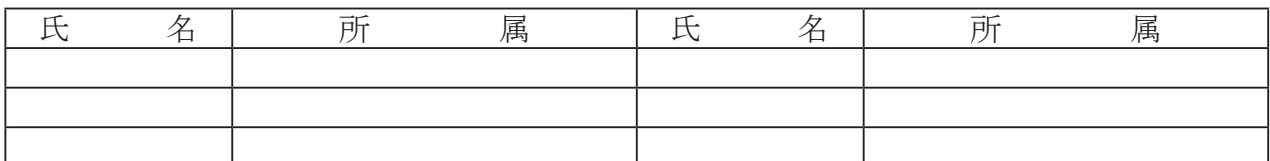

#### 4 投稿の種別〔下欄の番号に○印をつけて下さい〕

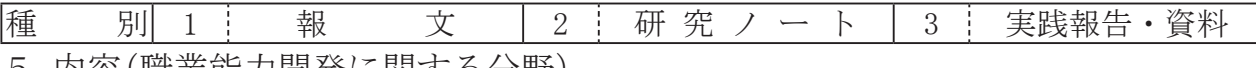

5 内容(職業能力開発に関する分野)

職業能力開発に関する分野の内、最も関連する内容と思われるものから、下欄の表の 番号に○印をつけて下さい。なお、5職業能力開発に関する工学的内容および6その他 に該当する場合は、()の中に簡単に記述して下さい。

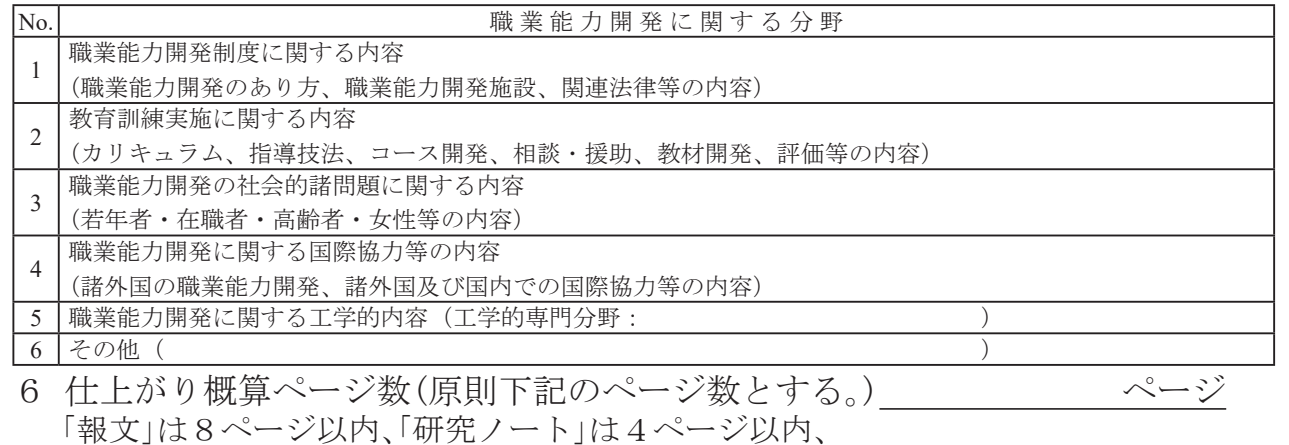

「実践報告・資料」は6ページ以内

#### 7 投稿原稿の公開状況の確認

(ロ、ハに該当される方は、該当箇所に○印をつけて雑誌名等記入願います。)

- イ 未発表(刊行)原稿
- ロ 発表(刊行)済原稿(下記(注)①) 雑誌名等( )
- ハ 発表(刊行)済原稿(下記(注)2) 雑誌名等( アンチングランド )

(注)

① 紀要、職業能力開発研究発表講演会、実践教育訓練学会の発表及び会誌、技能と技術誌で公開し た内容であっても、校閲・査読を受けていない原稿

② 学会論文誌、職業能力開発論文コンクール入賞作、専門雑誌、一般出版物で公開した原稿

### 「職業能力開発報文誌」執筆要領

制定 2011 年 10 月

改正 2012 年 4 月

改正 2017 年 4 月

#### **1 原稿全体の体裁・原稿のページ数について**

 原稿はワープロソフトで作成し、A4 判用紙を縦にして用い、2 段組、1 行 24 文字× 45 行横書きとする。1 ページの文字数は 2160 字とする。余白については上 30mm、下 25mm、 左 25mm、右 25mm とする。原稿の 1 ページ目の 15 行までを表題等の記入に充て、次に要約、 本文の順に記述する。2 ページ目以降については本文のみとし、最終ページに注記、参考 文献を記載する。

- (1)仕上がりページ数 (原則)
	- ①「報文」の場合 8 ページ
	- ②「研究ノート」の場合 4ページ
	- ③「実践報告・資料」の場合 6 ページ
- (2)図表、写真等は本文に貼り付け、全体で(1)のページ数を満足すること。

#### **2 表題等**

 原稿の 1 ページ目にカテゴリ分類**(P ゴシック 14P 太字)**、日本語表題**(P ゴシック 22P 太字)**、日本語副題**(P ゴシック 16P 太字)**、所属施設名および著者名・共著者名(明 朝 10P)、英語表題(Times New Roman 11P)、著者名・共著者名 ( ローマ字名 Times New Roman 11P)の順に記述すること。

なお、表題は簡潔にかつ内容が明確にわかるように心がけること。

#### **3 要約**

 要約の二文字は**「P ゴシック 11P 太字」**、要約本文は「明朝 9P」を用いる。43 字× 14 行、 600 字以内、日本語を用いること。

#### **4 本文**

(1)本文の節タイトルおよび小節タイトル

 節番号は**「ローマ数字(Ⅰ、Ⅱ、Ⅲ、・・・)P ゴシック 11P 全角 太字」**を、節タ イトルは**「P ゴシック 11P 太字」**を用い、**「Ⅱ** ○○○○**・・・・・」**のように記述する。 その前後を 1 行空ける。

 小節番号は**「算用数字(1,2,3,・・・) P ゴシック 11P 全角 太字」**を、小節タイ トルは**「P ゴシック 11P 太字」**を用い、**「1** ○○○○**・・・・・」**のように記述する。 1 行に納め、その前を 1 行空ける。

 さらに細目が必要な場合は、**「P ゴシック 11P 全角 太字」**を用いて、**「1-1** ○○ ○○**・・・・・」「1-1-1** ○○○○**・・・・・」**のように記述する。細目番号は**「算 用数字 P ゴシック 11P 全角 太字」**を用いる。

<記述例>

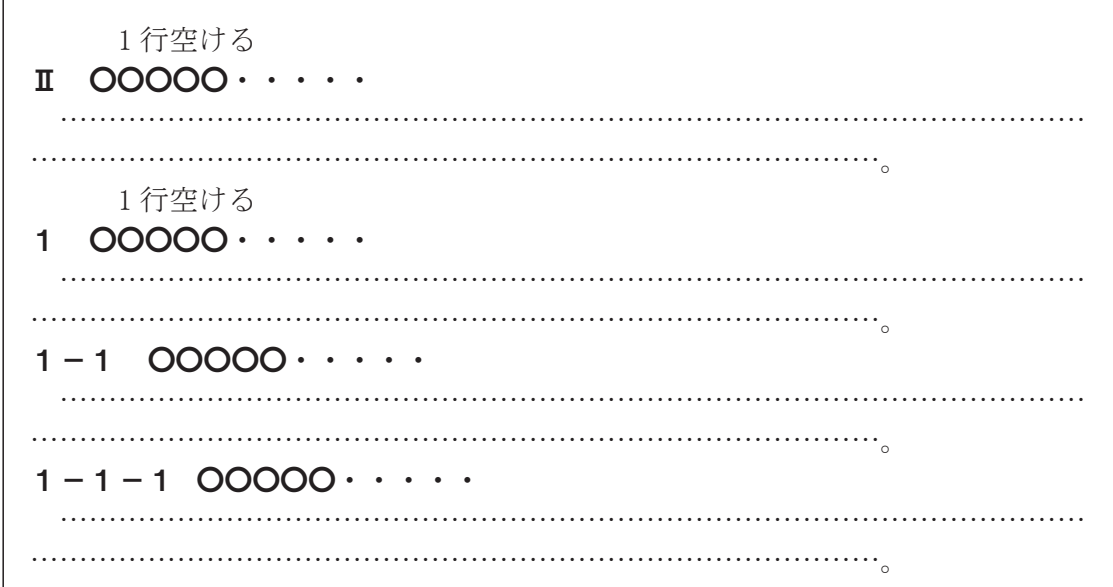

(2)「はじめに」と「おわりに」について

本文の初節に**「Ⅰ はじめに」**を、終節に**「**○ **おわりに」**を記述する。

- (3) 図 (写真を含む) について
- ①図は原稿内に作成すること。大きさは原稿用紙の収まる範囲内であれば執筆者の任意と する。
- ②図中の文字や数字は明瞭に判読できること。
- ③写真は JPEG 形式(1MB 程度)で貼り付けること。
- ④写真をデジタルデータ化できない場合は、原稿に貼り付ける際のサイズを明記し、場所 を空けておくこと。写真は原稿と同時に提出すること。
- ⑤図(写真を含む)の番号は「**算用数字 P ゴシック 9P 半角 太字」**を、タイトルは**「P ゴシッ ク 9P 太字」**を用いて、図あるいは写真の下に横書きで、**「図1 … 」**のように番号を記 した後にタイトルを記入する。図と写真は通し番号とする。
- ⑥写真の印刷仕上がりはカラーである。
- (4) 表について

 表は原稿内に作成すること。サイズは、原稿用紙に収まる範囲内であれば執筆者の任意 とする。表番号は**「算用数字 Pゴシック 9P 半角 太字」**を用いて、タイトルは**「P ゴシッ ク 9P 太字」**を用いて、表の上に横書きで、**「表1 … 」**のように番号を記した後に表名を 記入する。表中の文字や数字は明瞭に判読できること。

(5)図および表について

図表は本文との間に空行を1行入れる。ページの中間には配置せず、上か下に置くこと を推奨する。また、必要により段組みを一部解除し、1頁の左右にまたがる配置としても よい。

図表にはメモリを表記し、本文中で説明する。

(6)引用資料について

 本文中に入れる資料等の引用文章を、文字のポイント数を落として記述したい場合は、 その部分に赤線でアンダーラインを引き、注記する。

 なお、引用資料及び参考文献等で入手が困難な場合は、投稿時に、その原本または複写 したものを添付する(校閲及び査読終了後返却)。

#### **5 注記について(記述例参照)**

 本文中にハイフンで挟んで入れる注以外の注記は、一括して本文の最後に次の要領で書く こと。タイトル**[注]**の文字は**「P ゴシック 9P 太字」**を用い、**「注」**の文字の左右を「**[ ]**」 で括る。(注1) 以下は「明朝 9P」を用い、「注〇」の文字の左右を括弧でくくる。注記番号 は「算用数字 Times New Roman 9P」を用いる。

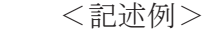

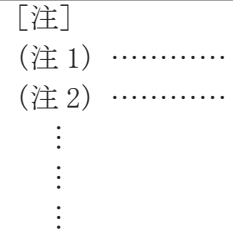

なお、本文中においては、注記番号は注記をつける言葉または文の右肩に、「〇〇<sup>(注1)</sup>」 のように、左右を括弧でくくり、上付で書く。

#### **6 参考文献について(記述例参照)**

 参考文献は一括して本文の最後に、次の要領で書く。タイトル[参考文献]の文字は**「P ゴシック 9P 太字」**を用い、**「参考文献」**の文字の左右を「**[ ]**」で括る。(1)以下は「明 朝 9P」を用いる。文献番号は「算用数字 Times New Roman 9P」を用いる。また、本、雑 誌、複数のページの場合など、記述例を詳細に示すこと。

 本文中においては、文献番号は参考文献をつける言葉または文の右肩に、「○○ (1)」の ように、左右を括弧でくくり、上付で書く。ページは「p. ○○」、複数の場合は「pp. ○ ○ - △△」のように書く。URL は、括弧なしで記述。著者名の姓名の間にはスペースを入 れない。参考文献の最後は「。」を用いる。

 <記述例>  $\frac{1}{2}$ 

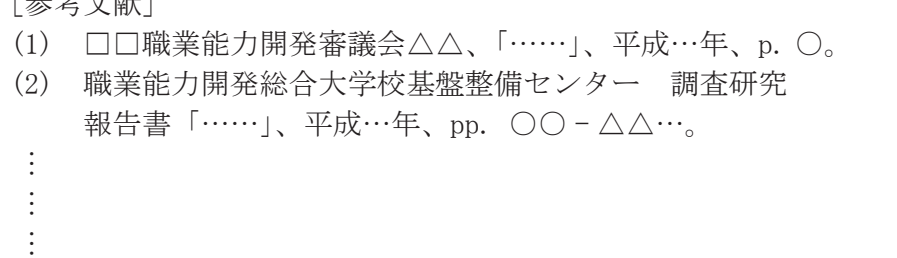

#### **7 文中の文字について**

- (1)本文は、日本語を用いること(他言語不可)。
- (2)本文は、「である調」とする。
- (3)句読点は「、」「。」を用いる。
- (4)できるだけ常用漢字、現代かな使いを用いる。
- (5)日本語のフォントは「明朝 9P」とする。
- (6)英文、英略字(ME、CAI 等)は「Times New Roman」を用いる。

[例 ] ME、CAI、

Summary of the Results of the "Study on the Development………

(7)数字は「算用数字 Times New Roman」を用い、3 桁毎にコンマを入れる(但し、西暦

年代にはコンマは不要)。また、漢字と結合して使用する場合は漢数字を用いる。

[ 例 ] 1,050 円、15.4%、3,213,000 人、2009 年 2 月 14 日

一つの、一例を挙げると

- (8)小数点以下の桁数は、比率をパーセントは小数点以下の1桁、相関係数、因子負荷量等 は小数点以下の3桁が、一般的な有効桁数である。
- **8 単位・記号・数値等について**
	- (1)単位は原則として国際単位系(SI)を用いる。数字は「算用数字 Times New Roman」 を用い、単位記号は「Times New Roman」を用いる。 [ 例 ] 5MPa、9.8N
	- (2)量を表す数字は「算用数字 Times New Roman」を、量を表す記号は「Times New Roman」の斜字体を用いる。
		- [ 例 ] 量を表す数字 20、15.4、3,213,000 量を表す記号 *a,b,c,d,..........u,v,z,y,z*
- **9 数式について**
	- (1)数式は「Times New Roman」の斜字体を用い、大文字・小文字・上付・下付などがはっ きりわかるように記述する。
	- (2)式中での括弧の順序は原則として { [( )] } とする。
	- (3)式が途中で切れる場合は、改行のはじめに ×・/・+・- 等をつける。
	- (4)数式は各式の右端に ……………(1)、…………(2) のように通し番号をつける。本文 中では式 (1)、式 (2) のように記述する。式番号は「算用数字 Times New Roman 9P」を 用いる。
	- (5)分数については、式中では *<sup>a</sup>* <sup>+</sup> *<sup>b</sup> <sup>c</sup>* <sup>+</sup> *<sup>d</sup>* 、文中では (*<sup>a</sup>* <sup>+</sup> *<sup>b</sup>*)/(*<sup>c</sup>* <sup>+</sup> *<sup>d</sup>*) のように入力する。

<数式の記述例>

$$
S_2 - S_1 = \int_1^2 \frac{dQ}{T} \qquad \qquad \dots \dots \dots \dots (1)
$$

$$
\mathbf{m} = P_c A_t \sqrt{\frac{\gamma}{RT_c} \left(\frac{2}{2+\gamma}\right)^{\frac{\gamma-1}{\gamma+1}}} \qquad \dots \dots \dots \dots (2)
$$

なお、日本語ワープロの「数式エディタ」などを活用すると、容易に数式を書くことができる。

#### **10 記述例**

執筆は次項以降の「文字の大きさ及びフォント等」及び「記述例」を参照のこと。

#### **11 原稿(報文誌)テンプレートについて**

ページ設定を参照のこと。(文字数は 24 文字、字送りは 9 P、行数は 45 行、行送りは 15.2 P)

### **文字の大きさ及びフォント等**

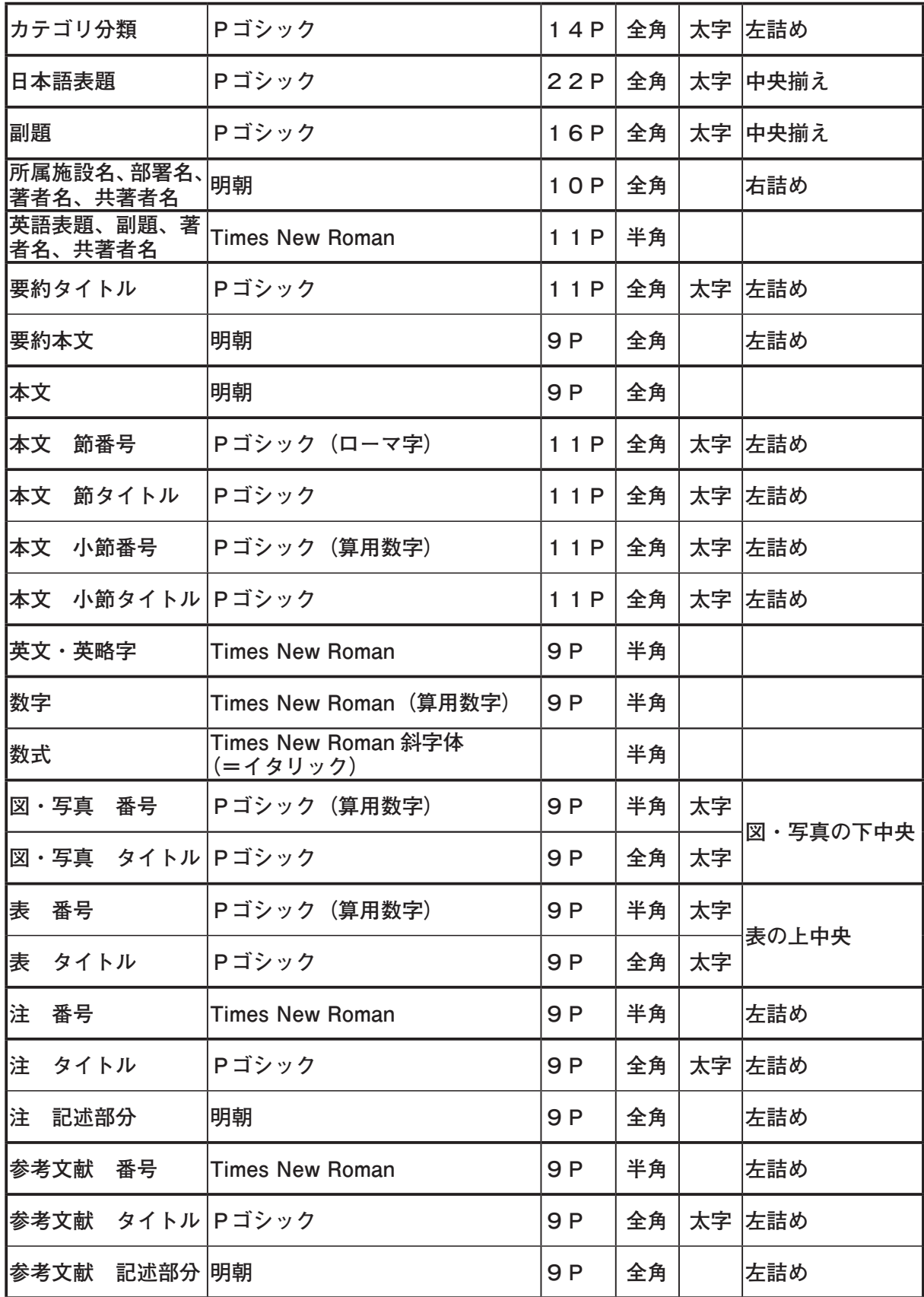

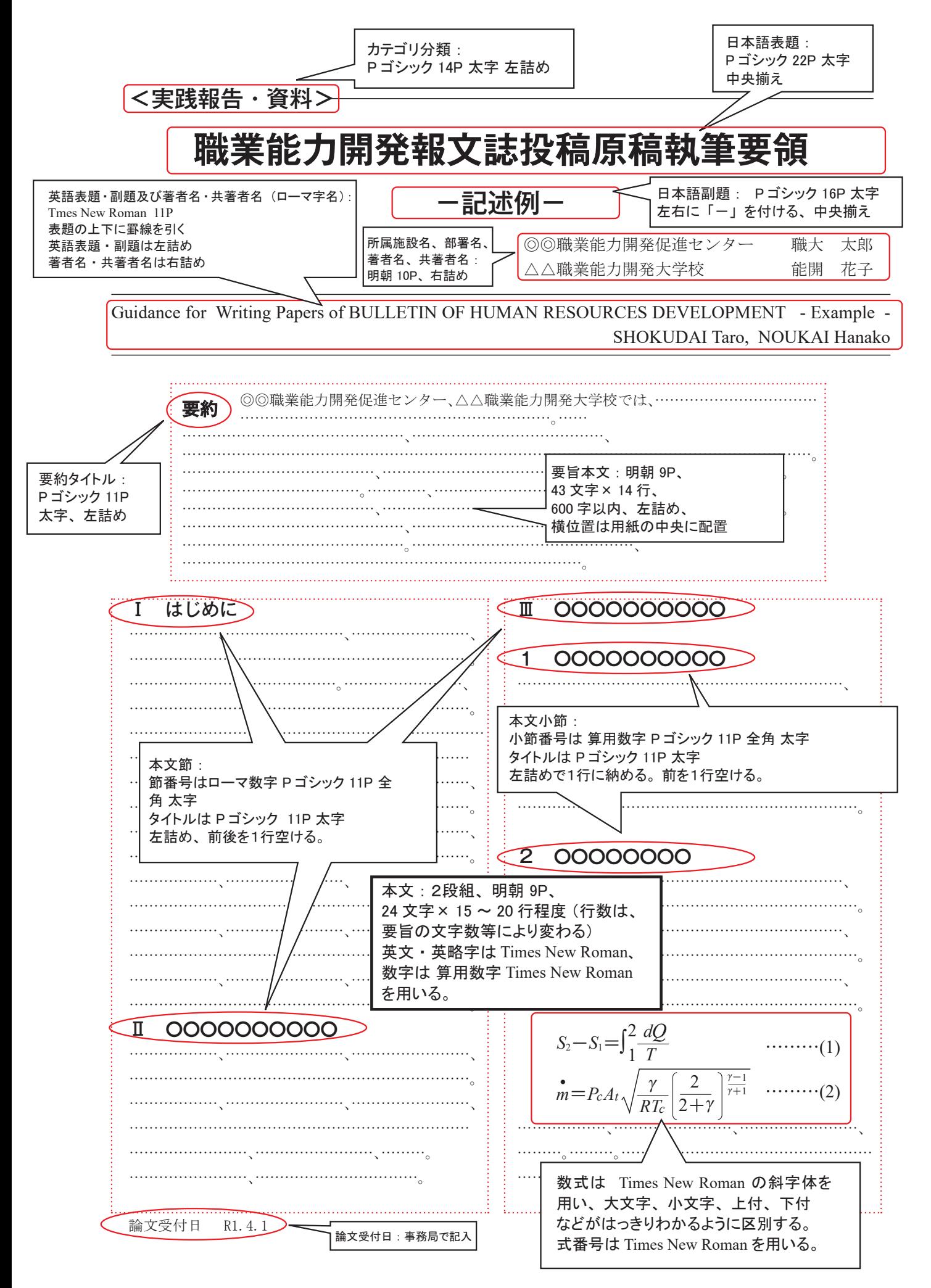

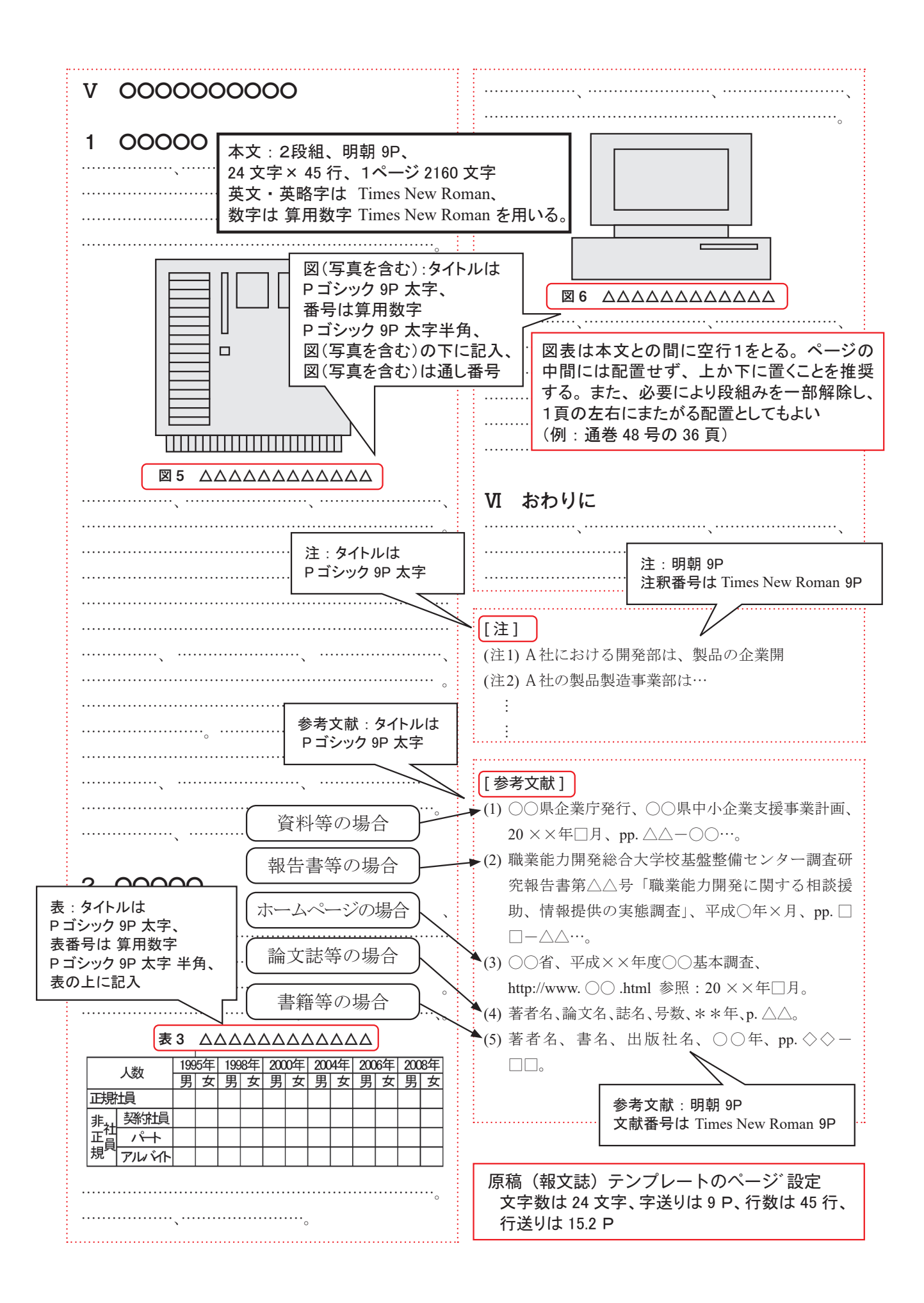

#### — 編集委員会だより ——

○ 当誌への投稿は、(独) 高齢・障害・求職者雇用支援機構職員であればどなたでも可能です。

○ 巻末に掲載した「投稿のしおり」に基づき執筆をお願いします。

**○** 投稿は随時受け付けています。

**○** 投稿された論文は審査終了後、最寄りの号に掲載されます。

**○** 当誌の内容は、基盤整備センターホームページ「報文誌・年報・その他の刊行物」から閲覧、 ダウンロードできます。

URL : https://www.tetras.uitec.jeed.go.jp/

○ 投稿に関する問い合わせは、事務局(職業能力開発総合大学校 基盤整備センター 企画調整部 企画調整課)までお願いします。

### **職業能力開発報文誌 第 34 巻第 1 号(通巻 53 号)**

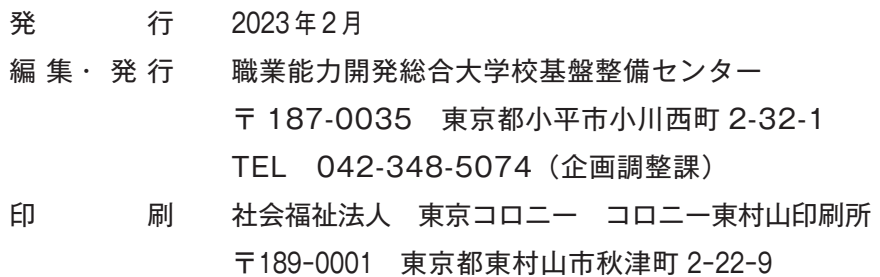

## BULLETIN OF HUMAN RESOURCES DEVELOPMENT Vol.34 No.1(53)(2022)

#### <REPORT>

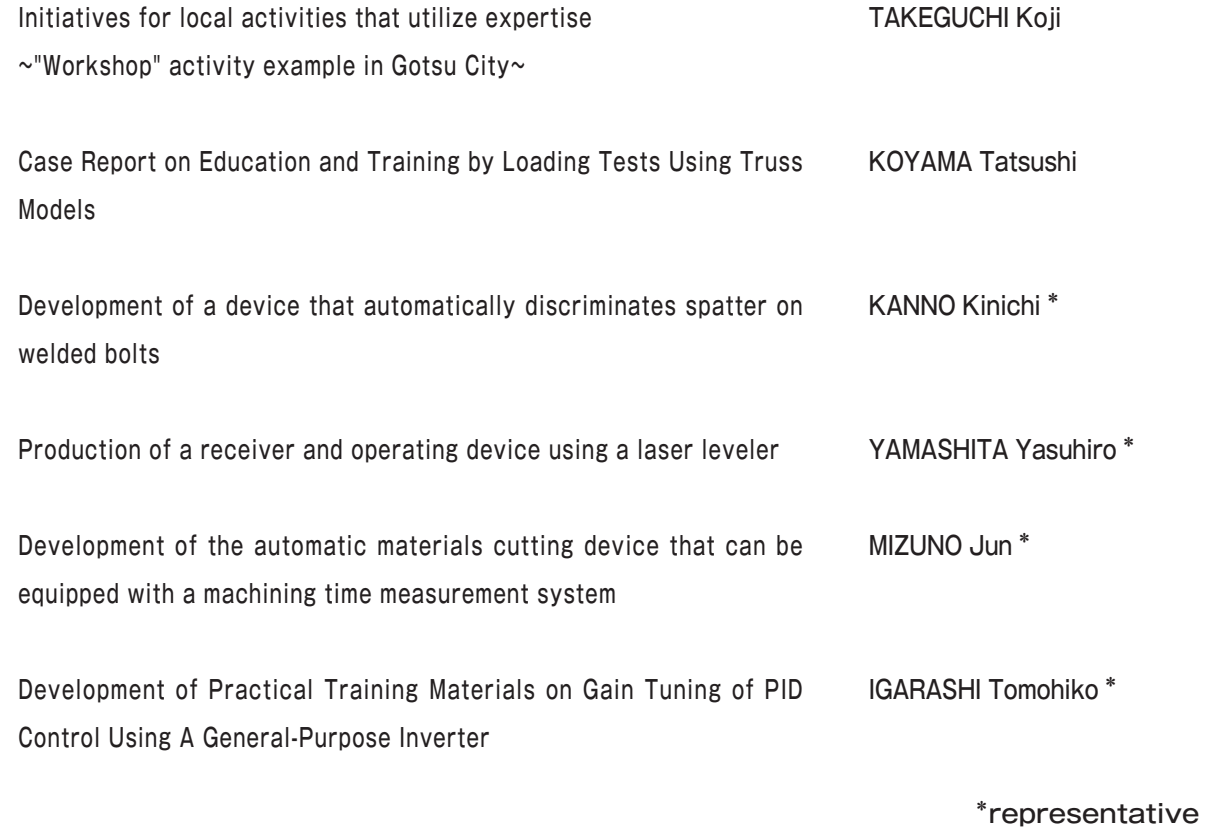

<The rules for contributors>

### POLYTECHNIC UNIVERSITY THE INSTITUTE OF RESEARCH AND DEVELOPMENT